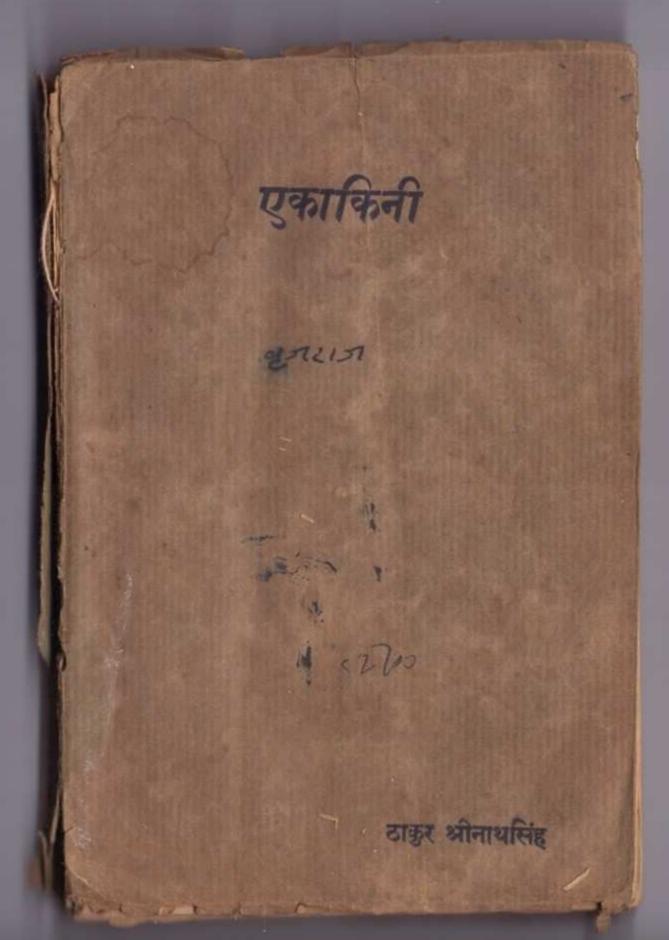

एकाकिनी या अकेली स्त्री

लेखक

ठाकुर श्रीनाथसिंह

प्रकाशक

हिन्दी साहित्य ग्रन्थावली

मातृ सापा मन्दिर

दारागंज, भयाग

द्वितीयावृत्ति १००० ] १९३७

[ म्रान्यास

प्रकाशक— उजियारे लाल मिश्र हिन्दी साहित्यप्रयावली कटरा-प्रयाग।

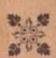

मुद्रक— श्री रघुनाधप्रसाद वर्मा, नागरो श्रेस, दारागंज, प्रयाग।

### भूमिका

सन् १९२६ की वात है। मुझे एक वारात में शरीक होने का अवसर मिला था। वारात मेरे एक सम्पन्न बाह्मण मित्र की थी। उनके एकमात्र पुत्र की शादी थी और उन्होंने खूब व्यय और धूमधाम किया था। परन्तु वधू को जिस दिन विदा कराकर बारात वापस लौटी उसी दिन एक ऐसी दुखद घटना घटी जो आज भी मेरे स्मृति-पट पर ताजा है। नववधू उसी रात को लगभग बारह बजे घर से निकाल दी गई। उसका क्या कसूर था यह तो मुझे आज दिन भी नहीं मालूम हो सका पर कुछ भी कसूर हो उसके साथ जो व्यवहार हुआ वह अमानुषिक था।

इस उपन्यास का बीज यही घटना है। इसका विस्तार और विकास मेरी कल्पना और तत्कालीन अपरिपक्व बुद्धि पर अवलिम्बत है। इसके पात्र और स्थान सभी कल्पित हैं और यद्यपि ऐसी घटनाएँ आज दिन की हिन्दू समाज में सम्भव हैं तथापि यह प्रसन्नता की बात है कि अब एक दल ऐसा उत्पन्न होगया है जो खों को किसी अवस्था में इतना तिरस्कृत नहीं होने दे सकता।

यह उपन्यास गृहलक्ष्मी कार्यालय प्रयाग से प्रकाशित हुआ था। गृहलक्ष्मी की सम्पादिका श्रीमतो गोपालदेवी ने इसे बहुत पसन्द किया था और अपनी पत्रिका के पाठकों को उन्होंने इसे उपहार-स्वरूप वितरित किया था।

इसके वर्तमान प्रकाशक ने भी इस उपन्यास को उन्हीं दिनों पढ़ा था और इसे बहुत पसन्द किया था। आज लगभग

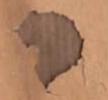

११ वर्ष बाद इसके पुनर्मुद्रण का जो अवसर प्राप्त है उसका एक मात्र यही कारण है।

पहले मेरा इरादा था कि इस उपन्यास को मैं कुछ परिवर्तन करके इसे दु:खांत बना दूँ क्योंकि जिस असहाय और अकेली खी की कथा इसमें विर्णित है उसका जीवन एक प्रकार से अन्धकार के गर्त में पड़ा है। पता नहीं वह दु:खी है या सुखी। पर मेरे भित्र श्री उजियारे लाल जी ने इसे उसी रूप में प्रकाशित करना सुनासिव समका। सुके भी इससे एक प्रकार से हर्ष ही है क्योंकि मेरी बात उसी रूप में प्रकाशित हो रही है जिस रूप में बह पहले निकली थी।

पहले इसका नाम "प्रेम-परीक्षा" था। वह नाम भी सार्थक था। पर इसका नया नाम "एकाकिनी" या "अकेली स्त्री" इसके अधिक उपयुक्त है। यह वास्तव में एक युवती स्त्री थी, जो एक अज्ञात दिशा की ओर चल पड़ी है, कठिनाइओं का वर्णन ही है। साहस हो तो स्त्री क्या कर सकती है यह इस उपन्यास में पाठकों को माछ्म होगा और स्त्रियों को यह आत्मबल प्रदान करेगा इसमें सन्देह नहीं।

हिन्दी में इसे प्रकाशित करने का पूर्ण अधिकार में श्रीडिजियारे लाल जी को देता हूँ। मुक्ते आशा है इसका फिर वैसा ही स्वागत होगा जैसा कि पहले हुआ था।

प्रयाग १०-१०-३७

श्रीनाथसिंह

# अकेली स्त्री

----

पहला परिच्छेद

एक गिलास पानी

"अव नहीं रहा जाता नन्दा !"

"चुनार दो स्टेशन और है बेटी! वहाँ पानी मिल जायगा।"

"और मैं चुनार पहुँचते पहुँचते प्यासों मर गई तो ?"
"तो तेरे मुँह में पानी छोड़कर तुमे जिला छूँगी।"

उपरोक्त बातें एक छांजान दुलहिन और एक छाषेड़ स्त्री में मुगल सराय से इलाहाबाद जाने वाली सवारी गाड़ी के एक जनाने डिच्चे में हो रही हैं। उस डिच्चे में इन दो के सिवाय और कोई नहीं है। बैसाख मास का अन्तिम दिन है और समय करीब तीन बजे का होगा। गाड़ी गरम हो रही है। गरम गरम हवा खिड़कियों से आकर सारे डिच्चे में उत्पात मचा रही है, बालों में गर्द समा रही है, आँखों में किरकिरी पीड़ा पहुँचा रही है और होंठ सूख रहे हैं। 'नन्दा मुँह में पानी छोड़कर जिला लेगी'। इस बात पर विश्वास करके वह अबोध बाला लेट रही और सूखते हुए कराठ से बोली—''अच्छा तो राम का नाम लेकर लेटती हूँ। पानी मिल जाय तो मुक्ते जिलाने की कोशिश करना।"

नन्दा चुपचाप बैठो उस वाला की ओर देखती रही। जव उसकी विदाई होने लगी थी तो सारा घर रो उठा था। केवल नन्दा न रोई थी, क्योंकि वह उसके साथ थी। अब नन्दा से भी न रहा गया। उसकी आँखों में आँसू छलछला आए। अगर वह अपना कलेजा चीर कर उस वाला की प्यास बुका सकती तो चीर देती। उसकी हृदय की वेदना और विवशता देखकर उस नई दुलहिन ने कहा—''अफसोस मत करो नन्दा। रगर भाग्य में यही लिखा होगा तो प्यासों मर जाऊँगी। पर नन्दा यह तो बताओ कि अम्मा, चाची, भौजी अदि जब सुने गी कि में प्यासों मर गई तो वे कितना रोवेंगी! बहुत रोवेंगी!! उनकी आँखें सूज जायँगी। उनसे कुछ मत कहना। अगर बहुत पृष्ठें तो यही कह देना कि चन्दो बड़े मजे में चली गई।"

उस नई दुलहिन का नाम चन्द्रकला था पर लोग उसे प्यार से चन्दों ही कहकर पुकारते थे।

नन्दा का कराठ भर आया था, वह बोल नहीं सकती थी। खिड़की से बाहर गर्दन निकाल कर आँखें फाड़ फाड़ कर वह दूर तक देखने लगी कि शायद कोई नदी, तालाब या कुँआ दिखाई पड़ जाय। उसे यह भूल गया कि वह रेल पर बैठी है। प्रकृति की गोद में पली हुई नन्दा एक पैदल यात्री की तरह जलाशय की तलाश करने लगी।

नन्दा यद्यपि नौकरनी थी पर वह चन्द्र कला के समोप एक माता के समान आदरणीय थी। वात यह थी कि अनाथिनी विधवा होने से और अपनी कोई सन्तान न होने से वह चन्द्र-कला को बहुत प्यार करती थी। और जहाँ प्रेम की गम्भीरता होती है वहाँ किसी प्रकार का भेद भाव टिक नहीं सकता।

ज्यों त्यों करके चुनार स्टेशन आगया। जब पहियों की गड़गड़ाहट और इक्तिन का मकमक शान्त हुआ तो हारमोनियम, तबला और सितार को ध्विन सुनाई पड़ी। यह बाजा उस दिव्ये में वज रहा था जहाँ चन्द्रकला के पित, ससुर और उनके अन्य सम्बन्धी आदि बैठे थे। नन्दा की आँखें चढ़ते उत्तरते यात्रियों के बीच से दौड़कर पानी पाँड़े की तलाश कर रही थीं और उसका हृदय कह रहा था — "ओफ ये लोग कैसे निर्दयी हैं। आप तो गुलछरें उड़ा रहे हैं और यह नहीं सोचते कि बहु कैसी है ? मूस्बी कि प्यासी ? कि क्या ?"

जब गाड़ी ने सीटी दी और उसकी भक्रमक में यह वे मौके का सङ्गीत विलीन होगया तो नन्दा ने अपना सिर खिड़की के भीतर कर लिया और देखा कि गाड़ी में चार पाँच खियाँ

पहला परिच्छेद

4

श्रीर आकर बैठ गई हैं तथा उनके बीच में ताँबे का एक घड़ा रखा है।

"कहाँ जाओगी बहिन ?" नन्दा ने पूछा। "मिर्जापुर!" एक ने जवाब दिया। "घड़े में क्या लिये हो ?"नन्दा बोली। "गंगाजल।" दूसरी ने जवाब दिया।

गङ्गाजल का नाम सुनते ही नन्दा अपनी गिलास लेकर उन स्त्रियों को तरफ लपकी और बोली—"वाह वाह बहिनों ! बड़े मौके पर काम आई हो। मानो तुम्हें भगवान ने खासकर हमारे ही लिये भेजा है। दे दो! जल्दी से एक गिलास पानो, दे दे। मेरी चन्दो मर रही है।"

नन्दा की बाते सुनकर उन खियों का चेहरा तमतमा उठा और उन्होंने भौंहें टेढ़ी करके उसकी ओर देखा।

नन्दा ने कहा-"दे दो! दे दो! जल्दी करो।"

अव तो उन िक्षयों से न रहा गया। वे आपस में कहने लगीं—"हाय जिसका इतना डर था वही हुआ ? गाँव से बच-कर आप तो रेल में इस चुड़ैल ने दोक दिया।" एक ने नन्दा की तरफ मुँह करके कहा—"अरी मुँहजली जानती नहीं यह महाबीर जी की पूजा का पानी है। महाबीर जी का रोट चढ़ेगा। तेरे टोक देने से आधी पूजा का असर मिट गया। अब जो बाकी है वह भी मिटाना चाहती है क्या ?" "महाबीर जी तो प्यासों नहीं मरेंगे पर मेरी चन्दो मर जायगी।"

वे सब श्वियाँ छेड़ी हुई सिंहनी के समान नन्दा की तरफ देखने लगीं। चनद्रकला चुपचाप यह हहय देख रही थी। वह बोली—"नन्दा! मेरे पास आ! में उनका पानी नहीं पिऊँगी।"

चन्द्रकला की बात । खतम भी न होने पाई थो कि गाड़ी आकर मिर्जापूर स्टेशन पर खड़ी हो गई । सामने डोल में पानी लिए हुए आता एक आदमी दिखाई पड़ा । नन्दा ने गिलास खिड़की से बाहर बड़ा दिया । डोल से गिलास में जल गिरने की आवाज सुनकर चन्द्रकला बैठ गई और नन्दा के हाथ से भरा गिलास लेकर गट गट पी गई।

पानी वाला नववधू की इस सुन्दरता पर सुग्ध होकर खड़ा रह गया था और खाली गिलास को फिर से भरने जा रहा था कि पास आकर एक कुली चिल्ला उठा—"हाय हाय! सुसलमान का पानी पी लिया। देखती नहीं हो यह सुसलमान है।"

देखते ही देखते वहां हजारों को भीड़ लग गई और हर एक आदमी चन्द्रकला की तरफ उँगली उठाकर कहने लगा—"उस औरत ने मुसलमान का पानी पी लिया! मुसलमान हो गई! अहा! इतनी अच्छी औरत थी।" नन्दा के काटो तो खून नहीं। साहस करके उसने पानी वाले से पूछा—"तुम्हारा नाम क्या है।"

"अब्दुल्ला।"

तन्दा पछाड़ खाकर डिन्बे में गिर पड़ो। चन्द्रकला को ऐसा माछ्म हुआ मानों सर्वनाश उपस्थित हो गया। उन स्त्रियों ने डिन्बे से उतरते हुए कहा—"और मांगो हर एक से पानी! महाबोर स्वामी ने अच्छा आप दिया। चली थीं देवता का जल जूठा करने।"

# दूसरा परिच्छेद

## विषाद्मयी संध्या

जिस घटना को लेकर यह उपन्यास आरम्भ हुआ है वह हमारी मूर्खता, करता करूरता और वेहूदगी की इतनी परिचायक है कि मैं उसका यहाँ जिक करके शर्म से गड़ा जाता हूँ। केवल मुसलमान का पानी करके शर्म से गड़ा जाता हूँ। केवल मुसलमान का पानी पी लेने से एक हिन्दू रमणी मुसलमान समम्म ली जायगी पी लेने से एक हिन्दू रमणी मुसलमान समम्म ली जायगी इस बात पर हमारे नव शिक्तित भाई भले ही विश्वास न करें पर इस नवीनता के ग्रुग में भी हमारे धर्म के ठेकेदार करें पर इस नवीनता के ग्रुग में भी हमारे धर्म के ठेकेदार करें पर इस नवीनता के लिए विवश कर देते हैं। इतना प्यारा हिन्दू धर्म छोड़ने के लिए विवश कर देते हैं। इतना बड़ा महान हिन्दू धर्म केवल खान पान और छुआछूत में इस तरह समा गया है कि कोई भी व्यक्ति वह कितना ही इस तरह समा गया है कि कोई भी व्यक्ति वह कितना ही बरिज्ञान क्यों न हो मूल से भी किसी विधर्मी का छुआ खा पी लेने से जाति-वहिष्कृत कर दिया जाता है? तो क्या खा पी लेने से जाति-वहिष्कृत कर दिया जाता है? तो क्या बन्द्रकला की भी यही दशा होगी ? उसके चन्द्रमुख पर सुहाग की जो छटा है क्या बह सदा के लिए लोप करदी जायगी ? क्या

उसके भोलेपन पर किसी को दया न आएगी? जिसने उसकी रज्ञा का भार लिया था क्या वह दुम दबा जायगा? आह यह छोटो सी वात न होती तो अच्छा होता! चन्द्रकला जीवन को बरबाद कर देने वाला यह पानी न पीती तो अच्छा होता। पर होनहार को कौन जानता है। राम मृग के पीछे गये और सीता की आफत आगई। दमयन्ती को नींद लगी कि नल उन्हें छोड़ कर चलते हुए। यदि ये वातें न होतीं तो सीता और दमयन्ती के सी-तेज की परीचा कैसे होती? तो क्या चन्द्रकला को भी कोई इसी अकार की विकट परीचा देनी होगी? ईश्वर न करे। वेचारी अवला जीवन के प्रभात काल में ही यह भार सहन न कर सकेगी। आइए पाठक हम और आप मिलकर इस बात की कामना करें कि इस पानी पी लेने के कारण जिसमें उसका कोई कस्र नहीं है यदि उस पर विपत्तियाँ आएँ तो वह वहादुरी के साथ उनका सामना करे और उनपर बिजय प्राप्त कर ले।

गार्ड ने हरो मन्ही दिखाई, इश्वन ने सीटी दी। गाड़ी ने अपनी चाल शुरू की। पर अब इस गाड़ी में हमारे लिए कुछ नहीं है क्योंकि हमारी चन्द्रकला यहीं रही जाती है। कहाँ वह सोच रही थी कि जब वह गाड़ी से उतरेगी तो उसके लिए पालकी तयार रहेगी। मधुर गान और जगमग दीपमाल के साथ अनेकानेक अपरिचित! स्त्रियाँ उसे पालकी में से उतारने आएँगी और कहाँ वह मुसाफिर खाने के गई से पटे एक कोने

में नन्दा के साथ अपने भाग्य का फैसला सुनने के लिये व्याकुल हो रही है! आह नन्दा तूने चन्द्रकला को प्यासे। क्यों न मर जाने दिया ?

मिर्जापुर का यह मुसाफिरखाना स्टेशन के बाहर घने पेड़ों की छाया में बना हुआ है। गाड़ी के आने जाने के समय इसमें कुछ भीड़ हो जाती है पर अधिकतर यह खाली ही रहता है। आन बहुत दिनों के बाद यह मुसाफिरखाना आबाद हुआ है। पर जिस काम के लिये यह आबाद हुआ है वह इतना भयद्वर है कि इसके आबाद होने पर किसी को प्रसन्नता नहीं हो सकती।

चन्द्रकला और नन्दा के अलावा इस मुसाफिर-खाने में दस व्यक्ति और हैं। ये लोग ईश्वर के दसों अवतारों की तरह दस प्रकार के चेहरे बनाकर चन्द्रकला के ऊपर कोई वज्र गिराने की वात सोच रहे हैं।

इन दसों के मुखिया पिएडत कालीचरण करीब साठ वर्ष के लगभग होंगे। बाल सफेद हो गये हैं, दाँत सब गिर गये हैं, सुनाई कम पड़ता है, दिखाई कम पड़ता है, बिना लकड़ी के चल भी नहीं पाते पर बात करने में शायद ही इनका कोई मुकाबला कर सके। मुँह से तमाखू की पीक बहाते हुए आपने कहा—"रखने का तो बड़े २ पंडित भंगिन को भी रख लेते हैं। सरकारी राज है! कोई क्या कर सकता है पर जो बात है वह सब के सामने हैं। अब इस बुढ़ाई उम्र में मैं अधर्म को सलाह नहीं दे सकता । माधोशरण क्या तुम्हारे लड़के का दूसरा ज्याह नहीं हो सकता ?,,

माधोशरण चन्दकला के ससुर का नाम है। ये साधारण समक्त के और सादे मिजाज के आदमी हैं। अपने पास पढ़ोस के लोगों का जैसा रुख देखते हैं वैसा ही करने पर आमादा हो जाते हैं चाहे फायदा हो चाहे नुकसान। कालीचरण की बात का माधोशरण कुछ जवाब देने ही बाले थे कि उन दसों में से बीस वर्ष का एक युवक खड़ा होकर काँपती आबाज में बोला—"गुरु महाराज! मैं अपना दूसरा व्याह नहीं करूँगा।"

यह युवक चन्द्रकला का पित श्यामसुन्दर था। श्यामसुन्दर नवीन विचारों का उत्साही और होनहार बालक था। इस वर्ष इलाहाबाद विश्वविद्यालय से बी० ए० की परीक्षा पास कर चुका था और आगे साल एम० ए० में पढ़ने का विचार कर रहा था। सुसलमान का पानी पी लेने से उसकी पत्नी सुसलमान होगई यह बात वह मानने के लिये तैयार न था। इसीलिये उसने पिता के बोलने के पहले ही अपने कुल-गुरु कालीचरण की उपरोक्त जवाब दिया था।

नासमम लड़के की ऐसी बात सुनकर कालीचरण आपे से बाहर होगये। उनका बिन दाँत का मुंह मशीनगन की तरह खुला और वे लगे बड़बड़ाने—"करो चाहे न करो मुमसे क्या मतलब है पर यह बात जरूर है कि मुसलमानी को लेकर तुम हमारी विरादरी में नहीं रह सकते हो। तुमको और तुम्हारे बाप को भी विरादरी से अलग होना पहेगा।"

"मुसलमान का पानो पी छेने से कोई मुसललान नहीं हाजाता।"

"फिर क्या करने से होता है ? अरे भाई ! मैं तो पहले ही कह रहा था कि माधेशराण लड़के के आँग्रेजी पढ़ाकर धर्म का नाश कर रहे हैं।"

माधोशरण आसमान की ओर देखने लगे और उनका लड़का श्यामसुन्दर अपने भविष्य जीवन की सङ्गिनी चन्द्रकला की ओर देखता हुआ सुसाफिर खाने से बाहर निकल गया। शेष सात आदिमयों ने जिनमें से एक कहार और ६ उसी जाति के निरक्षर भट्टाचार्य्य थे सिर दिला कर कहा — "सत्य है गुरू महराज सत्य है!"

उन सातों की हाँ में हाँ मिलाते देखकर गुरु महाराज भी उठ खड़े हुए और दूने वल के साथ बोले — "अच्छा तो चलो हम लोग चलें। अब हमसे और इन पिता पुत्र से कोई वास्ता नहीं। अभी इसीसे तो खातमा नहीं है। देखें गे कि माघोशरण अपनी बेटियों का ज्याह कैसे और कहाँ करते हैं।"

बेटियों का नाम सुनकर माधोशरण चौक पड़े और काली चरण से लिपट कर बोले — "भैय्या! जैसी सब की राय होगी वैसाही करूँगा।"

इयामसुन्दर भीतर आकर बोला—"वैसा नहीं होगा।"

माधोशरण ने दाँत पीसते हुए जवाब दिया-"नहीं होगा तो जा! अपनी औरत को लिवाले और जहाँ चाहे रह! मेरे घर में तुर्कीं को स्थान नहीं है।"

श्यामसुन्दर बोर्डिङ्गहाउस में रहता था वह भी गरमियों की छुट्टी में बन्द था। बेचारा संसार से अनिभन्न युवक सोच न सका कि पत्नी को लेकर कहाँ जायगा, क्या खायगा, उसे क्या खिलाएगा। अपनी असहाय पत्नी को लेकर वह मुसलमान हो सकता है। पर मुसलमान होने पर भी खाने पीने और रहने की समस्या ज्यों को त्यों वनी रहती है। उसको चारों तरफ अँधेरा दिखाई पड़ने लगा। वह अपनी पत्नी के पास जाकर बोला-"मैं तुम्हारा स्वामी होने लायक नहीं हूँ। विपत्ति काल में तुम्हारी सहायता नहीं कर सकता। श्रगर में जानता होता कि मैं इतना लाचार और असमर्थ हूँ तो तुम्हारे साथ विवाह करके तुम्हें ईइवर के भरोसे इस सुनसान स्थान में छोड़ देने के लिए न लाता। पिता के अर्थवल का मुक्ते वड़ा भरोसा था। पर वह मुक्तसे कोसों दूर हैं। मैं इस बात की जी जान से कोशिश करूँगा कि कहीं अपने और तुम्हारे निर्वाह लायक काम तलास छूँ। पर जब तक यह नहीं होता तुम अपने पिता के घर जाकर रहो । मुक्ते किसी की परवाह नहीं है। तुम्हारा हाथ पकड़ा है तो तुमको इस संसार सागर में हुव मरने के लिए न कहूँगा। शीब्रही मैं तुम्हें लिवाने बाऊँगा । धोरज रखना । परमात्मा कुशल करे'गे ।'

दूसरा परिच्छेद

पति की वाते सुनकर गर्व से चन्द्रकला का हृदय फूल उठा। लजा से वह कुछ बोल नहीं सकी, दौड़कर पति का चरण पकड़ लेने की हिम्मत नहीं कर सको। पर बिना पति की और देखें भी उससे नहीं रहा गया।

उस दिन की वह विषादमयों संध्या अपूर्व थी। दिन के साथ चन्द्रकला के सुखों का अन्त होरहा था और रात के साथ विपत्ति की भयानकता बढ़ती जा रही थी। संध्या के धुंघले प्रकाश में स्यामसुन्दर और चन्द्रकला की आखें छिनभर को मिल गई । आँखों का यह प्रथम ही सम्मिलन था। दोनों के प्राण आँखों में आकर अध्यों के रूप में मृत पड़े थे। हवा वन्द हो गई थी । मुसाफिर खाना निर्जीव सा माख्म पड़ रहा था। सामने फलों से लदा आम का पेड़ खड़ा था। वे अधपके आम ऐसे जान पड़ते थे मानों उस पेड़ की पत्तियों रूपी आँखों में लटके हुए आँसू हों। कदाचित केवल वह आम बृत्त ही चरा-चर जगत में ऐसा प्राणी था जो इस नवीन दम्पति की वेदना को अनुभव कर रहा था।

जब अन्धकार ने दोनों की आँखों पर परदा डाल दिया तो इयामसुन्दर चुपचाप एक तरफ को वादल की छाया के समान खिसक गया। किसी को पता न चला कि वह कब और किघर चला गया।

अव मुगलसराय की तरफ जानेवाली गाड़ी का समय हो रहा था। धीरे धीरे मुसाफिर खाने में आदमियों की संख्या बढ़ रही थी। कालीचरण ने कहा—"माधोशरण अच्छा है हम लोग अपराध क्यों लें। अपनी इस पतोहू को रामनगर वापस भेज दो। इसके माँ वाप के जी में जो आएगा करेंगे। हम लोगों से क्या मतलब ?"

अन्त में सब लोगों की राय से यह निश्चय हुआ कि माधो-शरण विन्ध्याचल देवी का दर्शन करते हुए सब को लेकर सिरसा चले चायँ और इस बात का पता लगाएँ कि इयाम-सुन्दर कहाँ गया तथा कालीचरण जिस रास्ते से आए थे उसी से होकर चन्द्रकला को उसके पिता के घर रामनगर पहुँचा

इस तमाम बात चीत के बीच में अब्दुल्ला अपने एक साथी को लेकर इधर उधर दहल रहा था कि ये लोग इस नवीना दुलिंहन को छोड़ दें तो वह उसे ले जाकर अपना चर वसावे। अब्दुल्ला जब नमाज पढ़ने जाता था तो यही जपता था कि या खुदा सुमें एक दुलिंहन दे। उसने सममा कि खुदा ने उसकी बिनती सुनली है और घर बैठे उसे एक दुलिंहन भेज दी है। उसके आनन्द का ठिकाना नहीं था पर जब पंडित मंदली में इस प्रकार का निक्चय हुआ तो उसकी आशा पर पानी फिर गया। उसका चेहरा चुमें हुए भाड़ की तरह शान्त हो गया और वह अपने साथी से कहने लगा—"यार इतने पर भी मेरे दिन नहीं लौटे तो अब शायद कभी न लौटेंगे। दुलहिन क्या है सोने की चिड़िया है। पिंजड़े में आकर निकल गई।"

उसका साथी बोला—"सत्र करो अब्दुल्ला! तुम्हारे दिन लौटेंगे। मैं पंडितों की आदतों से खूब वाकिक हूं। देख लेना आज नहीं तो दस दिन बाद इस औरत को ये लोग तुम्हारे घर पहुँचा जायँगे।"

अब्दुल्ला अकड़ कर इघर उधर घूमने लगा और गुन-गुनाने लगा—

> देखा जो हुस्न यार का तबीयत मचल गई। आँखों का या कसूर छुरी दिल पै चल गई।

### तीसरा परिच्छेद

### वाप के दरवाजे पर

स्रयूपारी ए ब्राह्मणों में सिरसा के मिश्र और रामनगर के तिवारी एक खास स्थान रखते हैं। ये दोनों घराने जितने कुलीन और ऊँचे हैं घन धान्य से भी उतने ही सम्पन्न हैं। इन स्थानों में बने हुए सती चवृतरों से यह बात कि इन कुदुम्बों में जितनी विधवाएँ आग में जल कर बता के हैं उतनी शायद और किसी कुदुम्ब में नहीं हुई। अगर सती प्रथा विश्वलित होती तो आज दिन भी विश्वाओं को आग में जला देन वर्ग के कुटुम्ब जरा भी न हिचकते। इन घरों की कई एक विश्व काशी और प्रयाग में वेदयावृत्ति करके अपना जीवन निकाल कर रही हैं। पर इसमें ये कुटुम्ब अपनी बदनामी नहीं समसार हुन्यों के जरा सी भी बृदि देखने पर ये विधवात्रों को घरों से हेन्द्राल देते हैं और इस प्रकार अपनी कुलोनता की रचा करते रहते हैं। कुटुम्बों में विवाह संबन्ध भी बहुत दिनों से चला। आता है। उसी के अनुसार सिरसा के प्रमुख परिवत माधो द्वारण मिश्र के पुत्र स्थामसुन्दर का राम-नगर के प्रमुख तिवारा दौलतराम की पुत्री चन्द्रकला से

विवाह हुआ था। यह विवाह जब हुआ था तो श्यामसुन्दर का आयु केवल ९ वर्ष और चन्द्रकला की ७ वर्ष की थी। उसके ठीक ११ वर्ष बाद गौना हुआ। इतने दिन बाद गौना इसलिए हुआ कि श्यामसुन्दर ने प्रण कर लिया था कि बिना बी० ए० पास किए गौना न करूँगा । इसीलिये चन्द्रकला १८ वर्ष की आयु तक नैहर में रह गई। पर १८ वर्ष की चन्द्रकला संसार से इतनी अनिभज्ञ थी कि उसमें और एक सात वर्ष की बची में आयु के सिवाय कोई और फरक नथा। ज्याह के वाद वह दूसरे की सम्पत्ति समम ली गई थी इसलिये उसे कुछ पढाया लिखाया भी न गया था। लेकिन नैहर में स्वच्छन्द खेल कृद में समय विताने के कारण चन्द्रकला शरीर से वड़ी तन्दुरुस्त और सुडौल हो गई थी। उधर यौवन ने उसकी कान्ति को और भी जगमगा दिया था। प्रकृति की सारी सुन्दरता उसमें घनीभूत होकर फूटी पड़ रही थी। कहते हैं एक बार राजा साहब के एक उच्च कर्मचारी ने गंगा से स्नान करके वापस आते समय उससे कुछ छेड़छाड़ की थी पर चन्द्रकला ने उनके मुँह पर ऐसा चपत लगाया था कि मारे शर्म के वे बहुत दिनों तक घर से न निकले थे। इसके सिवाय चन्द्रकला के सम्बन्ध में और कोई बात नहीं हुत गई थी। हर एक के मुँह से यही निकलता था कि चन्द्रकला जैसी सुन्दर है वैसी ही चरित्रवान भी है।

ऐसी सुयोग्य लड़की का कोई अनादर करेगा यह बात

किसी के दिल में कभी पैदा ही न हुई थी। पर जब दस बजते वजते कालीचरण नन्दा और चन्द्रकला के साथ तिवारी जी के द्वार पर आ उपस्थित हुए तो सम्पूर्ण रामनगर में सनसनी सी फैल गई। किसी ने कुछ कहा, किसी ने कुछ। एक वयो- युद्ध सज्जन ने अपनी खी से कहा—'में तो पहले ही से जानता था कि इस लड़की के रक्त ढक्त अच्छे नहीं हैं। पाप कहीं छिपता है।'

इस वात पर कि चन्द्रकला ने मुसलमान का छुआ पानी पी
लिया है किसी को विद्वास न हुआ। हर एक ने यही अनुमान
किया कि हो न हो कुछ दाल में काला है। जो पिता चन्द्रकला
की विदाई के समय फूट फूट कर रो रहा था उसने अपनी प्यारी
बेटी को घर में वापस लेने से इनकार कर दिया। गाँव की वयोयुद्ध महिलाओं ने चन्द्रकला को एक छुद्धसाल में छेजाकर उसके
पेट आदि की परीक्षा की और इस बात की घोषणा कर दी कि
चन्द्रकला को तीन महीने का गर्भ है। मूठ मूठ यह अपराध लगा
देख चन्द्रकला ने यह समक्त लिया कि उस पर विधाता वाम हो
गये हैं। कहाँ वह सोच रही थो कि माँ बाप के पास पहुँच कर
वह खूब रोयेगी, कहाँ उसके आँसू ही सुख गये। ग्लानि, लजा
और कोध से उसका चेहरा रक्तमय होगया। उसकी आँखों से
चिनगारियाँ निकलने लगीं।

तिवारी जी के दरवाजे पर एक कुआँ था। इस अपमान से बचने का एक मात्र साधन उसी कुएँ को जानकर चन्द्रकला एकाएक दौड़कर उसमें कूद पड़ी। पर एक तो वह कुआ कम गहरा था दूसरे उसको बचाने का इतनी शीध प्रयत्न किया गया कि उसका यह उपाय व्यर्थ गया। हजारों आँखों को टकटकी के बीच में वह कुएं से एक निर्जीव प्रतिमा के समान बाहर निकालो गई। उसके बाप ने कहा—"बेटी! इस प्रकार प्राण देकर मुम्मे वँधाओ मत ! तुमको पैदा किया, पाला पोसा, धूम धाम से तुम्हारा व्याह किया, गौना किया! अब में तुम्हारे ऋगा से मुक्त हो गया। अब मेरा गला मत घोंटो! अपने पापों का भार मेरे सिर पर मत लादो। अपने घर जाओ! तुम्हारे सास समुर जैसा कहें करो। मरने कहें मरो, जीने कहें जिओ। मैं अब तुम्हारा कोई नहीं! सममती हो?"

"सब सममती हूँ" कह कर चन्द्रकला निराशा भरे नेत्र से पिता की ओर देखने लगी। पर दौलतराम के दिल में मानो दया नहीं थी। उनके हृदय का स्नेह मानों जमकर पत्थर हो गया था। वे राक्षस के समान विकराल वेप धारण करके बातें कर रहे थे।

नन्दा ने कहा—"मुक्त अभागिनी की छाया पड़ने से तुम्हारी बेटी के भी भाग्य फूट गये।"

"भाग्य फूट गये तो क्या मैं जोड़ दूँगा जो मेरे पास उसे लेकर आई हो। यहाँ आकर कुएँ में कूदने से अच्छा तो यह था कि वहीं कोई कुआँ देखकर उसमें कूद पड़ती।" नन्दा ने गिड़गिड़ा कर फिर कहा—"तो अब क्या करना चाहिये ? तुम ठहरने को एक कोठरी दे दो तो मैं मजदूरी करके अपना और उसका पेट भर खुँगी।"

"मुक्ते जो देना था दे चुका, जो करना था कर चुका। अव मैं इस लड़की का मुँह तक देखना पाप सममता हूँ।"

नन्दा चुप हो रही। चन्द्रकला की माँ से कुछ बिनती करने के लिये वह मकान के अन्दर जाने लगी पर मकान चारों तरफ से बन्द कर दिया गया था। भीतर चन्द्रकला की माता दहाड़ मार मार कर रो रही थी, अपनी पुत्री को केवल एक बार देखने की पुकार मचा रही थी और कह रही थी —

"जिस देश में बाप के दरवाजे पर, बाप के सामने बेटी का इस प्रकार अपमान होता है उस देश में भूडोल क्यों नहीं आ जाता ? उस देश में आसमान क्यों नहीं फट पड़ता ? वह देश प्रथ्वी के गर्भ में क्यों नहीं समा जाता ? हाय ! हाय ! ईश्वर सुम कहाँ हो ? तुम्हारी आँखें फूट गई हैं क्या ?"

दौलतराम कालीचरण को एक एकान्त स्थान में ले गये और उनके हाथ में पाँच गिन्नियाँ रख कर बोले—"महाराज! अब यह आपकी वस्तु है। आप इसको चाहे रखें चाहे निकाल दें। मेरा इस पर कोई अधिकार नहीं। इसको हमारे यहाँ से लेजायँ और इसके सास ससुर जैसा कहें बैसा करें। इसे अपने घर में ठहरा छुँगा तो संसार मुक्ते क्या कहेगा।" कालीचरण गित्रियों का लोभ संवरण नहीं कर सके। उन्हें जेव में रखते हुए उन्होंने ऐसा मुँह वनाया मानों वे दौलतराम का पूर्ण अभिप्राय समक्त गए हैं और उसके अनुसार आचरण करके इस उपहार का बद्दला चुकाने में एक भी न लगा रक्खेंगे।

### चौथा परिच्छेद

-:0:--

#### विपत्ति का आरम्भ

दिशाओं में उसी प्रकार सन्नाटे का साम्राज्य है। आम का बृच्च उसी प्रकार अपने फल रूपी आँसू लटकाये खड़ा है। चन्द्रकला के बगल में नन्दा मौजूद है पर उसके आँखों के सामने उसका श्याम नहीं है। घोरे घोरे चन्द्रकला को इयामसुन्दर की वाते याद आई।

"मुक्ते अपनी असमर्थता का पता नहीं था नहीं तो इस निर्जन स्थान में छोड़ने के लिये तुम्हें न लाता। धीरज रखना शीघ्र जीविका का प्रवन्ध करके तुम्हें बुला छुँगा।"

चन्द्रकला इन्हीं शब्दों को बार बार दुहराने लगी।

आह ! वे कितने अच्छे हैं ? उनकी बोली में कितना जादू है ? उनकी चितवन में कितनो आशा है ? उनके चेहरे पर कितना तेज है ? वे मुक्ते कहाँ बुलाने जायँगे ? आज मैं यहाँ हूँ कल न माल्म कहाँ रहूँगो ? वे मुक्ते कहाँ पायेंगे ? मेरा पता उन्हें कौन देगा ? इसी प्रकार के विचारों में चन्द्रकला तल्लीन हो रही थी। उसके मुँह पर से घूंघट हट गया था। सामने कालीचरण खड़े थे। पर चन्द्रकला ने मानों मुंह मूं इने की जरूरत नहीं समसी। मानों उसकी समस्त में यह बात आगई थी कि जब खी को अपनी रक्षा करने के लिए स्वयं तैयार होना पड़ता है तो घूंघट आप से आप हट जाता है। घूंघट को शोभा तभी तक है जब तक लजा की रक्षा करने टाले आत्मीय जन पास मौजूद हों। जब ऐसा कोई नहीं है तो जड़ घूंघट क्या कर सकता है।

अब्दुल्ला का आज दिन लौटा था। सिर खोले, छुङ्गी लगाए. एक फटी सो कमीज पहने, वाँ हैं सकेले वह पंडित कालीचरण से घुलघुल कर बातें कर रहा था और कनखियों से चन्द्रकला की तरफ देखता नाता था। उसका यह बर्ताव देखकर चन्द्रकला की आँखें जली जा रही थीं पर वह उसका कर क्या सकती थी ? वह अबला थी, असहाया थी।

कालीचरण ने नन्दा को बुलाका कहा—श्रव मैं जाता हूँ। बहू ने जिसका पानी पिया है वे खड़े हैं। श्रच्छा होगा कि इन्हीं के साथ चली जाय।

चन्द्रकला ने देखा यह लजाने का मौका नहीं है। उसने हदता से जवाव दिया—मैं किसी के साथ नहीं जाऊँगी मैं तुम्हारे साथ अपने ससुर के घर चर्छ्गी।

कालीचरण-ऐसा नहीं हो सकता ? चन्द्रकला-क्यों नहीं हो सकता ? का लीचरण—जब में तुम्हें लेकर तुम्हारे पिता के यहाँ चला मा तो तुम्हारे ससुर ने हह दिया था कि यदि वे अपने यहाँ में सक्ते तो लाकर इसी सीफिर खाने में छोड़ देना।

वन्द्रकला—पर मेरे पतिने तो रखने से इनकार नहीं

किया। मुक्ते उनके पास पहुँचा।

कालीचरण-मेरा यह भ नहीं है। तुम्हारी जहाँ खुशी

हा जाओ।

कालीचरण से इस प्रकलरस्कृत होकर चन्द्रकला ने नन्दा से कहा—नन्दा अब मैं क्दरूं ? कहीं एक गिलास जहर न मिलेगा ?

नन्दा सुनती सब कुर पर मानों जवाब देना मूल गई थी। अश्रुपूर्ण नेत्रों से उपनद्र कला की ओर देखा और बड़ी जोर से अपना सिर पीर कहा—बेटी यह मेरे पाप का फल है।

"तुम्हारे पाप का मेरे पुन्य का फल है।" अब्दुल्ला ने जरा पास आकर व

अञ्चुल्ला को इस बातें आरम्भ करते देख कर पंडित कालीचरण ने अपन्ता लिया । अब सिवाय ईइवर के अदृश्य हाथों अबलाओं का रक्षक वहाँ पर कोई नहीं था।

"चलो मेरे घ!" अब्दुल्ला ने फिर मुस्कराते हुए

"धोखे में एक गिलास पानी पिला कर जिसने मेरे सारे सुखों को मटियामेट कर दिया, उसके घर चर्छे ? यह कदापि नहीं होगा !" चन्द्रकला ने दृढ़ता के साथ कहा।

अब्दुल्ला बोला—मेरे यहाँ न चलोगी तो कहाँ जाओगी? अब तुम्हारा मेरे सिवा और कौन है?

चन्द्रकला—मेरा ईश्वर है! मेरा धर्म है! मेरा प्राण है। मेरा शरीर है! मेरा मन है! अभी मुक्ते किस वात की कमी है, मूर्ख!

एक अपढ़ और अनुभव-शून्य लड़कों के मुँह से इस प्रकार की बातें सुनकर नन्दा कुछ चिकत हुई। वह यह न सोच सकी थी कि अब्दुल्ला को बातों का क्या जवाब देना चाहिए। अब नन्दा के दिल में भी कुछ दढ़ता आई। उसने कहा जा अपना रास्ता देख! पराई औरतों से छेड़छाड़ करने का तुमें क्या हक है ?

अब्दुल्ला—पराई औरत क्यों है ? मेरी है । मुक्ते मिली है । अब्दुल्ला की बातों को सुनी अनसुनी करके चन्द्रकला ने कहा—नन्दा इस सुनसान जगई से उठ कर कहीं ऐसे स्थान में चलो जहाँ कुछ आदमी हों।

चन्द्रकला की बुद्धिमरी और समयानुकूल बात सुन कर नन्दा उठ खड़ी हुई और शहर की तरफ चलने लगी। अब्दुल्ला स्टेशन की तरफ गया। रास्ते में नन्दा ने कहा—अब उस छिछोरे मुसलमान का डर नहीं है। वह अपना सा मुँह लेकर चला गया ? अब 'एक काम करना चाहिए।

चन्द्रकला ने कहा-कहो ! कहो ! क्या ?

नन्दा—में विन्ध्याचल कई बार गई हूँ, पर मुक्ते रास्ता माछ्म नहीं है। गङ्गा के किनारे किनारे या रेल की पटरी पटरी चलो तो दो तीन घंटे में हम विन्ध्याचल पहुँच जायँगे। वहाँ मेरी जान पहचान की एक पंडाइन है। वह वेचारी बड़ी भलमानस है। वह इस विपत्ति में हमारी सहायता जरूर करेगी। उसके यहाँ मेहनत मजदूरो करके हम लोग अपना पेट पाल लेंगी।

चन्द्रकला को समम्म में यह बात आगई। और यह तय हुआ कि गङ्गा के किनारे किनारे विनध्याचल चला जाय।

### पाँचवाँ परिच्छेद

**-**⊙::⊙\_

### शंगा की गोद में

हो घड़ी रात जा चुकी है। चतुर वाजीगर की तरह चन्द्रमा रात के अँधेरे में जल थल पर अपनो करामात दिखाकर खुश हो रहा है। पीपल को पत्तियाँ उज्जल काँच के दुकड़ों के समान चमक चमक कर तारों की छवि क्षीण करने का प्रयत्न कर रही हैं। चतुर चोर की तरह चम-गीदह इधर से उधर निकल जाते हैं। चारों तरफ शान्ति छाई है। चाँदी की बिहार भूमि की तरह गंगा की घारा शान्त श्रीर शून्य वह रही है। चाँदनी रात और दरिया का किनारा दोनों ने मिल कर जिस सौंद्र्य की सृष्टि की है वह देखते ही बनता है। पर चन्द्रकला को और नन्दा को यह सब देखने की फुरसत नहीं है। गङ्गा माता को बारम्बार नमस्कार करती हुई श्रीर विन्ध्याचल सकुशल पहुँच जाने की कामना करती हुई दोनों जल्दी जल्दी बढ़ी जा रही हैं। दोनों के हृदयों में घोर अन्धकार छाया है। पैर आगे बढ़ते जाते हैं पर आँखों से कुछ दिखाई नहीं देता । पीछे से अब्दुल्ला अपने चार पाँच सहायकों के साथ दवे पाँवों बढ़ा आ रहा है। इसका न चनद्रकला

को कुछ पता है न नन्दा को। उन्होंने तो यही समम रखा था कि अब्दुल्ला निराश होकर स्टेशन पर चला गया दे। उन्हें क्या खबर थी कि वह छल से उनपर धावा करेगा। इस बात का ज्ञान होता तो वे रात कहीं मिर्जापुर में ही वितातीं।

जब अब्दुल्ला और उसके साथी बहुत करीब आगये तो उनकी परछाई चन्द्रकला ने अपने पैरों के पास देखी। वह कुछ भयभीत हुई और दौड़कर नन्दा से लिपट गई। नन्दा ने चौंक कर पीछे की ओर देखा तो उसकी भी जान सूख गई। वह बड़े जोर जोर से चिल्लाने लगी—"मरी! मरी! हाय। चोर डाकृ! दौड़ो! बचाओ! भगवान!"

अब्दुल्ला के एक साथी ने आगे बढ़कर नन्दा का मुँह द्वा लिया, उसके दोनों हाथ पकड़ कर उसे जमीन में गिरा दिया और धीरे से उसके कान में कहा—बस चुप रह ज्यादा शोर गुल मचाएगी तो गङ्गा में डुबो दुँगा।

नन्दा भय से काँप उठी और टकटकी बाँध कर उसकी ओर देखने लगी। चन्द्रकला इस समय नन्दा को खूब कस कर पकड़े हुए थी और उसके गिरते ही वह भी गिर गई थी। उसके कोमल हाथों के। बलपूर्वक अपनी ओर खींच कर अब्दुल्ला ने कहा—बोलो, अब क्या कर सकती हो?

चन्द्रकला ने निर्मीक और स्वस्थ चित्त से कहा—अगर मेरे स्थान पर तुम होते और तुमको कोई इसी प्रकार पकड़ लेता तो तुम क्या करते ? अञ्चुल्ला — मैं उस पकड़ने वाले के गले में अपनी वाहें डाल देता।

चन्द्रकला — चाहे वह काला नाग ही क्यों न होता ? अव्दुल्ला — चाहे जो होता । चन्द्रकला — विश्वास नहीं होता ।

अब्दुल्ला—अच्छा लो पकड़ कर देख लो। तुम्हारे गले में बाहें डाल देता हूँ या नहीं।

चन्द्रकला—और तुम्हारी बहन को कोई इसी प्रकार पकड़ लेता तो ?

अव्दुल्ला—बहिन के जो जी में आता करती। चन्द्रकला—और बहिन तुम्हें पुकारती तो तुम उसकी मदद को दौड़ते या नहीं ?

भव्दुल्ला—क्यों नहीं। चन्द्रकला—में भी तो तुम्हारी बहन ही हूँ। अब्दुल्ला—बहन कैसे हो ? तुम मेरी बीबी हो। चन्द्रकला—अपना धर्म और ईमान मत बिगाड़ो।

अब्दुल्ला—में धर्म और ईमान कुछ नहीं जानता। मुक्ते बीबी चाहिए और कुछ नहीं। बीबी ही से धर्म और ईमान सब है। बिना बीबी के कुछ नहीं।

चन्द्रकला—क्या जबरदस्ती कोई किसो को अपनी बीबी बना सकता है।

अब्दुल्ला—मैं तो बनाऊँगा।

चन्द्रकला-वह आसमान में चन्द्रमा चमक रहा है उसे तुम पा सकते हो ?

अन्दुरुला सिटपिटा गया। इस बात का जवाब देने के लिये वह चारों तरफ अपने खयाल दौड़ाने लगा। इतने में उसके दूसरे साथी ने आगे बढ़कर चन्द्रकला को बलपूर्वक चुम लिया और कहा-वह आसमान का चाँद है। जमीन की चन्द्रमा तुम हो। जो तुमको पागया वह मानों उसको भी पागया।

अपने साथी का यह व्यवहार अव्दुल्ला से सहा नहीं गया। उसने कहा-खबरदार रहीम! मेरी बीबी को इस तरह बेइजात करने का तुमको कोई हक नहीं है।

रहीम ने जवाब दिया-यह साभे का माल है। हमारा श्री है। तुम्हारा भी है। मैं भी चृम्ं तुम भी चूमो।

अब्दुल्ला-सामे का माल कैसे है ?

रहोम-है कैसे नहीं।

इस तरह बातों के बढ़ जाने से और एक नवयौवना स्त्रों के सामने अपनी अपनी बहादुरी दिखाने के खयाल से भी अन्दुल्ला और रहीम आपस में गुत्थम गुत्था करने लगे, तथा उनके शेष साथी बीच-बचाव करने लगे।

जब दो शिकारी आपस में लड़ जाते हैं तो शिकार की प्रायः अपनी रक्षा करने का मौका मिल जाता है। चन्द्रकला को भी कुछ इसी प्रकार की स्वतंत्रता का अनुभव हुआ। उसने

चारों तरक देखा। गङ्गातट से दूर खड़े सघन वृक्षों को देखा, नालों को देखा, आसमान को देखा, चन्द्रमा को देखा, और चुपचाप सोवी हुई गङ्गा को देखा। उसकी समक में आगया कि उसको क्या करना चाहिए। जो हृदय निराशा से बालु के समान सुप्त पड़ा था उसमें आशा की किरगों लग गईं। उसकी ऑंखें चमक उठीं। उसने बैठे ही बैठे कहा-"नन्दा, जाती हूँ। इस विपत्ति में तुम्हारा अञ्चल नहीं छोड़ना चाहती थी पर जान पड़ता है कि बिना तुमको छोड़े मेरा उद्घार न होगा। जिस हृद्य से इतना अपमान, इतना वियोग, इतना कष्ट सहा है उसी से तुम्हारा वियोग भी सहूँगी। तुम रामनगर चली जाना ? में दूसरे लोक को जाती हूँ । वहाँ ब्रह्मा से अपना कागज विचरवाऊंगो । देखंगी कि मैंने वास्तव में ऐसे ऐसे फल भोगने लायक पाप किये थे या यह सब विधाता की भूल है। अच्छा जाती हूँ प्रणाम ! देर करने का मौका नहीं है।

नन्दा की बुद्धि जड़ हो गई थी। चन्द्रकला की बातों का वह कुछ अर्थ न लगा सकी । उसने कहा-"इस निर्जन रात्री में इन राचसों की आँखों के सामने कहाँ जाओगी ? कहाँ जा सकती हो ? आज चाँदनी रात न होती तो हमें कौन देख सकता था ? पर चन्द्रमा कलङ्को है। वह चाहता है संसार कलङ्को हो जाय। इसीलिये वह कुलटा की टिकुली के समान चमक रहा है। कहाँ जाओगी ? वह तुम्हें कहीं जाने न देगा !"

"मातेश्वरी गङ्गा की गोद में जहाँ मेरा कोई कुछ नहीं कर सकता।" कहती हुई चन्द्रकला जाल से निकली हुई मछली के समान अपने स्थान से उछल कर एकाएक गङ्गा में जा गिरी और तीर के समान तैर कर बात की बात में बीच धार में जा पहुँची।

"हाय ! हाय !! मरी ! मरी ! !!" कह कर नन्दा उठ खड़ी हुई और आँखें फाड़ फाड़ कर उस स्थान की तरफ देखने लगी जहाँ पानी में छप छप का शब्द हो रहा था।

इस घटना ने अब्दुल्ला और रहीम का मल्लयुद्ध वन्द कर दिया। जिसको ये अपना रणकौशल दिखा रहे थे जब वहीं नहीं रही तो लड़ कर क्या होगा। अब्दुल्ला ने कहा—"या खुदा अगर मैं तैरना जानता होता?" रहीम ने कहा—"तैरना तो मैं जानता हूँ पर इस अनजाने स्थान में एक मिट्टी की पुतली के लिये जान नहीं दे सकता।"

गङ्गा के किनारे पैदा होने के कारण, नित्य प्रति गङ्गा में स्नान करने के कारण, गङ्गा के जल में खेल खेल कर बड़ी होने के कारण चन्द्रकला पानी से डीठ होगई थी। उसे कुछ कुछ तैरना जरूर आवा था पर इतनी दूर तैर कर वह कभी न गई थी। जब अपना प्राण और धर्म संकट में आ जाता है तो मनुष्य में चौगुना बल और साहस आ जाता है। इसलिये ऐसे विकट समय में यदि चन्द्रकला तैर कर उतनी दूर चली गई तो

पाठकों को आइचर्य न करना चाहिये। चन्द्रकता को स्वयं अपने इस अपूर्व बाहुबल और साहस पर आश्चर्य हुआ। उसे ऐसा जान पड़ा मानों ईश्वर स्वयं उसके शरीर में यह शक्ति सञ्चार कर रहे हैं।

धीरे धीरे चन्द्रकला पानी के बहाव के साथ पूर्व दिशा की छोर बढ़ने लगी। अब्दुल्ला रहीम आदि सब किनारे किनारे उसी तरफ पानी के छप छप पर नजर गड़ा कर चलने लगे। नन्दा भी उनके साथ साथ उसी तरफ को बढ़ रही थी। जब ये लोग मिर्जापूर के घाट के पास पहुँचे तो वहाँ पहरे वाले सिपाहियों से इनकी छेड़ छाड़ छुरू होगई। "कौन हो? कहां से आते हो? कहां जाओगे? यहाँ क्या मतलब है? साथ में यह औरत कौन है?" आदि किसी भी प्रश्न का ठीक ठीक उत्तर ये लोग न दे सके। इधर नन्दा ने पूछने पर कहा—"मेरे मुंह में ये लोग कपड़ा ट्रंस रहे थे। मेरी चन्दो गङ्गा में कूद पड़ी।" बस पहरे वालों ने सीटी वजाई। कुछ सिपाही और आगये और अब्दुल्ला आदि को गिरफ्तार करके थाने की ओर ले चले।

अव चन्द्रकला के मार्ग में कोई खतरा नहीं रहा। अब वह किनारे आ सकती है और जहाँ चाहे जा सकती है। पर वह कहां जायगी ? उसे रास्ता कौन वताएगा ? विपत्ति में देवदूत के समान एक नन्दा मिली थी। लेकिन उसे भी तो पहरे वाले पकड़ ले गये। चन्द्रकला गङ्गा की घारा के साथ बहती जाती थी और यही सब सोचती जाती थी। उसके हाथ पाँव थक गये थे, उसके सिर में दुई होने लगा था, उसकी साँस फुल उठी थी, उसे इस प्रकार तैरने का और मेहनत करने का अभ्यास न था। लेकिन उसमें यह भी साहस न था कि वह किनारे लग कर थोड़ा सुस्ता ले। उसने सोचा-किनारे जाकर क्या होगा ? बीच धार में ठीक है। तैरते तैरते में मर जाऊँ, गङ्गा की बालू में मेरी मिट्टी मिल जाय, यही सबसे अच्छा है ! क्योंकि यदि वे कभी गङ्गा नहायँगे तो मेरी आत्मा मेरो मिट्टो उनको स्पर्श करके तर जायगी । इसीमें कल्याण है। इसी में दोनों कुलों की नाक रहेगी। यही इस समय मेरा कर्तव्य है। लेकिन दूसरे ही क्षण चन्द्रकला ने सोचा-उन्होंने कहा है धीरज रखना, तुमको बुला खुँगा, इस समय में असमर्थ हूँ। वे मुक्ते कहां बुलाने आएँगे, मुक्ते कहां खोजेंगे, मुक्ते कहाँ पाएँगे ? नहीं, महाँगी नहीं ! भिखारिनी हो जाऊँगी ! दर दर घूमूँगी ! उनका पता लगाऊँगी ! आह उनकी कैसी सुन्दर सूरत है। लाख विपत्ति उठाने के बाद उनको एक बार भी देख छुँगी तो जन्म सफल हो जायगा। मैं क्यों मरूं। में सधवा हूँ। मेरे स्वामी मौजूद हैं। एक न एक रोज में उनकी होकर संसार में जीवन का सुख छुटूँगी । वे मेरा पता लगावेंगे में उनका पता लगाउँगी। बस कहीं न कहीं भेंट हो ही जायगी।

इस प्रकार गङ्गा में और अपने विचारों में वहती हुई चन्द्र-कला को यह पता न चला कि चन्द्रदेवता पूर्व से पच्छिम को कब आगए। गंगा की दोनों ओर से टन टन करके घड़ियों ने जब पाँच बजाया तो उसने देखा कि सामने महाराज बनारस की दूध के समान उजवल कोठी चुपचाप खड़ी गंगा के जल में अपनी छाया डाल रही है। अब वह अपने परिचित प्रदेश में आगई थी। यह रामनगर था। कोठी से जरा पूरव की ओर हट कर वह घाट चुपचाप सोया था जहाँ वह नित्य नहाने आती थी। घाट से पूरव की ओर राजा साहव की मोरपंखी और हंसपंखी आदि नावें साफ साफ दिखला रही थीं। उसके जी में आया कि यहां किनारे लगकर एक बार फिर माँ वाप के पास चलना चाहिये। और उनसे अपनी विपत्ति की कथा कहनी चाहिये शायद उन्हें कुछ दया आजाय। फिर उसने दूसरे ही श्रण सोचा कि उसे तो यहाँ मुसलमान का पानी पीने के अतिरिक्त भी एक और भीषण अपराध लग चुका है। यहाँ वह क्या मुँह लेकर जायगी। यहाँ जाने से तो गङ्गा में हूव मरना ही अच्छा है। यह ख्याल आते ही उसका शरीर भारी हो गया, उसकी आँखें बन्द हो गईं, उसका शरीर चूर चूर हो गया, उसके विचार हवा होगये और उसने अपने हाथ पाँव द्वीले कर दिये।

#### छठा परिच्छेद

-0110-

#### रङ्ग में भङ्ग

मा घोशरण का घर बहुत बड़ा है। इसमें दो खंड हैं। भीतर का खंड केवल स्त्रियों के लिये हैं। बाहर के खंड में गल्ला, घी, रुपया पैसा आदि रहता है तथा घोड़े व बहली के बैल और दूध देने वाली गाएँ, भैंसे बाँधी जाती हैं। इसी खरह से मिली हुई एक बैठक है जिसमें माधोशरण की खाट रात दिन विछी रहती है, तथा मेहमान आदि आकर ठहरा करते हैं। बीच में एक बड़ी सी चौकी पड़ी रहती है जिस पर मौका पाकर बचे अधिकार कर लेते हैं और तरह तरह के खेल खेलते हैं। जब तक माधोशरण रहते हैं तब तक महके प्रायः नहीं आते पर इधर उनके चले जाने से लड़कों की खब बन आई थी। चौकी पर ही लुकालिपी का खेल शुरू हो गया था। चौकी के नीचे यस यस कर और उसे उठा उठा कर लड़कों ने उसे उसके स्थान से बहुत दूर हटा दिया था। अगर कोई और अवसर होता तो माधीशरण लड़कों को खदेड़ लेते और उन्हें बिना मारे न छोडते। पर आज लड़कों से इछ कहने का वे साहस नहीं कर सके। लड़कों ने समका कि बरात करके आए हैं, दावत खाकर आए हैं, दुलिहन लेकर आए हैं, खूव बुश हैं; इसलिये कुछ बोलेंगे नहीं। वे चाहते तो खेलते रहते पर दुलिहन देखने को उत्कट इच्छा से सब के सब मकान के जनाने भाग की तरफ दौक्ते हुए जा पहुँचे। इघर माघो-शरण ने बिना प्रयास ही यह बला दूर हुई देख सन्तोष की साँस ली और अपनी पहले ही बिछी खाट पर मुँह उक कर लेट रहे। उनके अन्य साथी चौकी पर बैठ गये।

िख्यों में बड़े जोरों से गाना बजाना हो रहा था। दो युद्ध महिलाएँ दरवाजे पर बैठी बातें कर रही थीं—"कल नहीं खाए। थोड़े से खादमी तो गएही थे समधी ने खातिर करने के लिए एक रोज और रख लिया होगा। लेकिन खाज जरूर खा जायंगे। बहू के स्वागत की तैयारियाँ हो चुकी हैं, वस अबर खाही जाते हैं। लोग तो यही कहते हैं कि बड़ी अच्छी बहू है देखें कैसी निकलती है।"

एकाएक लड़कों को घर में घुसने की चेष्टा करते देख वनमें से एक ने कहा—"भाई लड़कों के सारे तो नाक में दम आगया है। सिरसा में ही ऐसे लड़के पैदा होते हैं या सब जगड़।"

दूसरी ने कहा-यहाँ क्या लड्ड् बटता है जो दौड़े चले आते हो।

एक लड़के ने कहा-लड्डू बटेगा ही।

दूसरे ने कहा—मैं लड्ड़ सड्ड़ न खुँगा मैं तो क्षिक दुलहिन देखने आया हूँ।

तोसरे ने कहा — हम भी नई दुलहिन देख लेंगे वो क्या तुम्हारा कुछ बिगड़ जायगा।

एक स्त्री ने जवाब दिया—अरे पागल तो नहीं हो गये हो अभी दुलहिन कहाँ आई!

लंडकों ने कहा-वहकाओ मत, बहकाओ मत! आगाई है। बराती लोग बैठक में डटे हैं। बहु न आती तो वे कैसे आ जाते।

लड़कों के मुख से ये बातें सुनकर वे दोनों क्षियाँ उस स्थान पर पहुँचीं जहाँ गाना बजाना हो रहा था और चिल्ला कर बोलीं—तैयार हो जाओ, दुलहिन खारही है।

सव स्त्रियाँ आभूषणों की मन्द ध्विन से एक दूसरी का मन हरती हुई इधर से उधर दौड़ने लगी।

एक घंटा होगया! दो घंटा हो गया! तीन घंटा होगया! अगरती का दीपक जुक गया! गोबर के गणेश जी सूख गये! कलसे का पानी ढरक गया! हुलहिन नहीं आई।

खब तो स्त्रियाँ वेंचैन हो उठों। आस्त्रिर बात क्या हुई कि दुलिहन नहीं आई। सिरसा के पंडितों में यह कायदा है कि जब तक दुलिहन न आ जाय पहले से आए हुए बरातिओं से कोई बात नहीं करता और न वे अपने अपने घरों में घुसने पाते हैं। सब को हुलिहन की पालकी के साथ खड़ा करके धार दी

जाती है तब और कुछ होता है। पर आज यह कायदा टूट गया। क्षियों के एक दल ने आगे वढ़ कर माधोशरण से पूछा—"दुलहिन कहाँ रह गई?"

"पता नहीं"

"एँ ! क्या कहते हो पता नहीं ?"

"हां, अभो सब मार्द्धम हो जायगा। जाखो अपना अपना काम करो।"

श्रीरतों का यह दल तो कुछ सोच समक कर वापस लौट गया । पर माधाशरण की पत्नी से न रहा गया । पतोहू देखने के लिए उसका हृदय चल्लिस्ति हो रहा था। एक एक मिनट एक एक वर्ष के समान बीत रहे थे। वह व्याकुल हो उठो पति के पास जाकर पूछा—"क्या कहते हो? साफ साफ कहों ?"

"दुलहिन नहीं आएगी, गाना वजाना बन्द करो।" माधो-शरण ने बड़ी मुद्दिकल से कहा।

"क्यों नहीं आएगी ?"

"मर गयी।"

**"कव मरी ?"** 

"बिदा के दिन।"

"बीमार थी ?"

"नहीं "

"फिर कैसे मरी ?"

"मीत आगई मर गई। बस बहुत मत पूछो। मेरा चित्त ठिकाने नहीं है।"

पत्नी चोट खाए हुए कुत्ते के समान पूँ पूँ करके क्षियों में जाने लगी कि माधोशरण ने कहा—"ठहरों! रोखो मत! उसका मर जाना ही अच्छा था। हाँ, यह बताओ श्यामसुन्दर यहाँ पहुँचा या नहीं।"

"नहीं।"

"जाओं! चुपचाप बैठों! रोने से काम न चलेगा" यह कहते कहते माघोशरण की आँखें भी डबडवा आईं!

"लड़का भी गया ! पतोहू भी गई ! क्यों ?"

"अभी तो यही सममता चाहिए।"

जहाँ कुछ देर पहले सङ्गीत फूटा पहता था वहीं घोर चदासी छा गई । कुछ स्त्रियाँ रोने लगीं । कुछ की खाँखें दबदवा खाई । कुछ अपने घरों को चली गई । कुछ खापस में काना-फूसी करने लगीं । रङ्ग में मङ्ग होगया ।

#### सातवाँ परिच्छेद

#### गुरुआइन जी और पँड़ाइन जी

स्मिरसा में अगर कोई दर्शनीय चीज है तो वह गङ्गा का किनारा है। वरसात, जाड़ा, गरमी, तीनों मौसम यहाँ जिस प्रकार अपना वल विक्रम दिखलाते हैं वैसा शायद ही कहीं दिखलाते हों। बरसात में जब गङ्गा बढ़ती हैं, पूर्वा हवा चलती है, मटमैलो लहरें चठती हैं, ऊपर से बादल गरजते हैं तो देखते ही बनता है। ऐसा जान पड़ता है मानों सिरसा किसी तृफानी समुद्र के किनारे एक छोटा सा गाँव है। जाड़े में यह सब पानी कम होकर गङ्गा की एक निर्मल घारा बहती है और उसके दोनों तरफ हरे भरे खेत रात रात भर श्रोस में नहाते रहते हैं जिसकी वजह से दोपहर की सुर्ध्य किरएं भी इस स्थान पर चन्द्र किरगों के समान शीतल ही प्रतीत होती हैं और जब कुहरा पड़ता है तो ऐसा जान पड़ता है मानों प्रकृति अपनी चलनी में बरफ का पिसान चाल रही है। गरमो में यह कुछ नहीं होता। चारों तरफ रेत ही रेत दिखाई पड़ती है और इतनी तपती है कि उसकी आँच से गङ्गा जी का जल भी खौल उठता है। प्रातः सायं यह रेत एक विचित्र प्रकार की

शीतलता घारण करती है और हर एक को गङ्गा के किनारे चलने फिरने को ललचाती है। पर आजकल के जमाने में केवल इतनी ही वातों से कोई स्थान दर्शनीय नहीं कहा जा सकता। इसलिए इस स्थान की महिमा में कमी न आने देने के लिए यह भी बता देना आवश्यक है कि यह स्थान स्त्री समुदाय से सदैव सुसज्जित रहता है जिससे विलासियों को, प्रेमियों को और कवियों को भी यहां भ्रमण करने में विशेष आनन्द आता है। लोग चाहे कुत्रों पर ही नहाएं, स्त्रियाँ गङ्गा में ही नहाती हैं। इसका कुछ कारण तो उनकी स्वाभाविक धर्म-रुचि है और कुछ गृह कारागार से चिएाक मुक्ति की इच्छा । दूसरी बात इस-लिए कही कि प्रातः सायं नित्य क्रिया से निवृत्त होने के लिए भी वे इसी पवित्र स्थान की जोर प्रस्थान करती हैं। उस समय सिरसा के प्रत्येक निवासी के सम्बंध में कुछ न कुछ टीका टिप्पणी होती है। कभी किसी को और कभी किसी को इनकी गरमागरम बहसों का विषय बनना पड़ता है। यह लिखने की आवश्यकता नहीं कि आजकल इनका विषय माधोशरण का कुटुम्ब है। इसीलिए माधोशरण की पत्नी ने सबेरे शाम और दोपहर को भी गङ्गा का आना जाना बन्द कर दिया है।

आज गुरुआइन जी और पॅड़ाइन जी में बहुत वातें हुईं। और वड़ी बेसिर पैर की हुईं। यहाँ तक कि सुनने वालियाँ ऊव कर, नहीं अवता कीन है ? देर हो जाने के भय से एक

एक करके चली गईं। गुरुआइन जी यह चाहती भी थीं क्योंकि उन्हें पँड़ाइन जी से एक बड़ी ही गुप्त बात कहनी थी और
बिना उसके कहे उनसे रहा नहीं जाता था। उन्होंने निश्चय कर
लिया था कि यदि सुनने वालियाँ चली न जायँगी तो वे सब
के सामने ही कह देंगी, होगा जो होना होगा। गुरुआइन जी
पँड़ाइन जी के कान में यह बात कह कर अपना हृदय हलका
कर सकती थीं पर मुश्किल तो यह थी कि पँड़ाइन जी को सुनाई
बहुत कम पड़ता था, इसलिये उनसे जोर से बोलना पड़ता
था और जोर से बोलने में हर एक सुनतीं।

गुरुआइन जी का परिचय देने की आवश्यकता नहीं है। ये पंडित कालीचरण को पत्नी हैं। उम्र में पित से ज्यादा ही होंगी कम नहीं। पर अभी इनके दो एक दाँत बाकी हैं और बाल सफेद नहीं हुए हैं। पँड़ाइन जी की आयु लगभग पचास के होगी, ये अपने बालकाल में हो विधवा हो गई थीं पर कहा जाता है इन्होंने अपना रंडापा मेल लिया। कम से कम पँड़ाइन जी के मुंह पर तो सब लोग यही बात कहते हैं। पंड़ाइन जी सफेद धोती पहनती हैं, चन्दन लगाती हैं, सिर मुझाती हैं और जब चाहती हैं तीर्थ बत करने भी निकल जाती हैं।

पँड़ाइन जी का यह वेप देखकर गुरुआइन जी अपनी गुप्त बात भूल गई और वोलीं—बहिन तुम सबसे अच्छी हो ?

पेंड़ाइन जी—मैं रॉड किस काम की हूँ। भाग्यवान तुम हो कि अभी तुम्हारा अहिवात बना है।

84

गुरुआइन जी-पर क्या यह सुहागिन की उमर है बहिन! अब चूड़ो पहनते और सिन्दूर लगाते लाज लगती है, क्या करूँ लोक दिखावे के लिये सब करना पड़ता है।

पँड़ाइन जी—यह सब बड़े भाग्य से होता है। ऐसा न कहना चाहिए, बहिन!

गुरुव्याइन जी-भाग्य तो मेरा कभी फूट गया। यह दुर्भा-ग्य का फल है।

पँड़ाइन जी—यह तो मैंने भी सुना है कि गुरु महाराज एक बार मर रहे थे पर मरते मरते बच गये।

गुरुआइन जी—ये नहीं मरेंगे बहिन! ये मुक्ते मार कर ही मरेंगे।

पँड़ाइन जी—राँड बन कर रहना क्या कोई अच्छी बात है ?

गुरुआइन जी—रहते बने तो अच्छी बात क्यों नहीं है।

पँड़ाइन जी—मैं तो सब भोगे बैठी हूँ। भगवान किसी को

यह दःख न दे।

गुरुआइन जी—जवानी में न दे। पँड़ाइन जी—और बुढ़ाई में।

गुरुआइन जी—बुढ़ाई उम्र में जितना रॅंडापा अच्छा लगता है उतना और कुछ नहीं। जान पड़ता है मेरी यह साध न पुरेगी।

पँड़ाइन जी-पित परमेश्वर है, उसका अमङ्गल नहीं चेतना चाहिये। गुरुआइन जा—ठोक है, लेकिन ये गुरु महाराज मेरे पित नहीं हैं। आज तक वह बात किसी से नहीं कही पर तुमसे कहती हूँ। जब से मैंने सुना है कि इयामसुन्दर की बहू को इन्हीं ने नहीं आने दिया तब से मेरा शरोर इनके ऊपर भस्म हुआ जा रहा है।

पॅड़ाइन जी ने उत्सुकता पूर्वक पूछा—तो क्या तुम्हारा इनका ब्याह नहीं हुआ ?

गुरुआइन जी—नहीं, सुनो, सब कहूँगी। ये मेरे पित के गुरु थे। जैसे तुम लोगों के हैं। उनको गुरु मनत दिया था। जब घर जाते थे तो पित सुमसे इनकी सेवा करने के लिये कह कर अपने काम पर चले जाते थे। एक दिन बलपूर्व क इन्होंने मेरा धर्म विगाइ दिया। मैं कुछ कर न सकी। इसी बीच में इति-फाक से मेरे पित आगये। उनकी आँखें लाल होगईं, ओठ काँप उठे। पर उन्होंने कुछ कहा नहीं। सुमसे बोले—बस जो हुआ सो अच्छा हुआ, आप चुपचाप इनके साथ निकल जाओ। मेरे दो छोटे छोटे बच्चे थे। उनको छोड़कर मुक्ते इनके साथ आना पड़ा। मैं ही जानती हूँ कि किस प्रकार सीने पर पत्थर एस कर आई हूँ। अब भी जब उन बच्चों का और पित का ख्याल आता है तो कलेजा भभक उठता है।

पँड़ाइन जो - आइचर्य है। पर यह बात किसी को माछ्म क्यों नहीं हुई ?

80

पॅड़ाइन जी-तुम इनके साथ चली क्यों आई ? गुरुआइन जी-क्या करती ? कहाँ जाती ?

कह दिया कि मैंने ब्याह कर लिया। यह मेरी औरत है।

पँड़ाइन जो ने एक दीर्घ निश्वास लिया फिर कहा — हाँ इयामसन्दर की बहु के बारे में क्या सुना ?

गुरु आइन जी—वही तो कहने जा रही थी पर वह कह दिया जो कभी न कहना चाहिए। किसी से भूल कर भी इस बात का जिक्र न करना वहिन !

इसी समय सिरसा गाँव की तरफ से कोई आदमी आता हुआ दिखाई पड़ा। गुरुआइन जी ने इधर उधर देख कर कहा—जब जब उस बात को कहती हूँ कोई न कोई आही जाता है।

"क्या बात है गुरुआइन जी।" आने वाले ने दूर ही से कहा।

"ऐं यह तो श्यामसुन्दर की सी आवाज जान पड़ती है ?"
"हाँ मैं ही हूँ। क्या मेरा यहाँ आना तुमको अच्छा नहीं
लगा।"

अव श्यामसुन्दर बहुत ही करीव आचुका था। पँड़ाइन जी ने उसकी पीठ पर हाथ फेरते हुए कहा—''घर से आरहे हो बेटा ?" सातवा प

"नहीं।"

"कहाँ चले गए थे।"

"इलाहाबाद् ।"

"सुनाई पड़ता है तुम्हारी बहू मर गई ? सच है ?"

"नहीं कह सकता। किससे सुना ?"

"तुम्हारी माँ से।"

"कैसे मरी ? विष खाकर या कुएँ में कूद कर ?"

गुरुआइन जो से अब न रहा गया। उन्होंने कहा—मरी नहीं मगर अब वह तुम्हारे लिए मरी ही है।

**"क्यों** ?"

"तुम्हारे गुरू महाराज उसको विन्ध्याचल छोड़ आए हैं।" इयामसुन्दर ने जरा आश्चर्य के साथ पूछा—तो वह अपने बाप के यहाँ नहीं पहुँची।

गुरुआइन जी-बाप के यहाँ ले गये थे पर उसने भी नहीं रखा।

श्यामसुन्दर-विनध्याचल में उसे कहां पर छोड़ा ? गुरुआइन जो-उसी मुसलमान के पास।

इयामसुन्दर का शरीर गरम हो उठा। वह गंगा के किनारे किनारे डगमगाता हुआ पूर्व की ओर चल पड़ा।

"इस अँधेरी रात में कहां जाओगे बेटा ?" पँड़ाइन जी ने चिल्ला कर कहा।

"जहाँ मेरा भाग्य ले जायगा।"

"बुढ़ाई उमर में वाप को छोड़ दोगे ?"

"बाप को मेरो जरूरत नहीं है। गुरू महाराज उनके मुंह में तुलसी सोना रख देंगे। इसके सिवाय और वे कुछ चाहते भी नहीं।"

जहाँ तक देख सकीं गुरुआइन जी और पँड़ाइन जी श्याम-सुन्दर को देखती रहीं। पैरों की आहट से उन्हें जान पड़ा कि बह स्टेशन की ओर जायगा।

जब फिर शांति छा गई तो पँड़ाइन जी ने कहा—हाँ कहो क्या बात है।

गुरुआइन जी—सुना है उस लड़की को छः महीने का गर्भ है। इसी से उसके बाप ने नहीं रखा। पर यह बात तो पीछे से माछ्म हुई। असली कारण तो यही है कि उसने मुसलमान का पानी पो लिया था।

पॅड़ाइन जो — रेल की सवारों में तो मुसलमान का छुत्रा खाना भी खाना पड़ता है।

गुरुआइन जो—पड़े या नहीं, तुन्हारे गुरु महाराज को दाल भात में मूसरचन्द बनने की क्या पड़ी थी। माधोशरण की खुशी होती लाते खुशी होतो नहीं। इस तरह ऐव दूं ढने से तो कोई अछूता न बचेगा। शायद जितने हिन्दू हैं सब की धर्म छोड़ देना पड़े और तुन्हारे गुरु महाराज को तो नरक में भी ठौर न भिलेगा। पॅड़ाइन जी ने कहा—ठीक है बहिन, जिसका छिपा है उसका चला जाता है जिसका खुल गया उसकी आफत है। देर हो रही है चलो घर चलें।

इसके बाद न माळूम क्या क्या सोचती हुई दोनों ने अपना रास्ता लिया। अलग होते समय पँड़ाइन जी ने कहा— "अब तक अनजाने से जो हुआ सो हुआ पर अब आज से मैं तुम्हारा छुआ पानी न पिऊँगी और गुरु महराज को उनका मन्त्र वापस कर दूँगी।" गुरुआइन जी के प्राण सूख गये। उन्हें जान पड़ा मानों उन्होंने अपने हाथों अपना सर्वनाश कर लिया।

# आठवाँ परिच्छेद

-0:0:0

## पंडित सुधानिधि शास्त्री

हा नारस में विश्वनाथ की गली में एक बड़ा ही सुन्दर और नया मकान बना हुआ है। यह मकान बाहर से जितना बन्द माछ्म होता है भीतर से उतना ही खुला है। एक बड़ा सा आँगन है, आँगन के आधे हिस्से में हरी हरी दूव लगी है जो एक बड़े कालीन सी बिछी जान पड़ती है। आधे हिस्से में अँमें जी ढंग में क्यारियाँ काट कर मनोहर फुल लगाए गये हैं और बड़े बड़े गमले सजा कर रखे हैं। बीच बीच में फौठवारे और सङ्गमरमर की तरह तरह की मृर्तियाँ हैं जिनके इघर उधर से वलखाती हुई कङ्कड़मयी छोटी छोटी गलियाँ छुकाछुकी का खेल खेलती सी नजार आतो हैं। इस आँगन के चारों तरफ वड़े बड़े दालान हैं और दालानों से मिले हुए माड़ फान्सों से तथा बहुमूल्य परवों आदि से सजे सुन्दर कमरे हैं। बाहर देखने से कोई अनुमान भी नहीं कर सकता कि यह मकान भीतर से इतना हवादार होगा । कहते हैं इस मकान में पहले गङ्गा जी की एक विशाल मृति थी और यह एक बड़ा सा

मन्दिर था। धीरे धीरे इस मन्दिर को पंडित सुधानिधि-शास्त्री ने इस प्रकार अपना लिया कि किसी को पता भी न चला कि यह मन्दिर से मकान के रूप में कब और कैसे परि-णत होगया । सुधानिधि शास्त्री धर्मशास्त्रों के महान ज्ञाता सममे जाते हैं। कई संस्कृत प्रन्थों का अंग्रेजी में अनुवाद करके सात समुन्दर पार अमेरिका और योरुप आदि में भी ये अपनी कीर्ति का हवाई जहाज उड़ा रहे हैं। इन्हीं प्रन्थों के बल पर ये मालामाल हो रहे हैं। बड़े बड़े अंग्रेज रोज इनसे मिलने आते हैं। अभी थोड़े दिन हुए लाटसाहब को इन्होंने दावत दी थी। इतने पाइचास्य विचारों के होते हुए भी शास्त्री जी कट्टर हिन्दू होने का दावा करते हैं। अगर कोई अपनी विधवा बेटी का व्याह कर दे तो शास्त्रों जी उसे जाति वहिष्कृत करने में सर्वे प्रथम होंगे । अगर कोई चमार विश्वनाथ जी के मन्दिर में चला जाय तो शास्त्री जी उसका मृद् कटवा लेंगे। पर अंग्रेजों का श्रीर मेमसाहबों को मय उनके खटाखट जूते के ये विश्वनाथ के मन्दिर में लिये फिरते हैं और कोई उंगली तक नहीं उठाता और कोई कहे भी तो क्या ? "समस्थ का नहिं दोष गुसाई" लिखकर महात्मा तुलसी दास ने सब का मुँह बन्द कर दिया है। एक शब्द में शास्त्री जी एक अजीव जीव हैं। जिसमें इनका स्वार्थ सधे वह धर्म है। जिसमें तमाम जाति का कल्याए। हो वह अधर्म है। समकते वाले इनके इस धर्म तत्व को समकते हैं। पर समक कर वे क्या करेंगे। सिर की पगडी, मस्तक का चन्दन, और कन्धे पर का दुपट्टा तीनों ब्रह्मा, विध्यु, महेश की तरह शास्त्री जो के शरीर में वस कर उनकी रक्षा कर रहे हैं।

शास्त्री जो के घर में कुल तीन प्राणी हैं। वे, उनकी पत्नी और एक विधवा कन्या। घर का सारा काम काज पत्नी को ही करना पढ़ता है क्योंकि वह दिन्दू धर्म के अनुसार पित की दासी है। यदि उसका काम कोई और कर दे तो उसके पुराय में कमी आजायगी। शास्त्रो जान बूफ कर अपनी पत्नी का परलोंक नहीं विगाड़ना चाहते। कन्या जब तक विधवा नहीं हुई थी तब तक उसका कुछ आदर था। पर विधवा होते ही वह एक ऐसी गाय समक ली गई जो दूध न देगी केवल बंधे बंधे सानी खायगी। इसलिए उसको रात दिन एक कोठरी में बन्द रहना पड़ता है। गङ्गा नहाने और विश्वनाथ जी के दर्शन करने की भी उसको इजाजत नहीं है। स्त्रो का पित ही परमेश्वर है। जब पित नहीं है तो पूजा पाठ सब व्यर्थ है।

उपर हम जिस घर का वर्णन कर आये हैं माँ और बेटी इसमें नहीं आने पातीं। वह केवल साहवों आदि की दावत के लिए हैं। ये माँ और बेटी इस मकान के पीछे बने इसी के एक तक्क हिस्से में रहती हैं। जहाँ यह पता नहीं चलता कि सूर्य्य कव निकला और कब डूबा।

लेकिन आज शायद जीवन में प्रथम बार इन माँ और बेटी को उस खुले भवन में आने की आज्ञा हुई है। इसका कोई विशेष कारण अवदय होगा। आइए पाठक ! देखें कि क्या

मकान के सब से अधिक सुन्दर और सजे कमरे में एक
युवती एक महीन रेशमी साड़ी पहने एक पँलग पर लेटी है।
जान पड़ता है साड़ी इसने अपने आप नहीं पहनी, पँलग पर
लिटाने के बाद किसी ने उसको पहना दी है। आज कई रोज से
वह इसी प्रकार लेटी है। दिन में दो बार सिविल सर्जन और
जनाना अस्पताल की इनचार्ज एक मेम साहब उसे देखने आती
हैं। पता नहीं वह युवती कीन है! इन माँ बेटियों को केवल
पुन्य और परोपकार के नाम पर उसकी सेवा करने को कहा
गया है। इसीलिये ये दोनों अपने स्नेही शिशु के समान उसकी
परिचर्या में लगी हैं।

आज उस युवती को कुछ होश हुआ है, जर भी विल्कुल नहीं है, हाथ पाँव भी उसने हिलाये हैं और अब आँखें फाइ-फाड़ कर इधर उधर बड़े आश्चर्य से देख रही है।

उसकी इन चेष्टाओं को देखकर शास्त्रों जी की पत्नी ने कहा—कैसी तबियत हैं ?

युवती और भी आइचर्य से इधर उधर देखने लगी। शास्त्री जी की पुत्री ने कहा—बहिन तुम कौन हो ? "यह स्वर्ग लोक है ?" उठकर बैठने की चेष्टा करते हुए युवती ने कहा।

माँ और वेटी दोनों आश्चर्य से एक दूसरे को देखने लगीं।

"तुम लोग कौन हो ? मेरी बोली सममते हो ?" युवती ने कहा।

"हम लोग मनुष्य हैं मनुष्य की बोली क्यों न समकेंगे ?" "अच्छा अब समसी। मरी नहीं हूँ।"

"नहीं अब न मरोगी ?"

"अब न महाँगी ? जीने से क्या लाभ ?"

"पहले यह बताओ, हो कौन ?"

"विना जाने ही आप लोगों ने मुक्ते आराम दे रक्खा है ?" "智""

"में अनाथिनी हूँ। मेरा इस संसार में कोई नहीं है, नहीं, नहीं है। स्वामी है।"

"तुम्हारे स्वामी का क्या नाम है ?"

"ऐ' ! यह किसका घर है ? हिन्दू का या मुसलमान का ?" "हिन्दू का। क्यों ?"

"हिन्दू का नहीं जान पड़ता ? हिन्दू का होता तो सुमसे मेरे स्वामी का नाम पूछतीं ? स्वामी का नाम कोई लेता है ?"

कहते कहते युवती कुछ उत्तेजित हो गई। उठकर बैठ गई और बोली-''तुम स्त्री होकर मुक्तसे कपट न करना। स्त्री को स्रो से कपट न करना चाहिए। सच कहो अब्दुल्ला दुम्हारा कौन है।"

"जान पड़ता है अभी तुम्हारा चित्त ठिकाने नहीं है ?" "ख्य ठिकाने हैं ? अभी तक कुछ वोली नहीं थी। इसी से कहती हो क्या कि चित्त ठिकाने नहीं है। मैं मारे डर के नहीं बोली थी। सोच रही थी कि बोल कर अपनी आफत न बुला हूँ। इसी से चुप थी। पर अब देखती हूँ कि आफत टलने बाली नहीं है। कुछ समक्त में नहीं आता कि कहाँ हूँ ? यहाँ

कैसे आई हूं। तुम दोनों देखने में बड़ी भोली जान पड़ती हो ? क्या दया करके वताओगी कि कहाँ हूँ और क्यों हूँ ?" युवती की बातें सुन कर माँ बेटी दोनों की आँखें डबडबा

आईं और वे वोलीं-"जान पड़ता है तुम पर वड़ो वड़ी मुसी-बते पड़ी हैं।"

"जो पूछती हूँ वह नहीं बताती हो ! केवल बातों में टाल कर अपना कीन सा हित साधन करना चाहती हो ?"

शास्त्री जी बगल के कमरे में निद्रा ले रहे थे। रोगी के कमरे में इस प्रकार बातें होती सुनकर वे जग पड़े और तुरत डठकर वहाँ गये।

''क्या हाल है ? कैसी तिवयत है ? हें हें बैठी क्यों हो ! लेटी रहो। यहाँ किसी बात का डर नहीं। घवड़ास्त्रो मत।"

"पिता के समान, नहीं नहीं परमेश्वर के समान मेरी रक्षा फरने वाले आप कौन हैं ?"

"में पिराइत हूँ। बड़ा नामी पिराइत हूँ। सारा संसार मुक्ते जानता है। बनारस का बच्चा बचा सुमें पहचानता है। शायद तुमने भी मेरा नाम सुना हो। लोग मुक्ते सुधानिधि शास्त्रो कहते हैं।"

"हाँ सुना है।"

"कहाँ सुना है ?"

"यह न बताऊँगी ?"

"न बताओं !"

थोड़ी देर तक सब लोग चुप रहे और एक दूसरे की ओर गौर से देखते रहे। इसके बाद चन्द्रकला ने कहा (पाठक समम्म गये होंगे कि यह युवती चन्द्रकला के सिवाय और कोई नहीं है)—"में आप के यहाँ कैसे आ गई ?"

शास्त्री जी—यह लम्बी कथा है। पर तुम्हारी तसल्ली के लिए संक्षेप में कहे देता हूँ! यहां एक वृद्ध साधु रहते हैं। वे प्रतिदिन प्रात:काल नाव में बैठ कर गङ्गा पर नित्य किया आदि से निवृत्त होने जाते हैं। उन्होंने एक बहते हुए फूल की तरह बीच गङ्गा में तुम्हें पाया। पानी में लगातार कई घएटे पड़े रहने से तुम्हारी त्वचा फूल उठी थी पर तुम्हारी कान्ति ज्यों की त्यों बनी थी। तुम्हें होश नहीं था, लेकिन तुम्हारे हाथ पांव चला कर छोड़ दो गई मशीन की तरह, एक नियमित गित से अपना काम करते जाते थे और तुमको हूवने नहीं दिया था। साधु महाराज तुम्हें देख कर अपना काम भूल गये। वे हैं हीं बड़े द्याछ इसीसे तुम्हें लेकर शीध अपनी कुटी में आये। पर पैसा न होने से वे तुम्हारी उचित चिकित्सा न कर सकते थे।

में साधु सन्तों की सहायता में सदैव तय्यार रहता हूँ। मेरा यह स्वभाव उन्हें खूव माळूम था इसलिये वे फौरन मेरे पास आए और सब किस्सा कइ सुनाया। उसी के फल स्वरूप तुम यहाँ सोई हो।

चन्द्रकला—लेकिन साधु महाराज ने मुक्ते बचाकर कोई पुन्य का काम नहीं किया।

शास्त्री जी-पुन्य का काम किया या नहीं इसका निश्चय करना हमारा और तुम्हारा काम नहीं है। हमको तो केवल इस बात से सन्तोष करना चाहिये कि उन्होंने अपने कर्त्तव्य का पालन किया।

चन्द्रकला— वह कर्त्तव्य पालन किस काम का जिसकी वजह से दूसरों के कर्त्तव्य पालन में विन्न पहुँचे।

शास्त्री जी-गङ्गा में हूव मरना किसी का कर्त्तव्य

चन्द्रकला—अच्छा यह बताइए कि यदि किसी असहाया अबला पर महान धर्म संकट आ पड़े, इंडजत जाती हो तो उसका क्या कर्त्तव्य है ?

शास्त्री जी—जब धर्म संकट और प्राण संकट दोनों बरा-गर मात्रा में उपस्थित हों तब प्राण देकर धर्म बचा लेना अच्छा है। लेकिन जब केवल धर्म संकट हो तो कोई और उपाय गरना चाहिए। प्राणों को जोखिम में डालना ठीक नहीं। चन्द्रकला—वहीं तो पूछती हूं, क्या उपाय करना चाहिए ? शास्त्री जी—कौशल से काम लेना चाहिए।

चन्द्रकला—कौशल क्या ?

शास्त्रो जी—छल, कपट, आदि।

चन्द्रकला—लेकिन छल और कपट करना धर्म तो

शास्त्री जी-जिससे धर्म की रचा हो वह धर्म से भी बड़ी

चन्द्रकला-लेकिन छल और कपट की कोई प्रशंसा तो

शास्त्री जी—ये चोजें थोड़ी मात्रा में और खास खास मौकों पर ही अच्छी होती हैं, हमेशा नहीं। जैसे शराब और अफीम दवा में प्रशंसनीय है पर अन्यत्र निन्दनीय।

चन्द्रकला — आप पंडित हैं, ज्ञानी हैं। मैं आप से बहस नहीं कर सकती पर यह बताइए कि यदि छल और कपट से धर्म संकट दूर न हो तो ?

शास्त्री जी – तो यथाशक्ति शत्रुक्षपी धर्म संकट से युद्ध करना चाहिए। आत्महत्या कर लेना तो मानों मैदान से भाग जाना है। इसीलिये धर्मशास्त्रों में आत्महत्या को पाप और कायरता कहा है।

चन्द्रकला—यदि कोई हाथ पाँव बाँघ कर विवश कर

शाकी जी—आह ! तुम समकती नहीं हो। धर्म तो आत्मा का होता है शरीर का नहीं। शरीर के अपवित्र होने से आत्मा अपवित्र नहीं होती।

बान्यकता—आपकी बात समक्त में नहीं आती। शास्त्री जी—धीरे धीरे सब आ जायगी।

कमजोरी के कारण केवल इतनी वात करने से ही चन्द्रकला यक गई और उसके शरीर में पसीना आगया। ज्यादा बैठना उसके लिए कठिन हो गया। वह विस्तर में गिर पड़ी और पड़े पड़े साचने लगी "इतने बड़े पंडित होकर कैसी बाते कहते हैं? शरीर के अपवित्र होने से आत्मा अपवित्र क्यों नहीं होगा? शरीर आत्मा का घर है। जब घर अपवित्र होजायगा तो उसमें रहने वाला पवित्र कैसे रह सकता है?

शास्त्री जी अपनी पत्नी और वेटी को चन्द्रकला को चुप-चाप पढ़ी रहने देने का आदेश देखकर फिर अपने कसरे में चले आये और मन ही मन सोचने लगे—'रूप रङ्ग से जान पढ़ता है कि यह किसी बड़े ऊँचे घराने की कन्या है और बात-पात से जान पड़ता है कि बड़ा पढ़ी लिखी और बुद्धिमान है। मेरा जोवन बड़ी निरस हो रहा था। अब एक नया युग आरम्भ होगा। अच्छी चिड़िया बैठे विठाए पिंजड़े में आगई। तर्क वितर्क बहुत करती है यह अच्छा ही है। वार्तों ही बार्तों में हमें अपने मन के माफिक बना छुँगा। पढ़ी लिखी स्त्रियों में यही तो मजा है। चार लच्छेदार बातें को, बस शरवत घुल गया। इतना सुन्दर तन और यौवन लेकर गंगा में ह्रवी जा रही थी। जान पड़ता है किसी ने कहीं छेड़छाड़ की होगी हाथ वाथ पकड़ा होगा बस पानी में कूद पड़ो। उस वेवकृफ ने भी न सममा कि पढ़ी लिखी स्त्रियों से इस प्रकार छेड़ छाड़ नहीं की जाती। मेरे हक में उसने भी अच्छा ही किया ? लासा किसी ने लगाया शिकार किसी को मिला ? खूब! गंगा जी का मन्दिर उहाकर यह मकान बनाया है। लोग कहते हैं बुरा किया किया है पर गंगा जी ने इस मकान के योग्य एक सुन्दरी देकर मानों इस मकान के साथ अपनी सहानुभूति प्रकट की है। मैं धर्माचार्थ्य हूँ। जो मैं कहूँगा वही मनुष्य का धर्म होगा।"

# नवाँ परिच्छेद

-0.0-

### जंगल में मंगल

स्तान जङ्गल में एक वड़े वटवृत्त के नीचे एक महात्रा जी घूनी रमाए और जटा जूट बढ़ाए बैठे हैं।

दर से देखने से ऐसा जान पड़ता है मानों मनुष्य के रूप में
कोई साँड़ बैठा है। चौड़ा मस्तक, विस्तृत छाती, भारी ताँद,
कुन्दे सी जांघें, मास भरी मुजाएँ, जहाँ उनके वाह्य आकार
प्रकार का परिचय देती हैं वहीं छोटी छोटी और भीतर को
धँसती जाती हुई आँखें उनके अन्तर्जगत को छिपाने की भरपूर चेष्टा सी करती जान पड़ती हैं। आयु ४० वर्ष से अपर न
होगी पर दर्शन के लिए आने वालों का यही कहना है कि बाबा
जी पूरे ५०० वर्ष के होगए हैं, बड़े सिद्ध हैं, त्रिकालदर्शी हैं जो
पूछो सब वता देते हैं। हजारों को इनके आशिर्वाद से ज्यापार
में लाभ हुआ है, हजारों को इनके प्रसाद से बच्चे हुए हैं।
लाखों की मनोकामनाएँ पूर्ण हुई हैं।

बावा जी के दाहिने तरफ नये आगन्तुक बैठे हैं, बाई तरफ वे लोग हैं जिनपर बाबा जी की खास कृपा है, सामने खियाँ बैठी हैं और पीछे उनके चेले खड़े हैं। बस्ती से इतनी दूर भी

बाबा जी के चारों तरफ इतनी भीड़ का होना इस बात का प्रमाश है कि ये बहुतपहुंचे हुए हैं।

चेलों में इस प्रकार कानाफूसी हो रही है—
पहला—यार वशीकरण मन्त्र सीखना चाहिये।
दूसरा—वशीकरण मन्त्र यही है कि गुरू वन जाओ।
तीसरा—इससे क्या होगा ?

दूसरा—देखो न, ये सामने बैठी हुई पुतिलयाँ बाबा जी की चोर तो बड़े प्रेम से देखती हैं और हम लोगों से आंखें मिलाने में शर्माती हैं।

चौथा—क्या कोई ऐसा उपाय नहीं हैं कि ये खियाँ हम लोगों की तरफ भी देखें।

दूसरा—है क्यों नहीं। पाचवां—क्या है ?

दूसरा—िक्षयों को अपनी ओर आकर्षित करने के लिए बहुत से तरीके हैं।

चौथा-यार कोई मुक्ते भी बताओ।

दूसरा-पहले यह देखों कि तुम सुन्दर हो या नहीं !

छठा-सुन्दर तो ऐसे हैं कि विदिया भी इन्हें देख कर पेड़ पर चढ़ जाय।

दूसरा—िफर यह देखों कि तुम्हारे पास कोई आभूषण है या नहीं ? क्योंकि आभूषण देखकर स्त्रियों के मन में लालच उत्पन्न होता है। छठा— आभूषण ही होता तो चेला क्यों आकर वनते।

वूसरा — आभूषण न सही, यह देखों कि तुम्हारे पास कोई
ऐसा भइकीला वस्त्र है या नहीं जो किसी के पास न हो।

पहला—यार, कोई गरीबी नुसखा बताओ।

वूसरा—कुछ नहीं तो फिर हाथों में सुन्दर सुन्दर फल
या फल लेकर उन्हें दिखाओ।

छठा-- और फल फूल भी न हो तो ? दूसरा - तो कोई चमत्कार दिखाओ। पहला-- चमत्कार क्या ? दूसरा - कोई बहादुरी का काम, कोई अजीव काम ?

दूसरे की ऐसी बातें सुनकर सब चेले इघर उघर खयाल दौड़ाने लगे कि इस समय ऐसा कौन सा काम हो सकता हैं। जिसको करके वे अपनी बहादुरी का परिचय दे सकते हैं। इतने में उन्हें एक युवक आता दिखाई पड़ा। अपने गौर वर्ग, अमे जी ढंग की पोशाक, काली गोल टोपो और मुग्डे जूते से बह नवशिचित विद्यार्थी जान पड़ता था। ऐसे विद्यार्थियों से साधु मगडली अकसर डरा करती है। क्योंकि ये उनकी ऐसी ऐसी पोलें खोलते हैं कि ये जवाब नहीं दे सकते। इस युवक को चेलों ने एक भयद्धर शत्रु के समान देखा। शत्रु का दमन करना कम बहादुरी का काम नहीं है। चेले सोचने लगे—यदि यह यहाँ आजाय और कुछ इघर उघर की बातें करे तो इससे मनड़ा किया जाय। बाबा जी तो कुछ बोलेंगे नहीं और बोलें गे भी तो बाद को खुश कर लिया जायगा। इस समय तो मजा आयगा। इसका मजाक उड़ाया जायगा, इसकी टोपी इधर से उधर फें की जायगी, इसे पीटा जायगा। पर यह भी है कि यह कुछ न बोले। कुछ न बोले तब देखा जायगा। ऐसी बातें कही जायगी कि यह बोले।

किन्तु युवक करीव आने से ऐसा जान पड़ा कि चेतों का यह पौरुष प्रदर्शन शायद ही हो सके। उसकी चाल से स्पष्ट होगया कि वह यहाँ ठहरेगा नहीं। माळ्म नहीं कहाँ जायगा ?

"अव क्या करना चाहिए ? क्या उपाय हो कि यह युवक यहाँ कक जाय और हमको चमत्कार दिखाने का मौका मिले।" पहले चेले ने दूसरे से कहा।

दूसरा युवक को तरफ ऐसे देखने लगा मानों वह अपनी दृष्टि से उसकी चाल रोक देगा। लेकिन युवक ने बाबा जी को और उसकी मरहली को देखा तक नहीं। उसके पास से उनकी तरफ विना देखे हुए वह ऐसे निकल गया। जैसे कोई रास्ते में खेलते हुए बालकों के खेल की ओर ध्यान न देकर निकल जाता है।

लेकिन जब मनुष्य के दिल में कुछ कर दिखलाने की इच्छा एत्पन्न हो जाती है तो हजारों उपाय आप से आप माछ्म हो जाते हैं। चेलों को भी एक मौके का उपाय सूक्त पड़ा। वे उस युवक पर पागल कुत्तों की भाँति टूटपड़े। उसे गिरफ़ार कर लिया, उसकी टोपी उतार कर फेंक दिया और उसे पकड़ कर महात्मा के पास ले चले। यह दृदय देखकर आगन्तुक और स्वयं बाबा जी भी यह न समम सके। कि इसका क्या अर्थ है।

स्त्रियों में एक कुछ साइसी और वातचीत करने में निर्भय अधेड़ रमणी भी थी। अपनी मगड़ली पर अनुचित तरीके से दृष्टिपात करते देखकर वह चेलों के ऊपर मन ही मन बहुत कुढ़ रही थी। उसका हृदय उनको कुछ फटकार सुनाने के लिए होंठ तक आता था और लौट जाता था। कहीं ऐसा न हो कि वह कुछ कह दे और उसके काम में विन्न पड़ जाय जिसके लिए वह इतनी दूर से आई है। इसीलिये यह चुप थी। पर अब उसको एक उचित बहाना मिल गया। वह बोली—माई, ऐसे सीधे और देवता के समान पूजनीय बाबा जी के चेलों का यह काम देखकर आश्चर्य होता है? मला उस आदमी ने क्या विगाड़ा जो उसको इस प्रकार छेड़ रहे हैं। यही हाल रहा तो इधर का रास्ता बन्द हो जाने में क्या सन्देह है?

किसी स्त्री को अपने अनुकूल बनाने का तरीका यह है कि आप उसकी हाँ में हाँ मिलावें। बाबा जी इस विद्या में निपुण न हों तो और कौन होगा ? एक स्त्री के मुख से चेलों की शिकायत मुनकर वे चुप कैसे रह सकते थे ? बोल उठे—बड़े मूखा से काम पड़ा है। ऐसे चेलों से तो विना चेलों के अच्छा है। अरे दुष्टो ! शैतान के वचो ! भाग जाओ यहां से।

50

युवक - मैं पातकी नहीं हूँ, पातकी हो तुम सब। और तुमसे भी अधिक पातकी है यह जन समाज जिसने खिला खिला कर तुमको और तुम्हारे गुरु महाराज को संसार में अधर्म फैलाने के लिए मोटा किया है ?

नवाँ परिच्छेद

चेले बोले-बोह! महापातकी है। फल मूल स्वन करने

बेले दाँत पीस कर रह गये । बाबा जी क्ष्मण भर पहले अन्द्रिय निम्नह आदि विषयों पर उपदेश देते हुए कह चुके थे कि उन्होंने वह सिद्धि प्राप्त करली है जिसमें पहुँच कर मनुष्य दुःख सुख, काम कोध, मद लोभ, मान अपमान सब भूल जाता है। कोई उन्हें गाली दे तो वे बुरा नहीं माने गे, कोई उन्हें सम्मान दे तो वे प्रसन्न नहीं होंगे । हर बात में उन्हें एक भाव दिखाई देता है। इसलिये अपने मुँह पर अपनी निन्दा को सुन कर भी वे चुप रह गये और अपनी वात सिद्ध करने के लिये कृत्रिम हुँसी हुँस कर बोले-इस मुसाफिर को छोड़ दो। मुक्ते कोई प्रणाम करे तो क्या और न करे तो क्या ? मुक्ते किसी वात की चाह नहीं। मैं इस युवक से प्रसन्न हूँ कि यह सच्चाई के साथ पेश आता है। इसमें पाखरह नहीं है।

यह कह कर वे युवक से बोले--आओ बेटा, बैठो।

युवक बोला- मुक्ते बैठने की इच्छा नहीं है पर मैं आपका बढ़ा कृतज्ञ होऊँगा यदि आप अपनी इस सेना का संवरण कर लें।

स्त्रियाँ इस बात को जानती हैं कि जब कोई बड़ा अपने छोटों पर बिगड़ता है तो मना करने से चाहे माने न, खुश जरूर होता है। इसलिए एक को छोड़कर शेष ने कहा-जाने दीजिए महाराज ! आप गुस्सा करें गे तो संसार का नाश हो जायगा, क्षापका गुस्सा करना ठीक नहीं है।

एक स्त्री के अलावा अनेकों को खुश रखना अच्छा है। यह सोचकर वाबा जी ने अपना पूर्ववत रूप बना लिया। पहले उनका उम्र रूप देखकर चेले कुछ शङ्कित हुए थे। अब स्त्री समुदाय को अपने पन्न में वातें करते देख तथा गुरु को शान्त होते देख उनका उन्माद और भी बढ़ गया। वे सब के सब राही की ओर भर्त्सना पूर्ण दृष्टि से देखते हुए वड्वड़ाने लगे-नराधम ! नीच ! जगत गुरु की प्रणाम तक नहीं करता । तुभको इतना श्रभिमान हो गया कि इस रास्ते से चला जाता है और सब प्राणियों के हित-कर्ता भूत भविष्य के जानने वाले ईश्वर के समीप पहुँचे हुए स्वामी महाराज की तरफ देखता तक नहीं। जानता है, अपने इस व्यवहार से तूने उनका कितना अपमान किया ? बोल तुमें क्या द्रा दिया जाय ?

"अगर मेरा मांस खाकर तुम्हारे स्वामी जी का पेट भर सकता हो तो मुक्ते मार डालो। मैं समक लूँगा कि बन में किसी हिंसक पशु से भेंट हो गई।" युवक ने कुछ उत्तेजित हो कर कहा।

बाबा जी का यह व्यवहार देख कर खियों में से एक ने कहा--कैसा रूखा आदमी है भाई! खुश तो नहीं होता कि इसका भाग्य लौटा जो इतने बड़े महात्मा ने पूछा। उल्टा मिजाज दिखाता है।

स्त्रियों के हृदय में अपने प्रति इस ऊँचे भाव को और भी हृद करने के उद्देश्य से बाबा जो अपना क्रोध दबाते हुए बोले--अभी श्राप देवूँ तो भस्म हो जाय!

युवक जो चेलों से छुटकारा पाकर आगे बढ़ने वाला था बाबा जो के ये शब्द सुन कर वहीं खड़ा रह गया और बोला— क्या अच्छा हो कि आप श्राप दे दें!

बाबा जी--क्यों ?

युवक--मैं भस्म होना चाहता हूँ।

बाबा जी-तुम्हारा कोई मनोरथ सिद्ध नहीं हुआ क्या बेटा ?

युवक—मेरी सारी आशाओं पर पानी फिर चुका है, मैं जीवन से निराश हो चुका हूँ। मैं चाहता हूँ कि मैं मर जाऊँ। इसीलिए यह सुनकर कि आप श्राप से भरम कर सकते हैं बड़ी प्रसन्नता हो रही है।

बाबा जी-इतना खेद मत करो तुम्हारी आशा एक दिन जरूर पूर्ण होगी। नवाँ परिच्छेद

युवक — आप यह बात न कहेंगे जब आपको माछ्म होगा कि मेरी सारी आशाएँ एक कुलीन विधवा को चूड़ियों की तरह तोड़ दी गई हैं।

वाबा जी-क्या तुम बतला सकते हो कि तुम्हें क्या दु:ख है ?

युवक-मेरा दुःख मेरी आँखों में आपको नहीं दिखाई पड़ता क्या ?

बाबा जी—हाँ, कुछ कुछ तो जरूर दिखाई पड़ता है पर पूरी तरह से देखने के लिए चित्त को एकाप्र करना पड़ेगा।

युवक—में आपकी परीक्षा नहीं करना चाहता हूँ। इस-लिए सब बताऊँगा। इस खयाल से नहीं कि आप मेरी सहा-यता करेंगे विलक इस खयाल से कि मेरा जी कुछ हलका हो जायगा।

बाबा जी—मैं भूत वर्षमान भविष्यत तीनों कालों की बातें जानता हूँ। कहो ! बहुत कुछ मुमकिन है कि तुम्हारे कल्याण के छपाय बता दूँ।

युवक—आपकी बातों से जान पड़ता है कि अगर में आपकी थोड़ी सी परीक्षा ले हैं तो आप बुरा न मानेंगे। मेरी एक प्रिय वस्तु खो गई है ? बताइये वह क्या है ?

बाबा जी ने इधर उधर देखा। युवक के चेहरे पर खूव गौर किया, फिर एक चैन की साँस ली और बोले—अभी मैंने चित्त को एकाम नहीं किया है इसलिए ठीक ठीक जवाब नहीं दे सकता पर मेरा मन बोलता है कि आपकी वह प्रिय वस्तु एक स्त्री है।

इस उत्तर के साथ ही बाबा जी युवक को विधाता से भी बढ़कर माल्र्म होने लगे। वह कुछ लिजत होकर कहने लगा— स्वामी जी भूल हो गई जो अनजाने से आपका समुचित धादर नहीं कर सका। वियोग से, समाज के भीषण अत्याचार से मेरी बुद्धि विखर गई है। मेरी समक पर परदा पड़ गया है।

बाबा जी--ऐसी अवस्थाओं में मनुष्य को धैटर्थ रखना चाहिए। हरिइचन्द्र को प्रिया वियोग हुआ था, वे राजा थे पर कर्तव्य के सामने वियोग को कुछ नहीं सममा।

युवक बोला—महाराज जी ! सब सममता हूँ पर मानो अन्धा हो गया हूँ । आप मेरी आँखों में पुनः आशा की ज्योति सञ्चार करेंगे इसका मुम्ते दृढ़ विश्वास है ।

अव कृपा कर यह बताइए कि वह जीती है या मर गई ? इस प्रकार का उत्तर देना बाबा जी के लिये आसान होगया था, क्योंकि यह भूतकाल की नहीं; भविष्यत काल की बात थी उसका कोई भी उत्तर दिया जा सकता है।

बाबा जी ने मुस्कराते हुए कहा - जीती है। युवक-कहाँ है, मुक्ते कब मिलेगी? बाबा जी-तुम कहाँ से आ रहे हो? युवक-सिरसा से।

बात्रा जी —यहाँ से पूर्व दिशा को ओर है। पर एक स्थान पर न रहेगी। रही बात भिलने की। सो पूजा पाठ करोगे, साधु सन्तों की सेत्रा करोगे तो जब ईश्वर तुम पर प्रसन्न हो जायँगे तो भिल जायगी।

युवक के मुँह से सिरसा शब्द सुनकर वह स्त्रो जिसने बावा जी से चेलों की शिकायत की थो। अपने पास बैठी हुई एक वारह वर्ष की कन्या के साथ उठ खड़ी हुई और थोड़ी दूर पर एक पेड़ की आड़ में जा बैठी। उसके साथ बावा जी के दाहिने ओर बैठे हुए आदमियों में से एक आदमी भी वहीं पहुँचा। वहाँ उन दोनों में कुछ देर तक बातें हुई। फिर वह आदमी वापस आकर युवक से बोला—कुपा करके उस पेड़ तक चिलये। आपसे एक आवइयक बात पूछनी है।

युवक उठकर वहाँ चला गया। चेलों ने हाथ मलते हुए आपस में कहा—चमत्कार करने वाले कहीं के न रहे और जिस पर चमत्कार किया गया उसका भाग्य पलट गया। अव वह उस स्त्री से हँस हँस कर बातें करेगा और उस मोती के दाने को करीव से देखेगा।

युवक उस पेड़ के पास पहुँचा तो उस आदमी ने उससे पूछा—आपका नाम इयामसुन्दर है।

युवक ने आइचर्य्य के साथ कहा—हाँ, आपने कैसे जाना ? आप कौन हैं ?

नवाँ परिच्छेद

भादमी—सामने तुम्हारी सास बैठी हैं। मैं इनका भाई हूँ।

कन्या के वियोग से व्याकुल होकर ये नैहर चली आई हैं और बाबाजी से तुम्हारे तथा अपनी बेटी के सम्बन्ध में कुछ पूछने आई थीं कि तुम आगये। यह लड़की मेरी मानजी है। यह भी अपनी बहिन के लिए रात दिन रोती रहती है।

इयामसुन्दर, जैसा कि अब हम उस युवक को कहेंगे, बोला—आप लोगों को उसका कुछ पता है ?

घूँघट की आड़ में से श्यामसुन्दर की सास ने जवाब दिया—पता होता तो यहाँ क्यों आती ? बाबा जी की खुशामद क्यों करती, चेलों का गुग्डापन क्यों सहती ?

श्यामसुन्दर — तुम यह जानती हो या नहीं कि उसके लिये मैं भी उतना ही दुखी हूँ जितनी तुम हो।

सास—जानती हूँ। खुब जानती हूँ। मेरी बेटी जाते समय अपनी सहेली से तुम्हें—जो सँदेशा दे गई है उसी से मुक्ते माछ्म हुआ कि तुम बिल्कुल निर्दोष हो।

श्यामसुन्दर--क्या सन्देशा ?

सास—यही कि यदि आप मुसाफिरखाने में अपनी की हुई प्रतिज्ञा के अनुसार अपनी पत्नों को लेने आवें और उसे न पावें तो भी उसकी तलाश बन्द न करें। वह आपके दर्शन की लालसा लिए इधर उधर भटकती होगी।

श्यामसुन्दर—इसके सिवाय और वह कह ही क्या सकती थो ? लेकिन जान पड़ता है कि उसे ढूँडने के लिए दूसरे लोक में जाना पड़ेगा।

सास ने आँखों में जल भर कर कहा—वह कहाँ गई होगी ? क्या खाती होगी ? अपनी इस बहिन से वह बहुत सयानी है पर इसके बरावर भी उसको संसार का ज्ञान नहीं है बेटा! उसका कुछ पता चलता है ?

श्यामसुन्दर—मिर्जापुर में गङ्गा में कूदने का और बहते बहते पूर्व की तरफ जाने का समाचार मिलता है। यह रात की बात थी। दिन होता तो लोग देखते भी। मिर्जापुर से यहाँ तक गङ्गा का किनारा छान डाला कहीं कुछ पता नहीं लगता। मालुम हुआ कि आगे के गाँव में उसका निनहाल है। वहीं पता लगाने जा रहा था कि मेरी यह दुर्दशा हुई। जान पड़ता है मेरे भाग्य में अभी बहुत दु:ख भोगना लिखा है।

सास—वेटा, अब उसे मरी सममो। अब वह न मिलेगी। उसे तैरना विल्कुल न आता था; और गङ्गा में कूदी है तो मरने के लिए ही कूदी होगी। रामनगर में ही वह कुएँ में कूद पड़ी थी पर वहाँ तो लोगों ने उसे बचा लिया। गङ्गा में उसे बचाने वाला कोई न था।

श्यामसुन्दर ने एक दु:ख की साँस ली। सास फिर बोली— तुमको देख कर मेरा आधा क्लेश कट गया। बेटा तुम देवता हो। मेरी एक बात मनोगे ? कहूँ ?

सास ने फिर कहना शुरू किया-इसकी बाँह पकड़ लो तो इसका भी वेड़ा पार होजाय, तुम्हारा भी दुःख कम होजाय और मैं भी सममूंगी कि मेरी दोनों बेटियाँ एक शरीर घारण करके अपने प्यारे स्वामी के साथ सुखी हैं।

माँ की बातें सुनकर बेटी लजा गई और अपने मामा के पीछे जाकर खड़ी हो गई।

श्यामसुन्दर ने कहा - बेड़ा जरूर पार हो जायगा। वह गङ्गा में कूदी है, इसे समुद्र में कूदना पड़ेगा। इतने पर भी तुम्हारी समक्त में नहीं आया कि मैं नालायक हूँ। मेरे न घर है न द्वार । मैं किसी स्त्री का पित होकर सिवाय इसके कि उसको पथ की भिखारिग्गी बना दूँ और क्या कर सकता हूँ। तुम्हें इस लड़की पर दया नहीं आती जो इस तरह की अशुभ बात कहती हो । मेरे साथ ब्याह न किया होता तो तुम्हारी बड़ी बेटी शायद कहीं रानी सी बैठो होतो।

सास-तुम्हारा दूसरा ज्याह तो होगा ही।

154

सास -ऐसी बात मत कहो वेटा। मुक्ते सुन कर दुःख होता है।

त्रयामसुन्दर-तुम्हें दुःख होता है तो नहीं कहूँगा। सास-चलो, कुछ दिन मेरे नैहर में रहो। वहाँ तुम्हारा चित्त शान्त हो जायगा और तुम अपने भविष्य के सम्बन्ध में अच्छी तरह विचार कर सकोगे। तुमको देखकर मेरा भी घाव भरेगा।

इयामसुन्दर-नहीं, अभी मैं वनारस तक जाऊँगा। मुम-किन है कि वहाँ उसकी लाश को किसी ने देखा हो या पूर्ण रूप से मरी न हो और उसे किसी ने बचा लिया हो।

सास में इसका विरोध करने का बल नहीं था। वह अपने गले से मोतिओं की एक माला उतार कर इयामसुन्दर को विदाई के स्वरूप देने लगी।

श्यामसुन्दर ने जवाब दिया-अब में फकीर हूँ, फकीर को इन चीजों से क्या मतलव ?

सास-नहीं बेटा यह बड़ा काम देगी। मेरी बेटी को पाजात्रोंगे तो तुम्हें तुरन्त चार पैसों की जरूरत पड़ेगी। मैं देखती हूँ कि तुम्हारे पास कुछ नहीं है। उस समय यह माला तुम्हारी सहायक होगी। इससे तुम्हें कई हजार रुपये मिल जायँगे।

श्यामसुन्दर ने कुछ सोच समम कर माला लेली। अब उसे जहाँ जा रहा था वहाँ जाने की जरूरत न थी। वह करीब के रेलवे स्टेशन की तरफ लपका और ये माँ बेटी अश्रुपूर्ण नेत्रों से टकटकी बाँघ कर उसे देखती रहीं। श्यामसुन्दर के मामा ने चिल्लाकर कहा—यदि हम लोगों की मदद की जरूरत पड़े तो फौरन खबर देना। सङ्घोच मत करना।

। । श्यामसुन्दर ने पीछे लौटकर देखा और कहा-बहुत अच्छा।

इसे जान पड़ा मानों उसकी विपत्ति का अन्त हो गया। मानों विधाता अब उसे और कष्ट नहीं देंगे। उसके पाँव जल्दी जल्दी आगे बढ़ने लगे।

### दश्वाँ परिच्छेद

#### सधवा और विधवा

द्भम किसी पिछले परिच्छेद में लिख आए हैं कि चन्द्र-कला पढ़ी लिखी नहीं है पर उससे पाठकों को यह न समक्त लेना चाहिये कि वह विल्कुल गँवार है। रामनगर में प्रति वर्ष रामलीला देखने से रामायण की कथा का उसे अच्छा ज्ञान होगया है। सीता का चरित्र उसे वहुत पसन्द है। इसी एक चरित्र से इसने समक लिया है कि पातिव्रत धर्म क्या है और उसका कैसे पालन करना चाहिये। जो धार्मिक भाव िक्रयों में सैकड़ों धर्म प्रन्थ पढ़ने पर भी नहीं प्रगट होते वही चन्द्रकला में केवल रामलीला देखने से जामत हो गये हैं। रामलीला में राम जानकी का, लक्ष्मण परशुराम का, कैकेयी दशरथ का, संवाद आदि सुनते सुनते वह वातचीत की कला में बहुत निपुण हो गई है। उसके जीवन में रामायण इस तरह समा गई है कि यदि किसी रामलीला मण्डली में उसे सीता बनना पड़े तो विना किसी तैयारी के वह सबसे अच्छा अभि-नय दिखा सकती है। यही कारण है कि जब वह बातचोत करती है तो लोग उसे किसी विद्वान से कम नहीं सममते।

जब शरीर स्वस्थ रहता है तो हृदय के विचारों को बड़ा बल मिलता है। चन्द्रकला कभी बीमार नहीं पड़ी। उसके शरीर में कभी आलस्य नहीं आया, वह सदैव सूर्योदय से पहले उठती रही है। इन सब कारणों से चन्द्रकला अपनी आयु के लड़कों से भी अधिक तन्दुरुस्त और फुर्तीली देखी गई है। नई रोशनी उस तक नहीं पहुँची, नयी सभ्यता की छाया उस पर नहीं पड़ी, पर यह खयाल की स्त्रियों को भी पुरुषों के समान ही अपने शत्र्ओं का मुकाबला करने की स्वतंत्रता होनी चाहिए न जाने कैसे लड़कपन से ही उसके दिल में जम गया। लोग कहते हैं ईश्वर को जिस प्राणी से जैसा काम करवाना होता है उसमें शुरू से ही वह वैसे विचार उत्पन्न कर देता है। सम्भव है चन्द्रकला की रचना भी इसी विधि-विधान के अनुसार हुई हो।

रारीर की सुन्दरता, आरोग्यता और यौवन पर जितनी निर्भर है उतनी और किसी बात पर नहीं। केवल इन्हीं दो बातों से चन्द्रकला को परम सुन्दरी कहने में किसी को इनकार न होगा। पर विधि ने उसमें स्वाभाविक सौंदर्य भी भरा है। उसका गोरा और सुडौल शारीर, कमर तक लटकते काले केश, कोमल सुजाएँ, बड़ी बड़ी आँखें, गोल कपोल, लाल लाल होंठ, सीधी और सरल चितवन, मोती से निखरे दाँत देख कर किव कल्पना के सागर में गोते लगाने लगेगा और शायद गुनगुनाने भी लगे कि—

लखिकै हम मीन छिपे वन में,

मन में अरविन्द सकाने रहें।

वड़ी बेनी मुजंगिनि देखि मखें,

कटि केहरि चाहि लजाने रहें॥

उक सींह उरोजिन देखि 'विजय'

मन देवन के ललचाने रहें।

मुख चन्द की पेखि प्रभा दिल में,

दिन में चकवा चकवाने रहें॥

ऐसी सर्वाङ्ग सुन्दरी और सर्वगुण सम्पन्ना चन्द्रकला को अधिकार में पाकर पंडित सुधानिधि शास्त्रो मानों स्वर्ग की अप्रसरा पा गये। क्या उपाय हो कि चन्द्रकला हँस हँस कर उनसे वातें करे और अपने आपको उनकी पशु प्रवृत्तियों का खिलौना बना दे, केवल यही सोचने के लिए वे रात रात भर जागने लगे। विधवा पुत्री और चरणों की दासी पत्नी उनके इस काम में विशेष वाधक प्रतीत हुईं। क्योंकि चन्द्रकला बहुधा उन्हीं के पास रहती है जिससे शास्त्रो जी को उसके साथ एकान्त नहीं मिलता। शास्त्रों जो सोचने लगे—ऐसी क्यी मर जाती और ऐसी बेटी खसम करके कहीं निकल जाती तो अच्छा होता। में घर के काम के लिए एक नौकरानी रख लेता और धर्मसभा में नाक कटवा लेता। इन दोनों ने मेरे रास्ते में जो अङ्चन उपस्थित की है वह अब सही नहीं जाती।

प्रकाश रूप से तो शास्त्री जी कुछ न कहते पर मन ही मन पत्नी और बेटी पर कुढ़ते रहते। उनका यह व्यवहार पत्नी पर प्रगट हो चुका था पर बेचारी करती क्या ? उसके पास कोई उपाय नहीं था। चन्द्रकला उसको अम्मा अम्मा कह कर पुका-रती थी तो वह बेटी कह कर उसे अपने पास कैसे न रखती ? शास्त्री जी की पुत्री में और चन्द्रकला में तो अगाध स्नेह होगया था।

श्रीर उपाय न देखकर एक दिन शास्त्री जी ने श्रापनी पत्नी को एकान्त में लेजाकर कहा—उस लड़की से तुम्हें बहुत बोलने की जरूरत नहीं है।

"वह बोलती है तो क्यों न बोलूँ ?"
"वेश्या तुमसे बोले तो उससे बोलोगी ?"
"वह वेश्या नहीं है।"

"तुम क्या जानो कि वेश्या नहीं है।"
"वेश्या है तो उसे घर से निकाल दो।"

"मैं तो उसे वाहर के हिस्से में रखना चाहता हूँ जहाँ से वह तुम्हें कोई नुकसान नहीं पहुँचा सकतो।"

"तो तुम उसे मने कर दो कि मेरे पास न आए।"
"यह तुम्हारा काम है।"

"नहीं मेरा काम नहीं है। जिसे पित इतने आदर से रखता है उसका विरस्कार करना मेरा काम नहीं है।" "तुम चाहती हो उसे आदर से न रख्ँ।"
"मेरे चाहने न चाहने से क्या ?"

''मैं यह नहीं सुनना चाहता। 'हाँ' या 'नहीं' में जवाब दो।''

"तो तुम क्या चाहते हो कि मैं उससे न बोहूँ। "

"क्यों ?"

"क्योंकि उसके चरित्र में मुक्ते सन्देह है।"
"चरित्र में सन्देह है तो घर में क्यों रखते हो?"

"इस मसले को तुम नहीं समक सकती हो।"

"अच्छा तो में उससे क्या कहूँ।"

"उसके साथ ऐसा वर्ताव करो कि वह तुमसे घृणा करने लगे।"

"मुमसे घुणा करने वाली से तुम हँस हँस के बाते करोगे यह मैं कैसे देख सकूँगी।"

"नहीं देख सकोगी तो जाओ भाड़ में।"

शास्त्रों जो मल्लाए हुए बाहर चले गये। बेचारी पत्नी समभा न सकी कि उसका क्या दोष है ? उस पर पति इतना क्रोध क्यों करते हैं।

इस घटना के दो तीन दिन बाद शास्त्री जी ने चन्द्रकला को अपने पास बुला कर कहा — तुम्हारी भलाई के लिए तुमसे अगर कुछ पूछूँ तो बताओगी ? 23

"हाँ !" चन्द्रकला ने सिर नीचा करके कहा। शास्त्री जी—तुम अपना फिर से विवाह करोगी ? चन्द्रकला—नहीं।

शास्त्री जी-जवानी दीवानी होती है। माछ्म है ? अभी जरा और सयानी होत्रोगी तो तुमसे रहा न जायगा।

चन्द्रकला - जब रहा न जायगा तो देखा जायगा। शास्त्री जी-देखा क्या जायगा, उमर ज्यादा हो जाने से तब तुम्हें कोई पूछेगा नहीं।

चन्द्रकला—मैं तो चाहती हूँ कि मुक्ते कोई कभी न पूछे। शास्त्री जी—काम को जीतना वड़ा कठिन है।

चन्द्रकला—लजा से सिकुड़ गई। इस विषय पर एक पुरुष से वातें करने के लिये वह तैयार न थी।

शास्त्री जी—में विलायत गया था। वहाँ मैंने देखा है कि साहबों की लड़कियाँ बूढ़ी हो जाती हैं और ब्याह नहीं करतीं। पर इस बात को सब जानते हैं कि उनका चरित्र अच्छा नहीं होता। वे बड़ी व्यभिचारिणी होती हैं।

चन्द्रकला—होती होंगी। मैं विलायत में नहीं हूँ। हिन्दुस्तान में हूँ।

शास्त्री जो-हिन्दुस्तान में होने से क्या तुम्हें काम न सतावेगा ?

चन्द्रकला फिर लजा गई। इस बार क्रोध भी हुआ उसे

कुछ उसने कहा—मैं ऐसी बातें नहीं सुनना चाहती ? आप मुक्ते क्षमा करें।

शास्त्री जी—मैं खुद ऐसी वातें नहीं कहना चाहता। केवल तुम्हारी भलाई का खयाल करके इस तरह बेशरम हो रहा हूँ। तुम्हीं बताश्रो कैसे बीतेगी ?

चन्द्रकला—आप ही न उस दिन कहते थे कि हिन्दुस्तान में लाखों ऐसी विधवाएँ हैं जिन्होंने पित का मुँह नहीं देखा जैसे उनकी बीतेगी वैसे ही मेरी भी बीतेगी।

शास्त्री जी—विधवाओं का हाल तुम्हें माख्म है। सब देश को चौपट कर रही हैं। ट्यिभचार छिपे छिपे बढ़ा रही हैं, सैकड़ों गर्भ प्रति दिन गिराये जाते हैं।

चन्द्रकला—आपकी पुत्री भी तो विधवा है। जैसे उसके दिन बीतें गे वैसे ही मेरे भी बीतें गे।

शास्त्री जी - मेरी पुत्री को कितनी तपस्या करनी पड़ती है ? कितनी देख रेख में उसे रहना पड़ता है ? फिर भी मुफे डर लगा है कि कहीं किसी के साथ काला मुँह करके वह मेरी नाक न काट ले।

चन्द्रकला—डर लगा है तो उसका व्याह क्यों नहीं करते ? शास्त्री जी-विधवा विवाह शास्त्र के विरुद्ध है।

चन्द्रकला-विधवा विवाह शास्त्र के विरुद्ध है तो मेरा व्याह

दसवाँ परिच्छेद

शास्त्री जी—तुम कलङ्किनी हो घर से निकाल दी गई हो। तुम्हारे सामने दो ही मार्ग हैं। या तो किसी नए विचार वाले से व्याह कर लो या वेड्या हो जाओ।

चन्द्रकला—तीसरा मार्ग भी है।

शास्त्री जी-क्या ?

चन्द्रकला-चात्महत्या ।

शास्त्रों जो—तुम्हारा यह यौवन और सौंदर्य जिस लिए विधाता ने बनाया है बिना उसकी पूर्ति हुए तुम आत्महत्या नहीं कर सकोगी।

चन्द्रकला-यह यौवन और सौंदर्य तो आपकी पुत्री में भी है।

शास्त्री जी-वह तपस्या की अग्नि में इनकी आहुति दे

चन्द्रकला-मैं भी ऐसा ही कहांगी।

शास्त्री जी-तुमको अधिकार नहीं है।

चनद्रकला-अधिकार हो या नहीं मैं तपस्या करूंगी।

शास्त्रो जी—जो अनधिकार कोई काम करता है वह नाश

चन्द्रकला—तव तो यह नुसखा मेरे लिए और भी हितकर

शास्त्री जी-तुम ऐसी जगह आगई हो जहाँ जोवन का सर्वोत्तम सुख छ्ट सकती हो। चन्द्रकला—ऐसी जगह में में आग लगातो हैं। शास्त्री जी—और तुम्हारी इन बातों से मेरे [हृद्य में आग लगती है। बड़े अफसोस की बात है कि तुम्हें अपने हित अहित का जरा भी खयाल नहीं है।

चन्द्रकला — आप मेरे लिए व्यर्थ परेशान क्यों होते हैं ? जो मेरे भाग्य में लिखा होगा, होगा ! आपको मैंने बहुत कष्ट दिया। अब आप मुक्ते यहाँ से जाने की आज्ञा दें।

शास्त्री जी-कहाँ जाओगी ? चन्द्रकला-जहाँ मेरे जी में आएगा।

शास्त्री जी-देखों मैं फिर कहता हूँ। मेरी बात मान

चन्द्रकला —में हाथ जोड़ती हूँ। मुक्ते जाने दो।

"जाने वाले को कौन रोक सका है।" कहते हुए शास्त्री जी ने एक बनावटी तिरस्कार की दृष्टि से चन्द्रकला की ओर देखा और घर से बाहर हो गये।

शास्त्री जी के चले जाने पर चन्द्रकला डठ कर उस स्थान पर बाई जहाँ शास्त्री जी की पत्नी और पुत्री बैठी थीं। उनसे रो रो कर चन्द्रकला ने कहा—बताओं मैं क्या करूँ ?

"पिता जी क्या करने कहते हैं ?" पुत्री बोली।
"कहते हैं ब्याह कर लो।"
माँ बेटी दोनों चुप हो रहीं। देर हो रही थी इसलिए माँ

दसवाँ परिच्छेद

खाना बनाने चली गई। चन्द्रकला में और शास्त्री जी की पुत्री में इस प्रकार बातें होने लगीं।

चन्द्रकला-बहिन ऐसा क्यों कहते हैं ?

पुत्री-क्या माछ्म ?

चन्द्रकला - कभी तुमसे भी कहते हैं ?

"मुमसे कहें तो में तैयार हो जाऊँ। नहीं नहीं, योंही कह रही हूँ।" कह कर शास्त्री जी की मिलन-वसना कन्या ने चन्द्रकला की गोद में अपना मुंह छिपा लिया। चन्द्रकला ने उसकी पीठ पर हाथ रखा और आँखों में अश्रु भर कर कहा— "तुमने अपने स्वामी को देखा है।"

"नहीं सुनती हूँ कि वे बड़े सुन्दर थे। उहँ रहे होंगे जैसे रहे होंगे। स्वामी नहीं थे दुश्मन थे। उन्हीं के कारण आज मैं एक कैदी से भी गई गुजरी हालत में हूँ।" शास्त्री जी की पुत्री ने मुंह छिपाये ही छिपाये कहा।

चन्द्रकला—मैंने तो अपने स्वामी को देखा है। पुत्री—कैसे हैं?

चन्द्रकला—बड़े सुन्दर, बड़े सीधे, बड़े अच्छे, बड़े दयावान।

पुत्री-तो तुम्हें उन्होंने छोड़ क्यों दिया।

चन्द्रकला—मुमे संसार ने छोड़ दिया है पर उन्होंने नहीं छोड़ा। वे मुमे खोजते होंगे। ठीक वैसे ही जैसे राम सीता को खोजते थे। पुत्री—गनीमत है। तुम्हें एक खोजने वाले मौजूद हैं। पर जान पड़ता है मृत्यु के सिवाय मेरी खोज और कोई न करेगा।

यह बाते सुनकर चन्द्रकला को अपना दुःख भूल गया। उसने कहा—"बहिन धैर्य्य रखो। ईश्वर पर भरोसा रखो। जिसने यह दुख दिया है वही तुम्हें एक रोज सुख भी दिखायेगा।"

"सुख और में ? यह कभी सम्भव हो सकता है ?" शास्त्रीजी की पत्रों ने कहा।

चन्द्रकला — "क्या तुम सचमुच अपना व्याह करना चाहोगी।"

"नहीं, व्याह की मुक्ते इच्छा नहीं है। पर इस बन्दीगृह से निकलने के लिये, अगर मुक्ते व्याह करना पड़े, दोनों कुलों की नाक कटानी पड़े, यह लोक और परलोक बिगाड़ना पड़े तो भी कहूँगी कि हाँ मुक्ते सब स्वीकार है।"

चन्द्रकला रोने लगी। शास्त्रों जो की कन्या भी रो उठो।
यह रुद्न सुनकर शास्त्रों जी की पत्नी रसोई घर से बाहर
आई और बोली—'भैं सममती थो कि विधवाओं का ही जीवन
दुखी है। पर अब देखती हूँ कि विधवापन और सधवापन में
विशेष अन्तर नहीं है। बेटो। चुप रह! सुहाग बना होता तब
भी तुमें सुख न मिलता।"

#### ग्यारहवाँ परिच्छेद

### ग्यारहवाँ परिच्छेद

#### न भयं न लज्जा

"च न्द्रकला, लो ! तुम्हारे नाम एक चिट्ठी है।" "ऐ'! मेरी चिट्ठी ? कहाँ से आई ?"

"यह तो पढ़ने के बाद माछ्म होगा।"

"मुने पढ़ना नहीं आता, आप पढ़ कर सुना दें।"

"बातें तो तुम पढ़ों लिखों की सी करती हो और कहती हो
मुने पढ़ना नहीं आता।"

"सचमुच मुक्ते पढ़ना नहीं आता ?"

"मैं इस चिट्ठों को पढ़कर कैसे सुनाऊँ। यह किसी ऐसे आदमी की जान पड़ती है जो तुम्हें ध्यार करता है ?"

चन्द्रकला ने समका शायद उसके स्वामी ने उसका पता पा लिया है। सम्भव है वे उसे लेने आते हों। उन्होंने यह चिट्ठी लिखी होगी। उसके सिवाय और कौन उसे चिट्ठी लिखेगा? वह उत्सुकता के साथ बोली—'अच्छा तो दे दीजिये, बहिन से पढ़वा खूँगी।'

"नहीं यह चिट्ठी तुम्हारी बहिन के पढ़ने लायक नहीं है। इसमें प्यार की बातें हैं। वेचारी विधवा मन मसोस कर रह जायगी।" पंडित सुधानिधि शास्त्री की इस बात से चन्द्रकला को विश्वास होगया कि हो न हो यह चिट्ठी उसके स्वामी ने ही लिखी है। आशा से उसकी आँखें चमक उठीं। दौड़कर वह शास्त्री जी के बहुत निकट आ गई। शास्त्री जी का हृदय धड़क उठा। उन्होंने चाहा कि इस सुग्धा बाला की अपने वाहुपाश में बड़े जोर से बाँघ लें पर न जाने क्यों उनके हाथ आगे न बढ़ सके। उनके शरीर में रोमाश्व हो आया। उनकी यह दशा उनके चेहरे पर साफ अंकित हो रही थी। मोली चन्द्रकला इसे समफ न सकी। प्रियतम का हाल जानने की उत्कराठा इस कदर यही कि वह अपनी लजा को रोक न सकी। उन्जिसत कराठ से वह बोली—जल्दी से बता दोजिये क्या लिखा है ? रहा नहीं जाता। कलेजा बाहर निकला आता है।

शास्त्री जी - तुम्हारे मन की बात हो तो क्या दोगी ? चन्द्रकला-जो माँगोगे दूँगी। शास्त्री जी - नहीं दोगी।

चन्द्रकला—मेरा आप सिर माँ गें तो भी अभी काट कर दे सकती हूँ। जल्दी पढ़िये क्या लिखा है।

शास्त्रो जी—अच्छा सुनो । शास्त्रो जी ने इस प्रकार पढ़ना शुरू किया— "त्यारी चन्द्रकले

जब से मैंने तुम्हें देखा है तभी से मैं तुम्हारे प्रेम में पागल हो गया हूँ। तुम्हारो चितवन मेरे हृदय में ऐसी समा गई है कि लाख यत्न करने पर भी निकाले नहीं निकलती। रात दिन, सोते जागते, उठते बैठते, यही इच्छा रहती है कि किसी एकान्त स्थान में तुमको पाऊँ और तुमको भेंट कर अपने हृदय की ज्वाला के। शीतल करूँ। तुम नहीं जानती हो कि मैं तुम्हारे लिये कितना छटपटा रहा हूँ। प्यारी क्या मुक्तपर दया करोगी ?

—तुम्हारे रूप का प्यासा

चन्द्रकला इस चिट्टी का कुछ अर्थ न समक सकी । हाँ, यह उसने निर्चय कर लिया कि यह चिट्ठी उसके स्वामी की नहीं हो सकती। क्योंकि स्वामी उससे दया की भिक्षा क्यों माँ गेंगे ? वे तो उस पर द्या करने वाले हैं। आश्चर्य भरी दृष्टि से उसने अपना सिर ऊपर उठाया। शास्त्री जी सामने ही खड़े थे। चन्द्रकला के ऊपर उठे हुए सिर को उन्होंने अपने दोनों हाथों से पकड़ कर उसके गुलाबी होठों पर अपने पान से काले हए होठों की रख दिया। चन्द्रकला किमकी और बाहर जाने का प्रयत्न करने लगी । शास्त्री जो ने उसे और भी मज-बूती से पकड़ कर कहा-प्यारी डरो मत! इस समय घर में कोई नहीं है।

अब चन्द्रकला का मालूम हो गया कि इस चिट्ठी का क्या अर्थ है। बलपूर्वक अपने आपको शास्त्री जी के निर्दय हाथों से छुड़ाकर भयभीता मृगी के समान वह शोड़े फासले पर खड़ी होकर बोली-मुक्ते तुमने बेटी कह कर पुकारा था। बेटी

के साथ यही वर्ताव करना होता है ? तुम्हें देवता समझने वाला संसार कितने घोखे में है ? शास्त्री जी तुम पिशाच हो। हटो मुक्तको जाने दो।

"कहाँ जाओगी ?"

"माँ वहन के पास । उनसे तुम्हारी इस नीचता का हाल कहकर अपना सस्ता खुँगो।"

शास्त्री जी-वे दोनों घर में नहीं हैं।

चन्द्रकला-कहाँ गई हैं ?

शास्त्री जी-विश्वनाथ जी का दर्शन करने।

चन्द्रकला-कव आऍगी।

शास्त्री जी-एक घरटे में।

चन्द्रकला - विना मुक्ते बताए वे क्यों गई ?

शास्त्रो जी —मैंने उनसे कह दिया कि मेरे ऊपर छिपकली कृद पड़ी है दोनों अभी जात्रों और गङ्गा स्नान करके विश्वनाथजी को जल चढ़ाओ। नहीं तो न जाने क्या अनर्थ होजायगा। दोनों बड़ी बेवकूफ हैं। उसो दम चली गईं।

चन्द्रकला -इस प्रकार तुमने उन्हें क्यों भेजा ? शास्त्री जी-तुमसे एकान्त में मिलकर वाते करने के लिए, तुम्हें अपने हृदय से लगाने के लिए, तुम्हारा रूप रस पीने के लिए, तुम्हारे इस योवन की मदिरा का स्वाद लेने के लिए।

चन्द्रकला-इसीलिये मुक्ते बेटी बनाकर इस घर में

रक्का था।

शास्त्री जी-इसमें केवल मुम्ती को सुख नहीं है तुमको भी संसार का अमृत मिलेगा।

चन्द्रकला—सुमें असृत की जरूरत नहीं है। शास्त्री जी—अभी तुमने चखा ही कहाँ ? एक बार स्वाद पा जाने पर फिर इस प्रकार बातें न करोगी।

चन्द्रकला-नर्क में जात्रोंगे, कोड़ी हो जात्रोंगे !

शास्त्री जी —स्वर्ग नर्क कुछ नहीं है। सब ढकोसला है। सच पूछो तो यौवन का उन्माद लेकर स्त्री पुरुषों का मिलना ही स्वर्ग है। बाकी सब नर्क।

चन्द्रकला—पिता स्वरूप शास्त्री जी तुम तो पंडित हो। शास्त्री जी—पर तुम्हें पंडित की कद्र करनी नहीं आती। अभी तुमने कहा था कि जो माँगोगे दूँगी। अब टालमटोल करती हो।

चन्द्रकला—हाँ मैंने कहा था। पर मैंने इस खयाल से कहा था कि तुम मुक्तसे वह चीज माँगोगे जो एक पिता को अपनी बेटी से माँगनी चाहिये।

शास्त्री जी—सिवाय प्रेम के और मैं क्या माँग रहा हूँ। चन्द्रकला—तुम मुक्तसे वही प्रेम माँग रहे हो जो रावण ने जानकी से माँगा था।

शास्त्रों जी — तुम्हारी यही बात ठीक मान ली जाय तो ? चन्द्रकला—तो यह भी तुम्हें मानना पड़ेगा कि रावण

सीता माता का कुछ विगाड़ नहीं सका और राम के हाथों मारा गया।

शास्त्री जी—तुम्हारा राम और रावण दोनों मैं ही हूँ। चन्द्रकला—तो अपने हाथों से अपना सिर पीटो। शास्त्रो जी—स्वीकार है। पर इस बात को ठीक ठीक कर दिखाने के लिए यह आवश्यक है एक हाथ से अपना सिर पीटूँ और दूसरे से तुम्हारा आलिङ्गन करूँ! आओ!

यह कहते हुए शास्त्री जी चन्द्रकला की तरफ बढ़े चन्द्रकला भौर पीछे को खिसकती हुई बोली—खबरदार मेरे पास न आना नहीं तो अच्छा न होगा।

चन्द्रकला तेजी के साथ कमरे के बाहर निकल गई और दालान से होती हुई ऑगन के उस भाग में पहुँची जहाँ हरी घास का फर्श बिछा था। शास्त्री जी ने उसका पीछा किया। अब न उनमें लज्जा थी, न भय। उनकी लेखनी पर मुग्ध संसार उनके व्यक्तिगत जीवन का इस गन्दगी और पिशाचपन पर कभी ध्यान देगा तो भी शायद उनका आदर ही करेगा। पर एक अपढ़ बाला की दृष्टि में अब उनमें और एक मुसलमान गुरुडे में कोई अन्तर नहीं रहा। चन्द्रकला बोली—तुमसे तो बह मुसलमान अच्छा था जिसने मुक्ते गङ्गा में आतम विसर्जन करने का अवसर दिया। तुम व्यर्थ पंडित बने हो! तुमसे धर्म की रक्षा नहीं हो सकती। भगवान करे तुम अन्धे हो जाओ। मर जाओ।

"तुम्हारे रूप की मिद्रा ने मुक्ते अन्धा तो बना ही दिया है और तुमको न पाऊँगा तो मरना तो निश्चित ही है।" कहते हुए शास्त्री जी ने बाज के समान उस पर टूट कर उसे पृथ्वी पर गिरा दिया। और उसके दोनों हाथ अपने दोनों पैरों के बीच में दबा कर उसके कोमल शरीर पर निर्द्यतापूर्वक बैठ-कर उससे कहने लगे—बोलो अब क्या कर सकती हो ?

चन्द्रकला काँटों में फँसी हुई मछली के समान छुटकारे की चेष्टा करती हुई चिल्लाकर बोली—शास्त्री जी, अभी मेरी अँगुलियों में नाखून बाकी हैं। मेरे गुँइ में पैने दाँवों की तेज कतार है। ये तुम्हें नोच डालेंगे। तुम्हें अपना पूज्य, गुरु और सहायक मानकर अब तक चुप थी। पर अब शत्रु के समान तुम्हें अपने ऊपर देखकर धैर्य्य छूटा जाता है। मुक्ते छोड़ दो! पापी! इत्यारे! सावधान! नहीं तो जब तक जिओगे तब तक पछताओंगे।

शास्त्री जी ने बार बार उस असहाया अवला का बलपूर्वक मुख चुम्बन करने की चेष्टा करते हुए कहा—कुछ परवा नहीं।

संध्या निकट थी, ऐसा जान पड़ा मानों यह लज्जाजनक दृश्य देखकर सूर्य्य भगवान ने समय के पहले ही अपनी आँख बन्द कर ली, हवा ने साँस खींच ली और चारों तरफ सन्नाटा छा गया।

### वारहवाँ परिच्छेद

किसमत तो ज़रा देखिये हुटी कहां कमंद, दो चार हाथ जब कि लवे वाम रह गया।

है। उपा सुन्तरी जब गङ्गा के स्वच्छ जल में अपनी अरुगा आभा के रूप में अवकी लगाती है तभी से जय गङ्गे और तर तर, मतावेब का शब्द सुनाई पड़ने लगता है। दिन निकलते निकलते गङ्गा का किनारा एक सिरे से दूसरे सिरे लक ग्वाब भीमधों से भर जाता है। नावें छप छप करती इघर वधर नावने लगती हैं। हवन चन्दन और पुष्पों की महक के विशाप जग बठती हैं और ऐसा जान पड़ने लगता है मानों संसार की पवित्रता काशी में आकर केन्द्रीभूत होगई है।

श्यामसुन्दर विश्वनाथ घाट पर खड़ा होकर कुछ देर तक यह दृश्य देखता रहा और अपनो व्यथा को मुलाने की व्यर्थ भेष्टा करता रहा। पर "मर्ज बढ़ता गया ज्यों ज्यों द्वा की" के अनुसार वह और भी अधीर हो उठा। थोड़ो ही दूर पर एक नव दम्पति अनुराग भरी चितवन से एक दूसरे की ओर देखते हुए स्नान कर रहे थे। वे जन धन्य हैं जिन्हें अपनी प्रिय- तमाओं के साथ इस प्रकार जल-केलि का सौभाग्य प्राप्त है" श्यामसुन्दर की आँखें यही कहती हुई निराशा का चश्मा चढ़ा कर चन्द्रकला की तलाश करने लगी। पर उसे कहीं कुछ दिखाई न पड़ा। प्रकृति को श्यामसुन्दर की व्यथा पर विचार करने का मौका न था। वह अपने प्रातःकालीन मङ्गल गायन, में मम थी। कितनी ही स्त्रियाँ आई और सलज्ज नेत्रों से उसकी ओर देखती हुई स्नान करके चली गई और उसे चन्द्रकला की उस चितवन की याद दिला गई जो उसने मिर्जापुर के सुसाफिरखाने में देखी थी। पास ही एक श्वेत-वसना विधवा युवती गङ्गा की ओर नत मस्तक किये हाथ जोड़े थी। उसका भी मानों इस संसार में सिवाय गङ्गा के और कोई नहीं रहा है। इस प्रकार उनकी चन्द्रकला भी कहीं अरचित बैठी होगी। इस प्रकार सोचते सोचते वे बैठ गये और उनके मुँह से अनायास यह करुण संगीत फूट पड़ा

व्यर्थ चाह है नहीं पूर्ति का, जग में कुछ जिसके साधन। कर चकोर शिश का सकता है, कभी न शायद आलिङ्गन॥ अभिलाषाएँ निराधार क्यों, ऐसी इठती हैं मन में। अन्या कैसे लख सकता है, "वाह क्या खूब कहा—?" कह कर दो तीन मनचले स्नानाथीं कुछ और भो सुनने की इच्छा से उसकी प्रशंसा के पुल बाँधने लगे। नतोजा यह हुआ कि जो वे सुन सकते थे उससे भी बिध्वत होगये। श्यामसुन्दर मानों सोते से जागा। वह उठ कर पूर्व की ओर चल पड़ा। उसे इस समय प्रशंसा की इच्छा न थी। वह अपनी हृदयेदवरी की तलाश में था।

पर वे मनचले स्नानार्थी उसे कब छोड़ने लगे। आपस में यह तय करके कि यह आदमी कोई कि है, इससे परिचय प्राप्त करना चाहिये, वे दौड़ कर श्यामसुन्दर के सामने जा खड़े हुए और हाथ जोड़ कर बोले—"श्रीमान जो हमारी वातों से कठ गये क्या ?"

"नहीं मैं अपनी ही चिन्ता में डूबा जा रहा हूँ।" कहते हुए इयामसुन्दर फिर आगे बढ़ने का भाव प्रगट करने लगा।

एक बोला—क्या आप कृपा करके बतायें गे कि आपको क्या चिन्ता है सम्भव है हम लोग आपकी कुछ सेवा कर सकें। इयामसुन्दर—मृत्यु के सिवाय सुक्ते और कोई इस विपत्ति से छुड़ा नहीं सकता।

दूसरा—सो तो ठीक है, परिमतशक्ति का मनुष्य किसी का दुःख दूर करने में सदैव समर्थ नहीं हो सकता छेकिन परमेश्वर तो सब जगह है। वह सब की सुनता है। असम्भव को सम्भव कर सकता है। इम सब स्वयं कुछ न कर सके गे तो उससे प्रार्थना करें गे कि वह आपकी चिन्ताओं को दूर करे। इयामसुन्दर—मेरी पत्नी अपनी समाज से और मानव पशुश्रों से सताई जाने के कारण गङ्गा में कूद पड़ी है। वह बहकर मिर्जापुर से इसी श्रोर रातो रात श्राई होगी। मिर्जापुर से यहाँ तक गङ्गा के किनारे किनारे तमाम पूछा कहीं कुछ पता नहीं चलता। श्रव श्राप लोग मेरी क्या सहायता करेंगे? श्रीर श्रापकी प्रार्थना का क्या फल होगा ? यह श्रसाध्य रोग है।

थोड़ी देर तक वे सब चुप रहे। गम्भीरतापूर्वक सोचने के बाद एक ने कहा--मिएकिए कि पर एक बृद्ध साधु रहते हैं, आप उनके पास जाइए। वे आपको कुछ बता सकते हैं।

श्यामसुन्दर-क्यों ? क्या वे कोई ज्योतिषी हैं।

दूसरा—नहीं, वे रात भर गङ्गा की ओर एकटक देखते बैठे रहते हैं। प्रातःकाल गङ्गा पार जा स्नान आदि करते हैं और दिन को सोते हैं। लोग कहते हैं वे भूत जगाते हैं। जो हो। अगर रात को इधर आई होगी तो उनके सिवाय और कोई कुछ नहीं बता सकता।

श्यामसुन्दर उन वृद्ध साधु के पास पहुँचा। अपने कथन के अनुसार वे तीनों स्नान करने वाले भी उसके साथ गये। साधु महराज ने बताया कि उन्हें एक युवती स्त्री जरूर मिली है। वह जीती है और इस समय पं० सुघानिधि शास्त्रों के यहाँ होगी।

शास्त्री जी का नाम सुनते ही वे तीनों चौंक पड़े और

बोले—हाँ, धव हम कह सकते हैं कि आपकी चिन्ता दूर नहीं है। सकती। शास्त्री जी के चंगुल में फँस कर खियों का निकलना मुश्किल है।

"ऐ क्या कहते हो ?" साधु महराज बोले

"यही कि आपने उनके हाथों में सौंप कर एक अवला का सरवानाश किया। विद्वान हैं, पर चरित्र भ्रष्ट हैं।"

"ऐसी बात ?"

"官"?"

साधु महराज—"शिव शिव" कहते हुए उठ खड़े हुए और इयामसुन्दर से बोले--तुम उस दुःखिनी के स्वामी हो।

श्यामसुन्दर ने जवाब दिया-नहीं वह मुक्त जीवित की विधवा है।

"बलो, देखें कैसा शास्त्री है" कहते हुए बावा जी हाथ में बिमटा लेकर डठ खड़े हुए और विश्वनाथ की गली की ओर बल पड़े। श्यामसुन्दर उनके पीछे चला वे तीनों व्यक्ति भी साथ चले।

शास्त्रों जो का द्वार भीतर से बन्द था। बड़ी देर तक आवाज लगाने के बाद एक नौकर बाहर आया और बोला—आज उनसे भेंट नहीं हो सकती। वे बीमार हैं।

बाबा जी दृढ़ता के साथ बोले—जात्र्यों कहे। भेंट करना जरूरी है। । नौकर फिर वापस आकर बोला—एक हफ़े तक वे किसी सो न मिलेंगे। डाक्टर ने मने किया है।

नौकर से और कुछ न कह कर बाबा जी अन्दर घुस गये। उनके साथ श्यामसुन्दर आदि भी चले गये। बेचारा नौकर भयभीत पहरेदार को तरह चुपचाप खड़ा रह गया।

ये लोग सीधे उस कमरे में चले गये जिसमें शास्त्रों जो अपना सम्पूर्ण शरीर चहर से ढके पड़े थे।

"क्या वात है शास्त्री जी"—कहते हुए बाबा जी ने उनके मुँह से चाहर हटा दिया।

लोगों ने आश्चर्य के साथ देखा कि शास्त्रों जी के चेहरे पर नाक नहीं है, एक आँख बैठ गई है और दोनों गालों पर नाखून के गहरे खरीटे बने हैं।

"मैं सपना तो नहीं देखता हूँ शास्त्री जी"—वाबा जी ने कहा।

शास्त्री जी ने अपनी एक आँख से बाबा जी की ओर देखा, कमरे में चन्द्रकला की तलाश में चारों तरफ नजर दौड़ाते हुए इयामसुन्द्र की तरफ देखा, उन तीनों नौजवानों को तरफ देखा। आत्मग्लानि से उनका सिर नीचा हो गया। और इतने आदमियों को कमरे में एक साथ देख कर वे डरे भी। अपने प्रश्नों का उत्तर न पाकर बाबा जी ने मुँ मला कर कहा—बोलते क्यों नहीं हो शास्त्री जी, तुमको क्या हो गया है।

शास्त्री जी से ध पर पकड़े गये चोर की तरह दवी जवान से बोळे-अपने कर्मी का फल भुगत रहा हूँ, महाराज।

"गाम से निकाली जाकर जो युवती आपके यहाँ आई थी। यह कहाँ है ?" इयामसुन्दर ने जोर देकर कहा।

"वह यहाँ से भाग गई।"

"क्यों भागी।"

''देखते नहीं हो मेरी क्या दशा हो रही है। डायन के समान मुक्त पर टूट पड़ी, नाखूनों से और दांतों से मुक्ते काट डाला। मेरा रूपया पैसा छुट कर सब चली गई।''

"गलत बात उसे तुमने कहीं क्षिपा रक्खा होगा ?" उन तीनों नौजवानों ने कहा।

कमरे में एक खूँटी पर चन्द्रकला का लँहगा टँगा था। उसे उठा लाकर और शास्त्री जी को दिखा कर श्यामसुन्दर से कहा—''यह लहँगा किसका है ?''

"मेरी बेटी का है।"

श्यामसुन्दर जो उनकी बातें सुनकर गुस्से में भर रहा था बोला—पास्त्रएडो, भूठे, बेईमान, यह मेरी स्त्री का लहँगा है। इसे मैंने मिर्जापुर में उसे पहने देखा था।

बाबा जो ने भी लहँगे पर गौर करके कहा—हाँ यह उसी स्त्री का लहँगा है। ठीक बताओं शास्त्री जी वह कहाँहै?

शास्त्री जी-आपने इसे जिस काम के लिए भेजा था,

वह काम करके वह यहाँ से चली गई। मैं पहिले ही से जानता था कि मेरी विद्या और बुद्धि काशी वालों को असहा हो रही है मुक्ते बदनाम करने के लिए आप लोगों ने अच्छा जाल रचा।

अकेली स्त्री

अव तो बृद्ध बाबा जी को भी गुस्सा आ गया। वे चिमटा तान कर शास्त्री जी के पास खड़े हो गये और कुपित होकर बोले—धूर्त ! पाजी !! ठीक जवाब दे नहीं तो मारते मारते बेदम कर दूँगा।

शास्त्री जी भय से काँप उठे और चीख मार कर बोले— कोई है ? टेलीकोन से पुलिस को खबर दो कि मेरे घर में डाकू घुसे हैं और मुक्ते मारे डालते हैं।

बाबा जी ने कहा--पुलिस से हम नहीं डरते। पचासों आदमियों के सामने मैंने तुम्हें उस लड़की को सौंपा था। उसे हाजिर करो।

हल्ला सुनकर शास्त्री जो की पत्नी और पुत्री दोनों आई'। शास्त्री जी के लिये वे बहुत दुखित थीं। कहीं उन पर और सुसीवत न आ जाय यह साच कर वे दोनों वावाजी के चरणों से लिपट गई और बोलीं—महाराज, क्रोध शान्त हो ?

"वह लड़की कहाँ है ?" "इस घर में नहीं है।" "कहाँ गई ?" "कह नहीं सकती।" "शास्त्रों की यह दशा किसने की।" "उसों ने।"

''क्यों।''

थोड़ी देर तक माँ बेटी चुप रहीं। फिर माँ बोली — इनका इनका स्वभाव तो तुम जानते हो बाबा जी ?

'हाँ अब जान गया हूँ।"

"जो विगड़ गया वह बन नहीं सकता ? अपराध क्षमा करो।"

याबा जी शान्त हो गये। इन स्त्रियों की बातों का अवि-इवास करने का के। ई कारण नथा। वे शास्त्री जी से फिर बोले—क्यों ये क्या कहती हैं।

अपराधी को साहस नहां होता ? शास्त्री जी दीन दृष्टि से बाबा जी की ओर देखने लगे।

सुन्दरी स्त्री से तिरस्कृत होने पर याहैतो मनुष्य आत्महत्या कर लेता है या उसके दिल में वैराग्य उत्पन्न हो जाता है और वह ईश्वर की तरफ बढ़ता है। शास्त्री जी में दूसरे प्रकार के भाव उसी समय से उठ रहे थे उनके भुँह से निकल गया—ये स्त्रियाँ जो कुछ कहती हैं ठीक कहती हैं।

बाबा जी-यह गुरुतर श्रपराध करने का साहस तुमने

शास्त्री जो—मैं अन्धा हो गया था। मेरी बुद्धि मारी गई थो मेरी विवेक शक्ति का नाश होगया था। ये दोनों शिव का

दर्शन करने चली गई थीं। नहीं ये क्यों गई थीं मैंने ही इन्हें यही पापाचार करने के लिये भेजा था। पर मैंने बड़ा घोखा खाया सती िक्यों की कहानी मैंने पड़ी थी उन्हें देखा नहीं था कि वे कैसी होती हैं। शायद यही दिखाने के लिये विघाता ने चन्द्रकला को मेरे पास भेजा था। मैंने उससे अनुचित प्रस्ताव किया। उसने अस्वीकार किया। मैंने वलप्रयोग करना चाहा वस उसने मेरी यह दुर्दशा की। उसकी केमल शक्ति में इतना वल कहाँ से आया यह मैं अब तक नहीं समक्त सका हूँ। अपने नाखून और दाँतों से उसने मेरी यह दुर्दशा करदी। मेरो नाक कट गई, आँख फूट गई, मेरी कीर्ति मिट्टी में मिल गई। अब मेरी समक्त में नहीं आता कि मैं अपने इस पाप का प्रायश्चित किस प्रकार कहरूँ।

"तो अभी उसका धर्म नष्ट नहीं हुआ" श्यामसुन्द्र ने कहा!

शास्त्री जो—उसके सामने सीता का आदर्श है। उसका सतीत्व नष्ट हुआ और न मैं समकता हूँ कभी हो सकता है— वह मर जायेगी पर अपनी मर्याद के वाहर न जायगी—।

श्यामसुन्दर - आपसे कुछ कहती थी कि वह क्या करेगी।

शास्त्री जी—वह अपने पित को हूँ हेगी। उसका विश्वास है कि समाज से च्युत किये जाने पर भी पित उसे अपने प्रेम का दान देंगे ? पित का दर्शन करने की आशा से वह जीवित रहने का उपाय करती रहेगी। इयामसुन्दर-यहाँ से वह कहाँ गई। शास्त्री जी-कुछ कह नहीं सकता।

बाबा जी —चलो पुलिस में इत्तला करें सम्पूर्ण शहर में स्रोज करें मुमकिन है मिल जाय।

इयामसुन्दर —मैं चाहता हूँ कि पहिले मैं स्वयं शास्त्री जी के घर को तलाशी लेखं।

शास्त्री जी-आप उसके कौन हैं।

इयामसुन्दर-स्वामी।

शास्त्री जी—आपको अधिकार है ! आप कोना कोना देख सकते हैं।

इयामसुन्दर—उन तीनों व्यक्तिश्चों के साथ शास्त्री जी का घर तलाशने लगा। तमाम ढूँढ़ डाला। कहीं कुछ पता नहीं चला। हाँ, एक कमरे में सुन्दर साड़ी पहने हुए उसका एक चित्र मिला। श्यामसुन्दर उस चित्र को उठा लाया और बोला— यह उसो का फोटो है।

शास्त्री जी-हाँ।

इयामसुन्दर--उसने खिंचाया था।

शास्त्री जी -नहीं, मैंने छिपकर खींचा था।

इयामसुन्दर चित्र को गौर से देखने लगा। अङ्ग अङ्ग से यौवन और तेज फूटा पड़ता था। चेहरे पर असोम सौन्दर्य के साथ निराशा और वेदना का संप्राम छिड़ा था। मानों वे उसके सौन्दर्य को हरने का प्रयत्न कर रहे थे। अंगुलियाँ और नाखून स्पष्ट थे उसने चित्र को हृदय से लगा लिया। आह वह एक रोज पहले शास्त्रों जी के यहां क्यों न पहुँचा।

शास्त्रों जी बोले—आप लोग मुक्ते क्या द्र्य देना चाहेंगे। श्यामसुन्दर—द्र्य देने का काम मेरा नहीं है। और आपको द्र्य देने से भी मेरी चन्द्रकला मुक्तकों न मिलेगी पर, मैं यह प्रार्थना आपसे जरूर करूंगा कि आप अवला और असहाय सियों के साथ ऐसा विषम व्यवहार न किया करें।

शास्त्री जी—मेरी हालत श्रन्छी नहीं है, नहीं तो मैं अभी आप लोगों के साथ चलता और इस काम में मदद देता।

किसी ने कुछ जवाब न दिया। बाबा जी और इयामसुन्द्र आदि सब बाहर चले गये। पत्नी की स्मृति स्वरूप वह लहंगा और चित्र दोनों श्यामसुन्दर अपने साथ लेते गये ?

शास्त्रों जी ने विस्तर में फिर अपना मुँह छिपा लिया। उनकी पत्नी ने कहा—इस घर में गङ्गा माता की मृति फिर से स्थापित करनी होगी इसके बिना कल्याण न होगा।

और कोई अवसर होता तो शास्त्रों जी उसे डाट देते पर आज उन्होंने ऐसी मुखाकृति वनाई मानो उन्होंने पत्नी को वातों पर अब तक ध्यान न देकर महान भूल की है और उसी का प्रायदिचत्त कर रहे हैं।

## तेरहवाँ परिच्छेद

-010-

#### कुमारी इवामा

वानारस में कई दिन तक निरन्तर खोज करते रहने पर भी जब चन्द्रकला का कुछ पतान लगातो श्यामसुन्दर इलाहाबाद चला आया। यहाँ के एक हाई स्कूल में डसे चालीस रुपया महीने की एक अध्यापक की जगह मिल चुकी थी। यह जगह उसने मिर्जापुर से आकर ठीक की थी। जिसके लिए उसने यह नौकरी ठीक की थी जब वही नहीं है तो नौकरी करके क्या होगा ? यह सोचकर नये साल से उसने फिर पढ़ना निश्चित किया। लेकिन पढ़ने में भी तो जी नहीं लगेगा और यदि जो भी लगे तो खर्च कहाँ से आएगा ? पिता स्वर्च दे सकते हैं पर उनकी सहायता से जब उसका आधा अङ्ग विश्वत रह गया तो उसके लिये भी वह त्याज्य होनी चाहिये। हाँ, उसके पास मोतिस्रों का एक हार है जिसे वेचकर वह अपनी सारी पढ़ाई बड़े मजे में खतम कर सकता है। परंतु वह हार बेचकर केवल अपना चदर भरने का भी तो उसे अधि-कार नहीं है। हार तो उसे इसलिए मिला है कि उससे वह अपनी पत्नी का प्रतिपाल करें। आह ! उसका जीवन धूल में मिला चाहता है। कीन जाने उसके होठों पर अब कभी हँसी आएगी या नहीं। उस समय उसकी दशा उस गृहस्थ की सी थी जो घर में आग लग जाने से स्त्रों वच्चों को ईश्वर के भरोसे छोड़ सड़क पर आ खड़ा होता है। उसे जान पड़ा मानों वह कायर है, उसे जीवन अन्यन्त प्रिय है, वह मृत्यु से डरता है, वह चन्द्रकला जैसी धीरा नारी का पित होने लायक नहीं है। अपने आपको मन ही मन धिकारता हुआ वह अपनी इस भूल पर पछताने लगा कि उसने मिर्जापुर के धर्मशाले में चन्द्रकला से यह क्यों न कहा कि तुम मेरी हो, मेरे साथ चलो। आह ! उससे भयद्वर भूल हो गई और उसकी भूल का दगड़ मिल रहा है। संसार से अनिभज्ञ कोमल कलेवरा चन्द्रकला को निस्सहाय छोड़ देना इससे बड़ी भूल और क्या हो सकती है।

क्या करे और क्या न करे ? चारो तरफ उसे अँधेरा ही अँधेरा दिखाई पड़ता है। वह बनारस में हो क्यों नहीं रहा इलाहाबाद क्यों चला आया ? शायद इलाहाबाद में उसे चन्द्र-कला मिल जाय। सम्भव है उसे तलाशती हुई वह इलाहाबाद आ रही हो। इसीलिये वह यहाँ अपने कालिज के चारों तरफ चक्कर लगा रहा है ताकि उसे कालिज के पास आकर हूँढ़ने में बहुत कठिनाई न पड़े।

इतने दिनों से श्यामसुन्दर ने कपड़े न बदले थे। बदलता कहाँ से जितना पहने हुए था उसके सिवाय उसके पास और कुछ था ही नहीं। कपड़े मैले हो गये थे और उनसे दुर्गन्ध निकलने लगी थी। दातीन करना, बाल बनवाना, स्नान करना, आदि भी वह भूल सा गया था जिससे उसकी दशा अपाहिजों की सी हो रही थी। बिना खाए नहीं रह जाता था इसलिए बाजार में चने आदि लेकर वह अपनी क्षुधा मिटा लेता था और उन्हीं कपड़ों को पहने हुए जहाँ चाहता था पड़ रहता था और सो जाता था। किसी समय में ऐसे मिलन वस्त्रधारियों से वह बहुत घृणा करता था। शायद इसीलिए विधाता ने दग्ड स्वरूप उसे यह वेष बनाने के लिये विवश किया है।

इस प्रकार दिन भर कालेज के चारों तरफ घूमना और रात को कहीं पड़ कर सो रहना श्यामसुन्दर का नित्य का काम हो गया । धोरे धीरें गर्मी की छुट्टी समाप्त हुई। पानी बरसा, पृथ्वी ने अपनी हरी मुस्कान से मेघनाद को धन्यवाद दिया। वीरान कालेज में फिर से चहल पहल छुरू हुई, सैकड़ों नए विद्यार्थी आए। पर श्यामसुन्दर को चन्द्रकला न आई। वह उसकी तस्वीर लिये प्रस्तुत रहता कि इसी से उसको पह-चानेगा। यहाँ यह लिखने में अत्युक्ति नहीं कि वह एक प्रकार से पागल सा हो गया था।

कालेज में सब काम समय पर होता। घंटा बजता प्रोफेसर निकलते, विद्यार्थी समूह जङ्गल में छिटकी रङ्ग बिरंगी गायों सा दिखाई पड़ता पर कोई यह न सोचता कि इस कालेज का पुराना विद्यार्थी स्यामसुन्दर कहाँ है। उसके साथो कभी कभी उसके पास से उसे घूरते हुए निकल जाते और उससे वात तक न पूछते। शायद वे उसे पहचानने की कोशिश करते और पहचान न सकते।

एक दिन एक विचित्र घटना घटी । श्यामसुन्दर सदर फाटक के पास खड़ा इधर उधर देख रहा था कि उसे हरो घास की पगडंडी से उसकी ओर आती हुई एक उदासमना नवयौवना रमग्री दिखाई पड़ी । श्वेत साड़ी पैर में ऊँची एड़ी के जूते, हाथ में कितावें और सिर के बाल विचित्र हक्क से सँवारे हुए देख कर भी श्याम-सुन्दर ने उसे चन्द्रकला होने का अनुमान कर लिया। उसके शिथिल शरीर में चैतन्यता आगई। आशा से उसकी आँखें चमक उठीं अपने मैले कपड़ों को ठीक करता हुआ वह तस्वीर हाथ में लेकर फाटक के बीचो बीच में खड़ा हो गया और मन ही मन कहने लगा—"हे ईरवर यह चन्द्रकला ही निकले। कोई और हो तो वह भी मेरे पास आते आते चन्द्र-कला हो जाय। चाल ढाल से तो वही जान पड़ती है। साडी पहनने का ढंग भी वही है। केश भी उसी प्रकार खुले दोखते हैं। उम्र भी वही है। आने दो पास, पूछुँगा -देखो यह किसकी तस्वीर है। तस्वीर देख कर चक्कर में आजायगी। में कहूँगा कि मैंने अपना हृद्य खोल कर तुम्हारी यह तस्वीर खिंचवाई है क्योंकि मेरे हृदय में तुम बसती हो। मेरे ऊपर बहुत खुश होगी । कहेगी-- "प्राणनाथ दासी को अब न छोड़ना।"

इत विचारों में और तस्वीर देखने में श्यामसुन्दर इतना तल्लीन हो गया कि उसे पता न चला कि वह युवती उसके पास से कब आकर निकल गई। जब उसने अपना सिर उठाया तो हरी घास की पगडंडी खाली थी। चकबका कर उसने पीछे की ओर देखा। युवती चली जा रही थी। श्यामसुन्दर ने पुकार कर कहा—"श्रीमती जी, जरा ठहरिये आप से एक बात कहनी है।"

युवती खड़ी हो गई। श्यामसुन्दर ने पास जा कर कहा देखिये यह आपकी तस्वीर है ?

युवती ने तस्वीर को देखा और फिर श्यामसुन्दर को गौर से देखा।

श्यामसुन्दर शीघ्र जवाव चाहता था। युवती को चुप देख उसने फिर कहा—है न आप ही की तस्वीर ?

इस प्रश्न का जवाब न देकर युवती ने कहा—आप श्याम-

"हाँ, हाँ में ही इयामसुन्दर हूँ । और आपका नाम चन्द्रकला है ?"

"बी० ए० पास कर लिया और अभी तक सनक नहीं छूटो। जान पड़ता है इस बार तुम्हें विद्यार्थियों ने किसो भारी मजाक का शिकार बनाया है।"

श्यामसुन्दर अपने प्रेमिकपने के कारण कालिज में बावला

समका जाता था और विद्यार्थीवर्ग उसका प्रायः मजाक उड़ाया करते थे।

श्यामसुन्दर-क्या में गलती करता हूँ।

युवती — जरूर मेरा नाम कुमारी श्यामा है। दो साल मेरे साथ एक ही क्लास में पढ़ने पर भी तुम मुक्ते नहीं पहचानते हो ? क्यों।

इयामसुन्दर ने युवती को गौर से देखा। उसका स्वप्न दूर हो गया। उसका नशा उतर गया। वह अत्यन्त लिजत हुआ। शिर नीचा करके उसने कहा—कुमारी इयामा, बेडब भूल हो गई। कुपापूर्वक सुमे क्षमा करो। मैं होश में नहीं हूँ।

श्यामा—सो तो जानती हूँ कि तुम होश में नहीं हो पर तुमको हो क्या गया है ? इस तस्वीर का क्या मतलब है। कोड़ियों की सी यह सूरत क्यों बना रखी है दीवाने हो गये हो क्या ?

श्यामसुन्दर—में अन्धा हागया हूँ। आदमी नहीं पहचानता हूँ। बहिन मुक्ते चमा करो।

श्यामा—में तुम्हें अपराधी नहीं समसती । हाँ तुम्हारी हालत देखकर मुसे दुःख हो रहा है। इसीलिये पूछती हूँ कि तुम्हारे इस वेश का मतलब क्या है ?

श्यामसुन्दर और श्यामा दोनों ने साथ ही बी० ए० की पढ़ाई खतम की थी। दरजे में और रास्ते में दोनों एक दूसरे को देखते थे पर उनकी बातें कभी नहीं हुई थीं। बातचीत होने

का यह पहला ही मौका था। इयामसुन्दर ने कहा—मेरा यह वेश तुन्हें अच्छा न लगेगा पर इससे अच्छा वेश बनाने की सुक्तमें सामर्थ नहीं है!

इयामा—तुमको जिसने न देखा हो उससे कहो। तुम जमी-दार के लड़के हो।

श्यामसुन्दर—अब मुक्ते कहीं पड़ रहने को भी जगह

इयामा—जमीदारी विक गई।

श्यामसुन्दर—नहीं, मैं विक गया।

इयामा—इसी तस्वीर के हाथ ?

इयामसुन्दर—नहीं, विपत्ति के हाथ।

श्यामसुन्दर—नहीं, विपत्ति के हाथ।

श्यामा—सुनूँ भी तो तुम्हें क्या दुःख है ?

श्यामसुन्दर—यह लम्बी कथा है। फिर कभी बताऊँगा।

तुम्हें देर हो रही होगी, जान्नो।

किसी को दुखी देखकर इयामा से रहा नहीं जाता था। हजार सङ्कट सह कर वह दुःखियों का दुःख दूर करने का प्रयन्न करती थी। [श्यामसुन्दर तो उसका सहपाठी था। उसे वह इस वेश में कैसे छोड़ सकती थी। उसने तस्वीर इयामसुन्दर के हाथ से लेली और कहा — चलो मेरे बँगले पर चलो। जिस तस्वीर के सहारे अपनी पत्नी का पता लगाना चाहता था उसे इयामा के हाथों में जाती देख श्यामसुन्दर उसका आज्ञाकारी होकर उसके पीछे पीछे ऐसे चलने लगा जैसे कोई गाय उस आदमी के पीछे पीछे चलती है जो उसका बछड़ा लिये रहता है।

# चौदहवाँ परिच्छेद

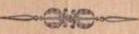

#### मोहन मन्दिर

उताहाबाद में जार्जटाउन नाम का एक नया मुहल्ला स्थाबाद हुआ है। इस मुहल्ले में घूमने से ऐसा जान पड़ता है मानों इसमें प्रकृति को कैद करने की कोशिश की गई है। पेड़, पौधों, घास, लताओं, गमलों और क्यारियों से सजा हुआ यह मुहल्ला बहुत रमणीं क प्रतीत होता है। हरियाली के बीच में ख़बसूरत बने बँगले रात का जब बिजलों की रोशनी से स्नान करते हैं तो देखते ही बनता है। यह उन लोगों का मुहल्ला कहा जाता है जो दूसरों की बेवकूफियों के कारण मालामाल हो रहे हैं। वकील, बैरिस्टर, प्रोफेसर, डाक्टर, एडीटर आदि आदि नामधारी मानव मूर्तियाँ इस मुहल्ले में अपने आप आकर स्थापित हो गई हैं और संसार को इस बात का उपदेश दे रही हैं कि यदि मोक्ष चाहते हो तो हमारी पूजा करो। इस युग के देवता हमीं हैं। मन्दिर में, मसजिद में या गिरजे में जाने से जो मनोरथ न सफल होगा वह हमारी सेवा में आने से होगा।

कुमारी श्यामा का वँगला भी इसी मुहल्ले में है। उसके याप मोहनदास पुराने और नामी वकील हैं। उसका भाई

सुखविलास इसी साल विलायत से वैरिस्टरी पास करके आया है। मोहनदास ने इतना रूपया पैदा किया है कि उसका अन्दाजा नहीं लगाया जा सकता। इनका बँगला मोहन मन्दिर के नाम से मशहूर है। अभी हाल में यह बन कर तैयार हुआ है। वँगले के चारों तरफ खासा वाग लगा है। सामने हरी घास का विस्तृत मैदान है। दाएँ वाएँ रङ्ग विरङ्गे फूल, पौधे आदि नजर आते हैं। पीछे केला, आम, अमरूद, फालसा, नारङ्गी, नीवृ आदि के पेड़ हैं। जिसके पीछे नौकरों के लिए एक बारिक सी बनी है। बीच में सफेद पुता हुआ सङ्गमरमर के फर्श का सुन्दर भवन है। इसमें बाइस बड़े बड़े कमरे हैं। जिनमें से सामने के दो कमरों में मोहनदास और उनके पुत्र का दुफ्तर है। बीच का कमरा कुटुम्ब के विनोद आदि के लिये है। दाहिने तरफ के कमरों में पुस्तकें तथा अन्य आवश्यक सामान हैं। शेष भवन जनाना महल बोला जाता है। पर इसमें दो खियाँ रहती हैं। कुमारी इयामा और उसकी भाभी जिसे सब लोग रानी कहते हैं। श्यामा की माँ को मरे आज कई साल हो गये। जनाने महल से मिला हुआ एक छोटा सा आहाता भी है जो खासकर रानी के लिए बनवाया गया है। विजली की रोशनो से, खिड़कियाँ और दरवाजों से, पङ्घों से, सुन्दर सुन्दर मेज कुर्सियाँ और पलंगों से तथा रङ्ग विरङ्गे पदौँ और चित्रों से यह बङ्गला खूब सजाया गया है।

कुमारी श्यामा के पीछे पीछे जब इयामसुन्द्र ने इस बङ्गले

में श्रवेश किया तो मोहनदास घास के मैदान में टहल रहे थे।

"हाथ में क्या लिए हो बेटा ?" इयामा के पास आकर बोले। बेटी को प्रेमाधिक्य के कारण वे बेटा ही कह कर पुकारा करते थे।

"यह आपकी वस्तु है।" श्यामा ने श्यामसुन्दर की ओर इशारा करके कहा।

मोहनदास बोले — मैंने तो शायद इन्हें पहले कभी नहीं देखा।

श्यामा—नहीं, ये पहली ही बार यहाँ आए हैं। मोहनदास - बड़ी कुपा की, कैसे आए ? इयामा—मैं इन्हें जबरदस्ती लिवा लाई हूँ ? मोहनदास—किसी विशेष कारण से ? श्यामा—हाँ मोहनदास—क्या ?

इयामा—सव वताऊँगी । अभी तो आप मेरी प्रार्थना स्वीकार करके इनके रहने के वास्ते एक कमरा खाली करा दें। मैं खुद कुछ नहीं जानती हूँ। ये स्वयं वताएँगे।

मोहनदास-विना जाने इन्हें हम अपना मेहमान कैसे यना सकते हैं।

श्यामा—आह ! इन्हें मैं खूब जानती हूँ इस साल इन्होंने गेरे साथ ही बी॰ ए॰ पास किया है। मोहनदास ने श्यामसुन्दर की ओर देख कर मुस्कराते हुए कहा—आप लहंगा भी पहनते हैं क्या ?

श्यामसुन्दर अब तक एक सीधे बैल की तरह खड़ा था। इस प्रश्न का क्या उत्तर दे मानो यही पूछने के लिए वह स्थामा की तरफ देखने लगा। श्यामा उसके मन का भाव ताड़ गई। उसने विनय भरी वाणी से कहा— "पिता जी, इसमें अवस्य कोई गूढ़ रहस्य छिपा हुआ है। उसी को जानने के लिए मैं इन्हें यहाँ लाई हूँ। पहले इन्हें कहीं ठहरा दीजिए, ये एक प्रतिष्ठित व्यक्ति हैं पर इस समय समय की गति से खाना-बदोश हैं। इनके स्वस्थ चित्त होने पर सब बातें माछम होंगी।

मोहनदास घर बार से रहित होने का कडुआ अनुभव कर चुके थे। श्यामसुन्दर को देख कर उन्हें अपनी विपत्ति के दिन याद आए। और पूछताछ न करके उन्होंने दो तीन नौकरों को युलाकर हुक्म दिया—"इन वायू साहेव के लिये दूसरा किताब घर खाली कर दो। उसमें एक पळॅग, एक मेज और दो तीन कुसियाँ डाल दो।"

वात की बात में इस आज्ञा का पालन हुआ। इयामा ने श्यामसुन्दर को लेकर उस स्वच्छ कमरे में प्रवेश किया। वह तस्वीर श्यामा ने दीवाल से टाँग दी और लहूँगा एक शीशे की आलमारी में लटका दिया—तव बोली—'मिस्टर श्यामसुन्दर लीजिए ये चीजें आपकी आँखों के सामने रहेंगी। अब मेरी एक बात और मानिए। कपड़े बदल डालिए और इजामत बना

इयामसुन्दर-क्या इन सब चीजों को उतार कर रख दूँ और वह लहँगा पहन छूँ ?

इयामा—नहीं नहीं, मेरा यह मतलब नहीं है। यह कहती हुई सुखिवलास के कमरे में गई और बोली— "भाई जी, अपना एक कुर्ता, एक घोती और सेफटी रेजर दे बीजिए?"

सुखिवलास एक ऋँग्रेजी उपन्यास पढ़ने में इतना तस्लीन या कि उसने इस विषय में बिना कुछ पूछताछ किये अपने स्टोर की चामी बिहन को दे दी।

दूसरे ही क्षण हजामत बनाकर श्रीर नहा धोकर श्याम-सुन्दर एक दर्शनीय युवक हो गया। उसका काया-पलट हो गया।

नौकरों ने आपस में कानाफूसी की—हो न हो इस आदमी से बेटी साहेब की आशनाई जरूर है।

एक बृद्ध नौकर ने घर जाकर घोषणा कर दी—रोज ही तो दो चार आते रहते हैं। माँ माहेब थीं तो कुछ देख रेख रखती थीं। वकील साहेब को तो कोई फिकर ही नहीं वह, आज-कल के बढ़े आदिमयों की बेटियों से तो चमार सिक्स यों की लड़िक्याँ अच्छीं। वे अपना धर्म तो समस्ततो हैं।

### पन्द्रहवाँ परिच्छेद

जाकर जेहि पर सत्य सनेहू। सो तेहि मिले न कछु सन्देहू॥

इंगा मसुन्दर को मोहन मन्दिर में रहते कई दिन हो गए पर उसकी कहानी किसी ने नहीं सुनी। कुटुम्य से खूब परिचित हो जाय एवं वह अपनी आत्म-कथा कहे तो खब दिल खोल कर सुनाएगा यही सोचकर कुमारी श्यामा ने अभी ऐसा अवसर नहीं आने दिया था।

नौकर चाकर ही नहीं स्वयं मोहनदास भी अपनी बेटो को सन्देह की हृष्टि से देखने लगे थे। पर वे बड़े उदार विचार के व्यक्ति थे। प्रेम सम्बन्धी स्वतन्त्रता वे लड़कियों को खूब देना चाहते थे। इसलिये वे इस सम्बन्ध में इच्छा रहते हुए भी कुछ जानने को कोशिश नहीं करते थे। श्यामसुन्दर में रूप और गुण दोनों मौजूद हैं इसलिये खगर उनकी लड़की उस पर खासक हो गई है तो यह उसके खी-स्वभाव के बाहर की बात नहीं है। यह सोचकर भी अपने आपको वे ढाइस बँधाया करते थे। सुखविलास को भी श्यामसुन्दर में कोई ऐव नहीं दिखाई

पड़ा। हाँ, रानी के पास घर की दासियों द्वारा यह समाचार पहुँचने लगा कि कुमारो श्यामा ने वाप के घर में अपने प्रेम-पात्र को ला रक्खा है। स्थानी लड़की है। व्याह नहीं होता तो बेचारी क्या करे ? इस तरह की आजादी न होती तो बाप के मुंह पर कारिख पोत कर यह पड़ी लिखी नौजवान लड़की जरूर किसी के साथ भग निकलती। जैसा छिछोरा भाई है जान पड़ता है बहन भी वैसी ही छिछोरो निकलेगी।

जब नन्द की बहुत शिकायत न सुनी गई तो एक दिन रानी ने उससे कहा — कुमारी, तुम अपना व्याह कब करोगी ? श्यामा ने जवाब दिया—व्याह करके बन्धन में पड़ने से क्या फायदा है !

रानी—तब तो जो कुछ मैं सुनती हूँ जान पड़ता है ठीक है। इयामा —क्या सुनती हो ?

रानी—कहने का साहस नहीं कर सकतो ? तुम्हें कलडू

इयामा—कहो क्या बात है ? तुन्हें मेरे सर की कसम है जो न कहो ?

रानी—बङ्गले में तुमने किसको ठहरा रखा है ?

श्यामा—अपने एक साथी को ?

रानी—उन्हें तुम प्यार करती हो ?

श्यामा—प्यार तो नहीं करती हूँ पर यदि प्यार कर्ल तो

ग्या कोई हर्ज है ?

रानी--तुम्हारा श्रभी व्याह नहीं हुआ है इसलिये चाहे

श्यामा-होजायगा तो ?

रानी—तो जिसके साथ ब्याह होगा उसके सिवाय और किसी को प्यार नहीं कर सकागी ?

श्यामा—इसीलिये तो कहती हूँ कि व्याह बन्धन है ? रानी—यह बन्धन अच्छा है।

श्यामा - तुम इसमें बँधी हो न, इसीलिये। भाई साहब से पूछो ?

रानी—हाँ वे तो इस बन्धन को तोड़ फेंकना चाहते हैं ? इयामा —वे विलायत हो आये हैं, इसी से ?

रानी-कहाँ की बात कहाँ आकर खतम हुई ? सच बताओ वह तुम्हारा साथी कौन है ?

श्यामा-हमारी तुम्हारी तरह एक मनुष्य। रानी-उसी के साथ तुम व्याह करोगी।

श्यामा के दोनों गाल लज्जा से लाल हो गये। अपने होठों पर आई हुई मुसकान को दबाते हुए उसने कहा—छिः कैसी बेहूदी बातें करती हो ?

रानी ने इयामा की आँखों में घूरते हुए कहा—"मन मन भावै मूड़ी हिलावै" इसी को कहते हैं ?

श्यामा ऐसे चुप हो गई मानो उसने कोई अपराध किया हो ? श्यामसुन्दर से कभी उसकी बातचीत नहीं हुई थी। उसे

कालेज में वह अक्सर देखती जरूर थी। वह उसे सब विद्यार्थिओं से अच्छा हँसमुख और मुन्दर प्रतीत होता था। उसमें कुछ आकर्षण जरूर था पर वही एक नहीं था कि श्यामा उसके लिये आकर्षण जरूर था पर वही एक नहीं था कि श्यामा उसके लिये निर्छज हो जाय, सम्भव है श्याममुन्दर को वह इसी पूर्वस्मृति के जग उठने से बंगले में ले आई हो पर अब तक उसके हृदय में श्याममुन्दर के प्रति कोई ऐसा भाव पैदा नहीं हुआ जिसे में श्याममुन्दर के प्रति कोई ऐसा भाव पैदा नहीं हुआ जिसे बह प्यार कह सके। उसने कहा—"भाभी, तुमको क्या हो गया बह प्यार कह सके। उसने कहा—"भाभी, तुमको क्या हो गया है? वह एक असहाय पथ का भिखारी है उसकी दशा पर मुक्ते हुःख हुआ बस उसे में यहाँ लिवा लाई। प्यार करना होगा तो तुम्हारी तरह में पर्दे में थोड़े ही हूँ। संसार में निकल पड़ँगी अरेर अपने मन की जोड़ी पसन्द कर छुंगी?

इयामा उत्तेजना में यह कह तो गई पर मन ही मन उसने यह भी सोचा कि संसार में श्यामसुन्दर से अच्छा युवक शायद कोई न होगा। उसे ऐसा जान पड़ा मानों उसने अपनो भाभी से अपने हृदय की बात नहीं कही ?

रानी ने कहा — जो हो तुम्हें इस युवक को बङ्गले में रखने का कारण स्पष्ट कर देना चाहिये ?

"अभी लो" कहती हुई श्यामा उस कमरे में आई जहाँ फुदुम्ब के लोग विनोद के लिये इक्ट्ठे होते हैं!

मोहनदास आरामकुर्सी पर लेटे हुका पी रहे थे। सुख-पिशास प्यानो बजा रहे थे। मोहनदास की बगल में एक सोफा पर श्यामसुन्दर भी विराजमान थे। श्यामा को देखते ही सुख-

RRK

विलास ने कहा "लो वहिन जरा तुम प्यानो बजाओ। तुम अच्छा बजाती हो।"

रयामा ने मुस्कराते हुए कहा-भाभी की आज्ञा है कि आज मिस्टर श्यामसुन्दर की आत्मकथा सुन ली जाय ?

मोहनदास मानों किसी उलमत से वाहर निकल आए। एकाएक बोले ठीक तो है क्यों मिस्टर श्यामसुन्दर।

इयामसुन्दर ने हँसने की चेष्टा करते हुए कहा, "क्यों नहीं ?"

"तो फिर कह चिलये । सुखिवलास ने प्यानों से हाथ हटाते हुए कहा।"

"जरा ठइरिए ! भाभी को भी बुला लाऊँ तब" इयामा यह कह कर नाचती सी जनाने महल में चली गई ?

विनोद भवन में स्वामी और ससुर के साथ बैठने का रानी के लिये यह पहला ही मौका था। वह सिकुड़ कर इयामा की पीठ में मुँह छिपा कर उसके पास बैठ गई। करीव आधे घएटे में श्यामसुन्दर ने अपनी पढ़ाई, व्याह, गौना, चन्द्रकला का त्याग-खोज और सुधानिधि शास्त्री के यहाँ उसका फोटो और लंहगा आदि पाने की कथा कह सुनाई ?

सन कर सब लोग दङ्ग रह गये। मोहनदास तो रोने लगे ? रानी और श्यामा को भी आँखें हबहबा आई'। मुखविलास हिन्द्समाज पर दाँत पीसने लगा। मोहनदास ने आवेग में आकर कहा जिस बात को मैंने अब तक यत्न से हृद्य में ब्रिपा

रखा था तुम्हारी व्यथा से अव वह बाहर निकली पड़ती है। मेरे इन बच्चों के। भी उस मुसीबत का ध्यान नहीं है। आज मैं भी दुःख कथा कहूँगा। सब लोग गौर से सुनो।

"मेरा जन्म राजपूताने की एक प्रसिद्ध रियासत में हुआ था। मेरे बाप उस रियासन के दीवान थे। बाप की जीवित अवस्था में ही मैंने कानून पास कर लिया था। बाप के बाद मैं उस रियासत का दीवान होता। पर विधि का कुचक चल रहा था। मेरे वाप बड़े समाज सुधारकों में माने जाते थे। एक ऊँचे कुल की ब्राह्मण विधवा जो आयु में १३ वर्ष से अधिक न थी एक बार एक पोड़सी के यहाँ जिनका ब्राह्मण महाशय से बैर था, रात भर रह जाने के कारण घर से निकाल दी गई । मेरे बाप के पास ब्राह्मण देवता यह हुक्म निकलवाने के लिए आए कि रियासत का कोई आदमी उस विधवा को अपने यहाँ न रखे। पर बजाय ऐसा हुक्म निकालने के पिता जो ने उसे अपने घर में रख लिया । तब यह बात द्रवार के कानों तक पहुँचाई गई। द्रबार ने मेरे वाप को उस लड़की को निकाल देने की आजा दो। मेरे वाप ने इन्कार किया। वस वसी दम वे कैद कर लिये गये, इमारी रियासत जब्त हो गई। में अपनी माँ और उस विधवा ब्राह्मणी के साथ राज्य से बाहर निकाल दिया गया। कई दिन मारे मारे फिरने के बाद मुक्त जेल से खिला हुआ पिता जी का एक खत मिला। उसमें जन्मीने लिखा था "बेटा, सर्वनाश तो हुआ ही पर इतने पर भी यदि उस विधवा ब्राह्मणी की तुमने रक्षा करली तो मैं समभूँगा कि हमारा यह सर्वनाश एक महान् उद्देश्य को लेकर हुआ है। मैं चाहता हूँ तुम अँग्रेजी अमलदारी में चले जाओ और उस विधवा से शादी करलो। जीता लौटा तो फिर तुम्हें और तुम्हारी माता को देखूँगा और नहीं तो वहीं स्वर्ग में मिलना होगा।"

श्रकेली खी

"बाप कि चिट्ठी पाने के बाद मेरा और उस विधवा का स्याह हो गया। उसी के पेट से सुखविलास और श्यामा ये दोनों रत्न उत्पन्न हुए हैं। उसी के पुराय-प्रताप से आज हम फिर भिखारी से तरक्की करके बँगले में रहने योग्य हुए हैं। हाँ, एक बात कहना भूल गया। हम लोगों को लेकर माँ अपने पिता के यहाँ गई। पर वहाँ भी साथ में विधवा होने के कारण इस लोग ठहरने नहीं पाए। इजारों मुसीवतों के बाद इस पुराय चीत्र प्रयाग में पहुँचे। यहीं घीरे घीरे बकालत करके में उदर पोषण करने लगा । मैं जाति से निकाला हूँ। मेरे कोई माई बन्द नहीं है। आज अगर ईसाई होजाऊँ तो कोई न पूछेगा क्यों हो गए । पर हमें किसी की परवाह नहीं है। जो ठीक सममते हैं करते हैं। जब तक बनेगा राम का नाम लेंगे और अपने को हिन्दू कहेंगे। सुखविलास का व्याह नहीं होता था इसकी इच्छा थी कि यह विलायत से कोई मेम लाकर उसके साथ व्याह करे पर यह मुक्ते अच्छा न जान पड़ा। इसलिये अनाथालय से एक कन्या लेकर इसका व्याह किया है। रानी जिसे तुम रानी के रूप में देखते हो एक दिन अनाथ थी, बेचारी के माँ बाप का कुछ पता नहीं था, रास्ते में पड़ी हुई मिली थी, वहाँ से अनाथालय में पहुँची। अनाथालय से निकल कर अब हमारे घर की स्वामिनी है। अब इससे कोई घृणा करे तो उसको में अपने घर में घुसने न दूँ। यह देवी है, पूजा के योग्य है। श्यामा के ज्याह की भी मुक्ते चिन्ता नहीं है। कहर हिन्दू चाहे सारी कुलीनता मेरे चरणों में डाल दे में उसे इस दुलारी को न दूँगा। यह उसी को दी जायगी जो इसका समुचित रीति से आदर करेगा, नहीं तो कुमारी ही रहेगी।"

इतना कहने के वाद मोहनदास फिर आरामकुर्सी पर लेट गये और हुक्का गड़गड़ाने लगे।

श्यामसुन्दर बोला—आपको पकार मानों में अपने वास्त-विक पिता को पा गया। सुके भी इस विधवा के पेट से जन्म लेना था। आप मेरी चन्द्रकला को कदापि न दुरदुराते।

मोहनदास फिर बोले—कदापि नहीं। पर मेरा विश्वास है चन्द्रकला मिलेगी। वह चाहे जिस हालत में मिले उसे तुम स्वीकार करो और उसके खोजने का काम बराबर जारी रखो।

इयामसुन्दर-कैसे खोजूँ।

मोहनदास — तुम मेरी बेटी के साथ एम० ए० में पढ़ना भारम्भ कर दो। मैंने विधवा ब्राह्मणी का उद्घार किया था, मेरी बेटी ब्राह्मण विधुर का उद्घार करेगी, ऐसा जान पड़ता है। 386

श्यामसुन्दर-में पढ़ने लगूँगा तो क्या चनद्रकला मुक्ते मिल जायगी।

मोहनदास-कुछ न कुछ तो मिलेगा ही । धैर्य रखो, धैर्य से सब होता है।

पिता की यह बात सुनकर श्यामा कुछ लजा गयी। रानी इसकी पीठ में मुंह छिपा रही थी अब वही रानी की पीठ में मंह छिपाने लगी।

मोहनदास ने हुका गढ़गड़ा कर फिर कहना शुरू किया -में उसकी तलाश करवाऊँगा ? यह काम खियों के जरिये होगा। वे बनारस में घर घर जाकर उसका पता लगायें गी।

श्यामसुन्दर ने सन्तोष की साँस ली। मोतियों की माला निकाल कर मोइनदास के चरणों में रखते हुए कहा-चन्द्रकला की खोज में मैं इतना खर्च कर सकता हूँ।

माला को आइचर्य से देखते हुए मोहनदास ने कहा-यह तो मेरी ही जान पड़ती है।

श्यामसुन्दर कुछ चौंका। भयभीत सा होकर वोला-मैं इसके पहिले आपके यहाँ कभी नहीं आया ?

मोहनदास--नहीं, मेरा ख्याल है कि इसे रामनगर के तिवारी दौलतराम उड़ा ले गये हैं। अब यह जान कर कि वे तुम्हारे ससुर हैं--मेरा विश्वास दढ़ हो गया । तुम्हें उन्होंने ही दी थी।

इयामसुन्दर-नहीं, मेरी सास ने।

मोहनदास ठीक है। अब समक्त में आ गया, पर घव-इाना मत, मैं यह माला छूँगा नहीं।

श्यामसुन्दर-चोरी के माल की सहायता से मेरी चन्द्र-कला भिल सकती हो तो भी मैं उसे स्वीकार न करूँगा। अब यह माला मेरे लिये मिट्टी है। इसे आप मेरे काम में न लगाएँ और चाहें जो करें ?

"अच्छी बात है।" कहते हुए मोहनदास ने वह माला श्यामा को देकर कहा कि इसे रानी को पहना दो।

मोहनदास ने कहा-जब इतने दिनों की खोई हुई मेरी माला घूम किर कर मेरे पास आगई तो यह हो नहीं सकता कि तुम्हारी चन्द्रकला तुम्हें न मिल जाय ? महात्मा तुलसी दास ने मूठ नहीं कहा-

> जाकर जेहि पर सत्य सनेह । सो तेहि मिलै न कछ सन्देह ॥

अब इयामा ने पयानो बजाया और सब लोग मिलकर जोर जोर से तुलसीदास की यही चौपाई गाने लगे। श्याम-सुन्दर को ऐसा जान पड़ा मानों इस प्रेम सङ्गीत के समाप्त होते ही उसकी चन्द्रकला उसके पास आकर खडी हो जायगी।

### सालहवाँ परिच्छेद

------

### मिस्टर और मिसेज़ रैमडस

विपत्ति की डरावनी संध्या ने अपने निराशा रूपी
काले केश छिटका कर चन्द्रकला को चारों तरफ से घेर लिया
था, उसे हुए पूरा एक वर्ष होगया। इतने थोड़े समय में चन्द्रकला
को संसार का खूब झान होगया। उसे निरचय हो गया कि
इस जगत में स्वार्थ से खालीं कोई नहीं है। धर्म, राजनीति
और समाज नीति की आड़ में लोग जो। काम करते हैं उसमें
उनका स्वार्थ ही अधिक रहता है। विपत्ति से बढ़कर मनुष्य
का दूसरा शिक्षक नहीं हो सकता। इस अनोस्ने शिक्षक के हाथों
में अद्धापूर्वक आत्मसमर्पण कर देने के कारण उस को महान्
शिचा मिल गई है वह भविष्य में पग पग पर उसकी सहायक
होगी इसमें सन्देह नहीं।

इस एक साल में चन्द्रकला की रहन सहन में और उसके जीवन में जो घोर परिवर्तन होगया है उसका हाल सुनकर पाठक बिना आश्चर्य किए न रहेंगे। अब वह असहाया हिन्दू

भाषला नहीं रही उसकी वेष भूषा बदल गई। बूँघट का स्थान हैट ने ले लिया, चूड़ियों के स्थान पर कलाई की घड़ी और मामा के स्थान पर पैरों में घुटने तक काले मोजे मौज मार रहे हैं। महावर की जगह बढ़िया जूते शोभा दे रहे हैं। साड़ी के विस्तृत साम्राज्य पर गाउन आदि ने मोरचावन्दी कर रखो है। उसका नाम भी चन्द्रकला से बदल कर मिस चन्दा होगया है। अब वह बनारस केंद्रन्मेंट के पास एक बसाई परिवार में रहती है। हिन्दी लिखने पढ़ने का उसे लब अच्छा अभ्यास होगया है। अंग्रेजी, सङ्गीत, आदि का सीखना भी उसने आरम्भ कर दिया है। अब वह एक प्रकार से अपने भूत काल के सारे दुखों को और निर्माही सम्बन्धियों को भूल गई है। अगर उसे कुछ याद है तो केवल पति का यह कथन कि 'धैर्य रखना तुम्हें शोध बुला लुँगा' और कुछ नहीं। जब जब पति परमेश्वर की इस बात को वह सोचती है तब तब उसे ऐसा जान पड़ता है मानों श्यास सन्दर अंधेरे में खड़े होकर प्रेमपूर्ण चितवन उसकी ओर फेंकते हुए कहते हैं - "प्रिये, मुक्ते भूल मत जाना । में तुम्हारा हूँ तुम भेरी हो इस बात को याद रखना।" चन्द्रकला को रोमाधा मो आता है और वह चाहती है कि हैट और वूट उतार फेकें और मां पावों तथा नङ्गे सिर जिस दिशा में उसके पति रहते हैं लपर को बीड़ जाय। पर जैसा कि इस ऊपर लिख आये हैं, इस धाल भर के जीवन में संसार की कुदिलता का उसे ऐसा

हान होगया है कि केवल अपनी मुजाओं के बल पर घर से वाहर निकलने का साहस नहीं करती। ऐसा कोई पुरुष नहीं जो असहाय युवती को देखकर पशु न बन जाय। अगर होगा तो वह चन्द्रकला को मिला नहीं। इसीलिये बेचारी पुरुष समुदाय से ऐसा डरती है जैसे मछली जल से बाहर की हवा से डरती है। उसकी इस मानसिक पीड़ा का उस ईसाई परिवार में किसी को ज्ञान नहीं है। होता तो शायद इसके दूर करने का भी यन किया जाता। इसके सिवाय चन्द्रकला को और कोई दुख नहीं है। यह सब मिस्टर और मिसेज रैमडस की कुपा का फल है।

प्रसङ्गवश यहाँ मिस्टर और मिसेज रैमडस का कुछ परि-चय दे देने की आवश्यकता है। मिस्टर रैमडस एक अधेड़ ईसाई हैं इनको देख कर लोग यही कहेंगे कि ये जन्म के ईसाई हैं पर बात यह नहीं है। ये हिन्दू से ईसाई हुए हैं। पहले ये जाति के काछी थे और इनका नाम रामदास है। पाठक देखें कि रैमडस इसी रामदास का अँग्रेजी अपभ्रंश है। लोगों को भ्रम में डालने के लिए ही रामदास काछी ने अपना नाम बदल कर रैडमस रख लिया। यह काछी से ईसाई क्यों हुआ इसकी विचित्र कथा है। रामदास का बाप जहाँ अपना खेत जोतता बोता था वहीं एक ईसाई प्रचारक का बँगला था। रामदास खेलते खेलते उस बँगले में जाया करता था। ईसाई प्रचारक और उसकी मेम दोनों बचों को बहुत त्यार करते थे। रामदास को वे अपने बरावर कुर्धी पर बैठाते थे और अपने साथ उसे खिलाते थे। रामदास के पड़ोस में एक पंडित जी का भी घर था। पंडित जो उसे अपने पास बैठने से धर्म की हानि समभते थे। उसका छुआ पानी तक पीने में भी संकोच करते थे। पंडितजी के इस तिरस्कार और ईसाई साहब के प्रेमपूर्ण व्यवहार से बचपन से रामदास हिन्दू धर्म से घृणा करने लगा । ज्यों ज्यों वह बड़ा होता गया उसका यह घुणा भाव भी बढ़ता गया। अन्त में एक दिन वह साहब के पास जाकर बोला-'मुक्ते इंसाई बना लीजिये ?" जब साहब ने पूछा, "क्यों?" तो उसने जवाब दिया, 'मुक्ते हिन्दू धर्म से घुणा होगई है ?" बस वह ईसाई हो गया। किसी किसी का यह भी कहना है कि साहब के एक लड़की थी जिससे रामदास का प्रेम होगया था इसीसे बह ईसाई होगया। पर हमारा खयाल है यह बाद का कारण है। क्योंकि उसके ईसाई होने के आठ दस साल बाद साहब की लड़की के साथ उसका ज्याह हुआ था और वह ज्याह भी लक्कों की इच्छा के विरुद्ध साहव और मेम साहब ने किया था। इस घटना से रामदास के माँ वाप रो रो कर मर गये और वह मान्छन्दतापूर्वक मिस्टर रैमडस हो कर साहब के बँगले में रहने लगा। इसी अवस्था में उसे अप्रेजी और वाइविल आदि भी अच्छी शिक्षा दी गई। अब वह कट्टर ईसाई है। साहब और अपकी मेम के मरने के बाद रामदास उनके बँगले का मालिक हो नहीं हुआ उनके स्थान पर ईसाई धर्म प्रचारक भी नियत

हुआ और उसे अच्छी तन्ख्वाह भी मिलने लगी। साहब की बोग्य और सुशीला पुत्री मिसेज रैमडस के नाम से विख्यात हुई। इस पुत्री का व्याह एक अधगोरे ईसाई से होने वाला था। उसके साथ इसका प्रेम भी था। पर माँ वाप ने उसके विशेष शराबी होने के कारण यह सम्बन्ध नहीं होने दिया। परिणाम यह हुआ कि उस अधगोरे ने अभी तक अपना व्याह नहीं किया और कभी कभी आकर मिस्टर रैम-इस के सुख में खलल डालता है। इघर जबसे चन्द्रकला आई है उसका मुकाव मिकेज रैमडस के बजाय उसको तरफ हो गया है और वह चन्द्रकला को अपनो पत्नी बनाने के प्रयत्न में हैं। मिस्टर रैमडस भी चाहते हैं कि यह सम्बन्ध हो जाय ताकि उसकी जान बचे।

इसी सम्बन्ध में आज मिस्टर और मिसेज रैमडस में खूब गर्मागरम बातें हो रही हैं। बङ्गले के बाहर के हिस्से में एक बरामदे में मिसेज रैमडस एक आरामकुर्सी पर लेटी हैं और मिस्टर रैमडस इधर डधर टहल रहे हैं। उनके पाँव रखने के ढंग से जान पड़ता है कि आज वे जितने उत्तेजित हो रहे हैं उतने कभी नहीं हुए। उनकी ओर प्रेमभरी चितवन से देखती हुई मिसेज रैमडस बोली—त्यारे, आज तुमको क्या होगया है ?"

"मैंने बचपन में सुना था कि औरतें मर जाने पर चुड़ैल बनती हैं पर तुम जीवित अवस्था में ही चुड़ैल बनकर मुक्ते सता रही हो।" मिस्टर रैमडस ने बगल में पड़ी हुई कुर्सी पर बैठते हुए कहा।

"ऐसी अप्रिय बात तो तुम कभी नहीं बोलते थे स्वामी ?"

"इस पर भी तो मेरा तुमने कभी खयाल नहीं किया ?"

"क्या खयाल नहीं किया"

"मैंने तुमसे कितनी बार कहा कि उस दोगले जैक से

कुछ मतलब न रखो, पर तुम मानती हो ?"

"जैक मेरा पुराना प्रेमी है, जब हमारे तुम्हारे ज्याह की चर्ची भी नहीं थी तभी वह मुक्ते और मैं उसे प्यार करने लगी थी। मैं खुद उसके यहाँ नहीं जाती हूँ पर यदि वह मेरे घर आए तो उसे मैं मने भी हो नहीं कर सकती हूँ।"

"तो तुम मुक्ते तलाक देकर उसके साथ व्याह कर लो।" "श्रीर भी कितने ही पुरुष मेरे घर आते हैं मुक्तसे खूब बात करते हैं उनसे तुम क्यों नहीं चिढ़ते ही। केवल जैक पर सुम्हारा यह क्रोध क्यों है ?"

"और लोग मिसेज रैमडस के पास आते हैं जैक अपनी प्रोमिका के पास आता है।"

"तुम्हारे पास उसे ऐसा इलजाम लगाने का कोई सबूत नहीं है।"

"बहुत सी बातें ऐसी हैं जिनके लिए सबृत नहीं दिया जा सकता।" "नहीं प्यारे तुम गलती पर हो ? जैक बिलकुल बेकसूर है।"

"हाँ तुम तो यह कहोगी ही। इसका पता तो तब चलेगा जब कोई स्त्री मेरे पास आने लगे।"

"सच कहती हूँ मैं बड़ी खुश होऊंगी।"कहते हुए मिसेज रैमडस उठकर खड़ी हो गईं।

"कहाँ जाती हो ?" रैमडस ने पूछा।

"मिस चन्दा के पास ?"

"मिस चन्दा को भी तो जैक घूरने लगा है ? मैं तो इस बद्माश को यहाँ नहीं आने देना चाहता।"

"मिस चन्दा को जैक उतना नहीं घूरता जितना तुम्हारे अन्य मित्र घूरते हैं।"

"एक समय में मुक्ते हिन्दू धर्म से घुणा हो गई थी। अब इससे प्रोम हो रहा है और मेरा हृदय कहता है कि मैंने हिन्दू-धर्म छोड़ कर महान मूल की है ?"

"<del>a</del>यों ?"

"क्योंकि अगर मैं हिन्दू होता तुम मेरी पत्नी होकर विना मेरी इजाजत किसी अन्य पुरुष से वाते नहीं कर सकती थीं ?"

"पर क्या यह स्त्री-जाति पर तुम्हारा अत्याचार न होता ?" "हरगिज नहीं, स्त्री पर पूर्ण शासन रखने में ही द्म्पति की भलाई है।"

"अच्छा है, कुछ दिन हिन्दू होकर इसका भी तजुर्वा कर लो।"

"तुम्हारे जैक का वित्राह हो जाय तो मैं जो हूँ वही बना रहुँगा।"

''जैक अपना व्याह नहीं करेगा ?"

"मिस चन्दा के साथ कर लेगा।"

'लेकिन मिस चन्दा ने अभी तक ईसाई धर्म प्रहण नहीं किया ? क्या तुम्हें यह माछ्म नहीं है।"

"खान पान वेश भूषा आदि सबमें तो वह ईसाई होगई है। केवल वपतिस्मा देना बाकी है।"

"धर्म का सम्बन्ध भोजन और पोशाक से नहीं है, हृदय से है। त्यारे माफ करना, अगर मैं कहूँ कि तुम में से हिन्दू संस्कार अभी तक बने है।

'हो सकता है, पर मिस चन्दा अगर इसारे बँगले में रहना चाहती है तो उसे शीघ्र ईसाई धर्म प्रहण करना पड़ेगा।''

"जानते हो उसकी पोशाक बदलने में मुक्ते कितनी मेहनत करनी पड़ी है। जबरदस्ती और मुख चूम चूम कर उसे मैंने अँमोजी पोशाक पहनाई है।"

"इसी प्रकार उसका धर्म भी बदल दो।"
"उसके धर्म के साथ बलात्कार करूँगी तो वह यह पोशाक

भी उतार फें केगी। अभी जल्दो नहीं करना चाहिये। धीरे धीरे सब काम हो जायगा।"

"जैक से कहो मिस चन्दा को अपने साथ व्याह करने के लिये राजी करे।"

"मैंने उससे कहा है। पर मुश्किल तो यह है कि जब वह मिस चन्दा की तरफ घूरता है तब भी तो तुम्हें क्रोध आता है।"

"अच्छा अब कोध न करूँ गा। पर कोशिश करो कि शीव्र यह बला दल जाय। चन्दा को पाकर जैक तुम्हारे पाम नहीं आएगा। उसका यही उपहार मेरे लिए मोचा के बरावर होगा। और चन्दा! मोली चन्दा। उसका मैं सदैव कृतज्ञ रहूँगा। बह यहाँ न आती तो जैक साँप बनकर हमारे तुम्हारे बीच में फुफ-कारता रहता।"

मिसेज रैमडस ने मुस्कराते हुए कहा—तुमने चन्दा का उद्धार किया है उसके बदले में चन्दा को तुम्हारा उद्धार करना ही चाहिये। पर मेरा खयाल है वह इतनी कृतज्ञ न निकलेगी।

मिस्टर रैमडस पत्नी के पास आकर कहा—त्यारी तुम चाहोगी तो सब हो जायगा।

पित के हाथों के। अपने हाथ में लेकर मिसेज रैमडस ने कहा—पिहले प्रतिज्ञा करों कि कोई अप्रिय बात नहीं कहोंगे। पत्नी के मुख पर एक हलका सा जुम्बन देते हुए रैमडस ने कहा—कहुँगा तो रहुँगा कहाँ।

# सन्नहवाँ परिच्छेद

-0:0:0

#### ईसाई धर्म

ड़ियों की चहक, फलों की महक, मन्द हवा के कोंके, पत्तियों का नृत्य और प्रातःकाल का स्वच्छ प्रकाश सब एक साथ मिल कर विस्तर से उठे हुए मानवों को नाना प्रकार के इशारों द्वारा उपवन की सैर करने को खुला रहे थे। मिस्टर रैमडस के करीव आधे दरजन कच्चे वच्चे चन्द्रकला को चारों तरफ से घेर कर खड़े होगये थे और शोर मचा रहे थे कि चलो सैर को चलें, आज बड़ी देर हो रही है। चन्द्रकला अपनी टहलने की पोशाक पहन चुकी थी और एक बड़े दर्पण के सामने खड़ी होकर अपनी हैट ठीक कर रही थी। एकाएक उसे न जाने क्या खयाल आया कि वह वड़ी उदास हो गई, इसके हाथ से हैट गिर गया। वह मन ही मन कहने लगी-"आह ! अब मेरे ईसाई होने में क्या फरक रहा। ईसाइयों को पोशाक में पहनती हूँ। ईसाई के घर में मैं रहती हूँ। भोजन जरूर अपने हाथ से मैं पृथक बनाती हूँ पर उसे बच्चे छू ही देते हैं। हाय ! जो काम अबदुल्ला जबरदस्ती नहीं कर सका, शास्त्री जी पस्त हिम्मत हो गये, वही जान पड़ता है मिसेज

रैमडस अपनी चिकनी चुपड़ी वातों के जोर से कर छेंगी। जिस प्रकार उन्होंने मुक्ते हैट पहना दिया, इसी प्रकार अगर वे किसी ईसाई के साथ मेरा व्याह करने लगेंगी तो मैं क्या कर छुँगी ? बड़ी विपत्ति में फँस गई हूँ। मुक्ते सब लोग मिस चन्दा कहते हैं, इसका मतलब हुआ कि मैं अभी कुमारी हूँ। कितना घोखा है। बातों ही बातों में मेरा सिन्दूर मिट गया, मेरे हाथ से चूड़ियाँ दूर कर दी गईं। एक प्रकार से मैं विधवा बना दी गई। आह ! मैंने क्यों यह सब होजाने दिया। ये लोग ईसाई हैं। इसी प्रकार सब को ईसाई बना लेते हैं। हाय क्या करूँ। पर इनके साथ न आती तो क्या मुक्ते ये जबरदस्ती लाते। काशी विश्वनाथ की गली में जहाँ कोई हिन्दू मुक्ते आश्रय नहीं दे सका मिसेज रैमडम की मुक्तसे मुलाकात हुई। माता के समान प्यार भरे वचनों से उन्होंने मुक्ते मोहित कर लिया। मैं उनके साथ चली आई, न आती तो कहाँ जाती ? इसमें सन्देह नहीं कि वे बेटो के समान मुक्ते रख रही हैं पर यदि मैं ईसाई न वन्ँ तो शायद मुक्ते वे अपने घर से निकाल देंगी। तब मैं कहाँ जाऊँगी ? हा ! स्वामी ! क्या तुम मुक्ते भूल गये ? पूरा एक वर्ष होगया ? क्या अब तक तुमको जीविका का कोई साधन नहीं मिला ? मिला होगा ! तुमने मुक्ते खोजा होगा । पर मुक्ते पात्रों कैसे ? मैं तो यहाँ हिन्दू वस्ती से दूर ईसाई परिवार में मौज कर रही हूँ। मैंने अपनी पोशाक भी बदल ली हैं। अब तो तुम मुक्ते पहचान ही नहीं सकोरो, तुम्हारा

दोप नहीं है। मैं इतभागिनी हूँ। अपने हाथों अपना सर्वनाश कर रही हूँ। अफसोस!

चन्द्रकला का इस प्रकार खड़े सोचते रहना लड़कों के लिए असहा होगया। वे उसका हैट उठा कर वाग की तरफ इस खयाल से चल पड़े कि हैट लेने की गरज से वह उनकी तरफ दौड़ेगी तब वे कहेंगे जल्दो चलो तो हैट दें, नहीं तो नहीं देंगे। पर चन्द्रकला को हैट का ध्यान एकदम जाता रहा। वह वहीं एक कुर्सी पर बैठ गई। लाचार होकर लड़के फिर वापस आगये। इसी समय मिसेज रैमडस ने उस स्थान पर आकर कहा—"वालको! आज चन्द्रकला तुम्हारे साथ सैर को नहीं जा सकेगी। तुम सब जाओ।"

लड़कों के चले जाने के बाद मिसेज रैमडस ने कहा-बेटी बाहर के बरामदे में आओ, कुछ जरूरी बातें करनी हैं।

वरामदे में मिस्टर रैमडस इधर उधर टहल रहे थे। चन्द्र-कला को देखते ही बोले—अब तो यह बिल्कुल ईसाई जान पड़ती है, वपतिस्मा ले चाहे नहीं।

चन्द्रकला ने तिरस्कार पूर्ण दृष्टि से उनकी तरफ देखते हुए कहा—आप अपने बाग के माली को, पंखा कुली को, धोबी को, सईस को, ईसाई बनाने का उद्योग क्यों नहीं करते ? मेरे ही पीछे क्यों पड़े हैं।

मिस्टर रैमडस —वे हमारे आश्रम में नहीं रहते मेहनत करते हैं, चले जाते हैं। चन्द्रकला—मुमे भी कोई काम बता दीजिये कहूँगी और आपकी सेवा में पड़ी रहूँगी।

मिस्टर रैमडस जुम्हारे लिये यही काम है कि तुम शीघ ही ईसाई हो जाओ।

चन्द्रकला-और न होऊँ गी तो।

मिस्टर रैमडस—होओगी क्यों नहीं। जानती हो तुम्हारे जपर कितना रुपया खर्च किया है ?

चन्द्रकला-पर पहले तो आपने मुक्तसे यह सब नहीं कहा। रैमडस यह तो तुम्हें खुद समक्तना चाहिये था कि ईसाई प्रचारक के पास जब तुम आई हो तो इसका यही मतलब है कि एक न एक दिन तुम ईसाई मत प्रह्या कर लोगी।

चन्द्रकला-यह तो न होगा।

रैमडस-इसाई धर्म बड़ा उदार है इसमें प्रेम है, अहिंसा है, सत्य है, न्याय है, दया है।

चन्द्रकला—मुमे तो आपके कथन का अर्थ विलक्कल डलटा जान पड़ता है। अगर यह धर्म उदार होता तो मुम हिन्दू को अपने आश्रम में रखकर गर्वित होता। इसमें प्रेम होता तो हिन्दू होने पर भी तुम मुमे रनेह की हिट से देखते। इसमें अहिंसा होती तो तुम मुमसे ऐसी बातें न कहते जिन्हें मुन कर मेरे जी को दुख होता है। इसमें सत्य होता तो यह स्वयं मेरे दिल में घर कर लेता। इसमें न्याय होता तो तुम असहाय अवस्था में मुमसे इंसाई होने के लिये न कहते। इसमें द्या होती तो मेरे ऊपर तुमने भी रुपये सार्च किया है उसे तुम अपना धर्म समकते।

रेगडम-यह तो तुम्हें तब पता चलेगा जब तुम ईसाई धर्म पहण कर लोगी।

पान प्रमान जब यह धर्म किसी गैर ईसाई की सहायता भवन इसिनिये करता कि वह ईसाई हो जाय तो मैं इसे उदार धर्म नहीं कह सकती हूँ। एक हिन्दू विपत्ति में फँसे हुए ईसाई था मुसलमान सब की सहायता करेगा पर वह उससे यह न थाहेगा कि हिन्दू हो जाय।

रैमडस-जब हिन्दू धर्म इतना उदार है तो उसने तुम्हारी सहायता क्यों नहीं की।

चन्द्रकला-नासमभी से।

रैमडस—ईसाई पति तुम्हें इस प्रकार कभी न छोड़ता।
पति का स्मरण आते ही चन्द्रकला कुछ उत्तेजित हो गई।
पत्ते कहा—ईसाई पति मुक्ते तलाक दे देता या मैं ही उसे
तलाक दे सकती थी। पर मेरे हिन्दू स्वामी मुक्ते तलाक न
वेगे इस लोक में न मिळेंगे तो उस लोक में मुक्ते जरूर मिलेंगे।

रैमडस-इन्हीं सब विचारों के कारण हिन्दू खियाँ सदैव सताई जाती हैं।

चन्द्रकला — मैं मानती हूँ कि हिन्दू खियों का जीवन बड़े संकट में है पर यह धर्म का दोष नहीं है समाज का है।

रैमडस-ऐसे अत्याचारी समाज में रहने से क्या लाभ ?

चन्द्रकला—इसीलिये तो मैं समाज से अलग हो गई हूँ।
रैमडस—अलग नहीं हुई हो, अलग करदी गई हो।
चन्द्रकला—नहीं समाज में रहने पाती तो भी मैं अपने पति
की आज्ञा से या तो उसे अपने अनुकूल बनाती या उससे अलग
हो जाती।

रैमडस-पति आज्ञा न देता तो।

चन्द्रकला तो जैसा वह कहता वैसा करती। मरने कहता मर जाती, जीने कहता जीती।

यह बात सुनकर रैमडस को अपना ध्यान हो आया। उसने एक ठंढी साँस ली और कहा—"मिस चन्दा तुम बास्तव में आदर्श पत्नी हो। तुमको खोकर तुम्हारे पति ने सारा संसार खो दिया।"

लड़के बहुत दूर निकल गये थे। मिसेज रैमडस ने कहा ये बातें आज खतम होने को नहीं है। बेटी बाग में जा, तेरे बिना लड़के दुखी हो रहे होंगे।

चन्द्रकला वाग में चली गई। मिसेज रैमडस ने पित से कहा—"इस प्रकार यह ईसाई न होगी। इसके हृदय में इसके पित का प्रेम लवालव भरा है। जब तक उसके स्थान पर कोई ईसाई युवक न आवेगा तब तक यह काम मुश्किल है।

रैमडस-तो फिर क्या किया जाय ?

मिसेज रैमडस विवाहार्थी ईसाई युवकों को मौका दो कि इसके पास आवें और इससे प्रेम की भिचा मांगें। सम्भव है किसी का जादू इस पर चल जाय। रैमडस - उसी दम बँगले से बाहर निकल गये मानों वे फिसी प्रेसाई युवक की तलाश में गये हों। पर बँगले के बाहर ही पन्हें बनकी व्यथा बढ़ानेवाले अधगोरे जैक का दर्शन मिला। पनका जून खील उठा पर अपने भावों को दवाते हुए उन्होंने फहा- ''जैक, यहाँ से किसी दूसरे शहर में चले जाने की प्रतिज्ञा करो तो तुम्हारा मिस चन्दा के साथ व्याह करा दूँ।

जैक—में आपका कृपापात्र नहीं होना चाहता।
रैमडस—मिसेज रैमडस के कृपापात्र बनोगे?
जैक— उनका प्रोमपात्र हूं कृपापात्र बनने को क्या हुआ?
रैमडस—वे कहें तो मिस चन्दा से व्याह करोगे?
जैक—नहीं।

रैमडस-तुम मिस चन्दा को वड़े गौर से क्यों देखा करते हो ?

जैक-इसलिये कि इस उम्र में मेरी लवली भी इसी प्रकार दिखाई पड़ती थी।

लवली वह मिसेज रैमडस को कहता था। मिस्टर रैमडस भुप हो रहे। थोड़ी देर में बोले—"जैक, क्या तुम चाहते हो कि मैं मर जाऊ"।"

जैक-हाँ

रेमडस-क्यों

जैक-तुम्हारे मर जाने से मेरी लवली मुक्ते भिल जायगी। रैमडस-क्या भिसेज रैमडस भी यह चाहती हैं ? जैक ओह! वे चाहतीं तो यह काम सरल हो जाता। तुम्हें मैं एक दिन में जहन्नम भेज देता।

रैमडस चस आज से तुम हमारे बँगले पर मत आया करो।

जैक—यदि मिसेज रैमडस कह देंगी तो नहीं आऊँगा।
"अच्छी बात" कहते हुए रैमडस फिर तेजी से बँगले की
ओर चले गये। उन्होंने निश्चय किया कि अब मैं मिसेज रैमडस
को तलाक दे दूँगा। इसके बिना मेरा जीवन सुखमय न होगा।
और पित की परम आज्ञाकारिणी मिस चन्दा से व्याह करूँगा।
वह मिसेज रैमडस होकर इस बँगले में रहेगी। वह मेरे कहने से
जियेगी, मेरे कहने से मरेगी. जैक छे जाय अपनी लवली को।
सुके मेरी प्राणेश्वरी मिल गई।

इस बार प्रसन्नता से रैमडस की आँखें चमक रही थीं। मिमेज रैमडस ने पूछा — कोई मिल गया क्या ?

"青年 ?"

"कौन ?"

"मैं स्वयं अपने आपको खोज लाया हूँ।"

गुस्से से मिसेज रैमडस की आँखें लाल होगई । मिस्टर रैमडस सिटिपटा गये। उन्होंने चिल्लाकर कहा—जैक आओ! मुक्ते मार डालो। जीते जी तो अपनी पत्नी के साथ तुम्हें मैं देख नहीं सक्ट्रेंगा।

### अठारहवाँ परिच्छेद

€:0:0

#### पंडित-पुत्री का पतन

निता का जनसमूह पर तभी तक प्रभाव रहता है जब तक उसके अवगुरा छिपे रहते हैं। अव-गुणों के प्रकट होने पर वह अपना नेतृत्व ही नहीं खो बैठता विक जन समृह में उसका रहना मुद्दिकल हो जाता है। उसके बशारों पर नाचने वाले लोग सब तरह से उसका अपमान करने पर वतारू हो जाते हैं। पंडित सुधानिधि शास्त्री की भी यही दशा हुई। चन्द्रकला के साथ उन्होंने जो अमानुधिक बतांव किया उसकी चर्चा गली गली होने लगी। जो उनका पर एते थे वे उनसे मुँह फेर कर चलने लगे। भङ्गी ने उनका पालाना साफ करने से इन्कार कर दिया, नाई ने उनका वाल बनाना बन्द कर दिया, धोबी उनके कपड़ों से घृगा करने लगा। नीकर चाकर दूनी तन्छ्वाह पर भी उनके यहाँ रहने या राजी न हुए। पुजारियों ने विद्वताथ के मन्दिर में उनका पुषाता रोक दिया। यही नहीं, इस बात की भी कोशिश होने जारी कि काशी से उनको निकाल दिया जाय। जिस घर में व रहते हैं यह गङ्गा का मन्दिर है, उसमें फिर गंगा की मूचि

स्थापित की जाय। ऐसे पवित्र स्थान में उनका रहने देना ठीक

श्रव वालने वाला घर से वाहर कोई न था। जिस पत्नी को वे चरणों की दाशी सममते थे, भव उसकी कीमत माछ्म हुई। पुत्री को मानो विधाता ने इसीलिए विधवा बना दिया था कि वह विपत्ति काल में उनसे दो मीठी बातें बोलेगी, उनके पास रहकर उन्हें सान्त्वना देगी। वे अपनी पत्नी और पुत्री का खब आदर करने लगे, उन्हें अच्छे अच्छे कपड़े और आमूषण लाने लगे। पर माँ बेटी उनके इस व्यवहार से संतुष्ट नहीं हुई। वे जानती थीं कि बाहर के लोगों से तिरस्कृत होने के कारण ही शास्त्री जी उनका आदर कर रहे हैं। आदर लेकर अब वे क्या करेंगी। वस्त्र आमूषण पहन कर कहाँ जायँगी, किसे दिखाएँगी। संसार के दरवाजे शास्त्री जी के अनाचार के कारण उनके लिये वन्द हैं।

एक रोग में सैकड़ों रोग उत्पन्न हो जाते हैं। एक मुसीबत में सैकड़ों मुसीबतें आ पड़ती हैं। जनसमाज के विरस्कार का दावानल तो। था ही अब शास्त्री जी पर एक मुकदमा भी चलने लगा कि गङ्गा का मन्दिर बेजा तरीके से दखल कर एन्होंने घर बना लिया है। सरकार इसकी जाँच करे और मन्दिर के स्थान पर फिर मन्दिर बनवाए। शास्त्रों जी अधीर हो उठे पर विपत्ति में घीरज रखने वाली भी ने कहा—स्वामी, घवड़ाओं मत, कोई वकील मुख्तार ठीक कर मुक्तिमें की पैरवी करों।

शाली जी —बनारस में ऐसा कोई वकील या मुख्तार नहीं है जी गरा मुकदमा अपने हाथ में ले सके। मुक्त पर विधाता गाम होगया है।

भी-बाहर से कोई वकील बुलाओ।

त्यते को मानों तिनके का सहारा मिला। इलाहाबाद के नामी पकील मोहनदास को ५००) का चेक मेज कर शास्त्री जी ने लिखा—"शीघ्र आइये। वड़ा आवश्यक काम है।" मोहनदास ने जवाव भेजा—"अस्वस्य हूँ। मेरा लड़का मुख्यविलास जाता है। यह बड़ा योग्य वैरिस्टर है। तुम्हारा काम मुक्तसे अच्छा करेगा।"

सुखिलास को पाकर जीवन-सागर में हूवते हुए शास्त्री
जी मानों जमीन पागए। जिस कमरे में विपत्ति-ढाहिनी
पान्यकला को आश्रय दिया गया था उसी में विपत्ति-विनाशक
सुखिलास को ठहराया गया। घर में कोई नौकर चाकर
नहीं थे। इसलिये माँ बेटी को सुखितलास की उसी प्रकार
जातिरवारी करने की आज्ञा हुई। एक विलायत से लौटे
पा भीरस्टर के सामने शास्त्री जी ने स्त्रियों का परदा
कराजा उचित नहीं समका। दूसरे धर्मान्धता दिखाने का

अकेली खी

सुखिवलास कभी इलाहाबाद और कभी बनारस रहने लगा। वह एक मधुरभाषों और सुन्दर युवक था, खियों से किस प्रकार बातें करनी चाहिये, नवयौवना कुमारियों को छनकी माताओं के सहित अपने पर किस प्रकार अनुरक्त करना चाहिए यह वह विलायत में सीख चुका था। शाखी जो की विधवा पुत्री एक पके फल के समान थी। जो हाथ बढ़ाता उसी के हाथ में आजाती। फिर सुखिवलास तो एक चतुर प्रेमी था। उसने उसके हृदय पर अधिकार कर लिया। छजान विधवा ने मन ही मन अपने आपको उसे सौंप दिया। जब तक सुखिवलास बनारस में रहता दोनों के दिन बढ़े जैन से कटते। उसके बनारस से जाते ही दोनों बेजैन हो उठते। धीरे धीरे यौवन की मिदरा से मतवाले हुए ये दोनों । प्राणी धर्म, समाज, लाज सबको मूल गये। जब माँ भोजन बनाने पत्नी जाती तो सुखिवलास और यह तरुण विधवा पोनों पास पास बैठ कर तरह तरह की बातें करते। इन्हीं बातों में वह शैतान छिपा हुआ था जो कितने ही युवक-युवितयों को एकान्त में पाने पर पाप के गड़ हे में डकेल देता है।

सुखिलास ने जी जान से पैरवी की। परिणाम यह हुआ। कि शास्त्री जी मुकद्मा जीत गये। इस जीत से कुछ विपची भी उनके पक्ष में आगये।

जीत की खुशी में जब चारों तरफ खूब चहल पहल और रोशनी होरही थी सुखिवलास प्रयाग जाने की तयारी कर रहा था। शास्त्री जी की पुत्री जिसे वह नगीना कहता था उसके पास बैठो हुई आँसू वहा रही थी।

सुखविलास ने कहा-नगीना अब विदा दो।

नगीना बोली—मैं भी तुम्हारे साथ चर्ह्गी, तुम्हारा वियोग मैं सह नहीं सकूँगी।

सुखविलास—में यहाँ कभी कभी आकर तुमसे मिल जाया करूँगा। प्रयाग में में तुम्हें कहाँ रखूँगा, पिता जी घर में तुम्हें न रखने देंगे।

नगीना — बस अब कभी भेंट न होगी। देख लेना! अब में फिर पर्दे में हमेशा के लिए बन्द कर दी जाऊँगी। मैं गुग्हारी हो चुकी हूँ मुक्ते अपने साथ ले चलो।

सुखबिलास ने गम्भीरतापूर्वक थोड़ी देर विचार कर

कहा - प्रयाग में मेरे जान पहचान की एक वेश्या है। उसके साथ रहना पसन्द करों तो चल सकती हो।

वेश्या का नाम सुन कर नगीना के रोंगटे खड़े हो गये पर अपने पिता से और नीरस घर से उसे बड़ी घुणा होगई थी इसलिए उसने कहा—में तुम्हारी हो चुकी हूँ। तुम मुक्ते नरक में भी रहने कहोगे तो रहूँगी।

सुखविलास ने नगीना को खींच कर हृदय से लगा लिया। और कहा – चलो, जल्दी तैयार हो।

अब नगीना को चन्द्रकला की बात याद आई जब उसने कहा था कि धैर्य रखो तुम्हारे दिन लौटेंगे। मानो चन्द्रकला ने ही उसके दिन लौटाए हैं। वह मन ही मन परिस्थित और स्थान की आड़ में छिपी हुई चन्द्रकला को सम्बोधित करके कहने लगी—''हे असहाय पित्रते! जहाँ भी तुम हो, मेरे पास आ जाओ। मैं तुम्हारी सहायता करूँगो। अपना सतीत्व नष्ट करके तुम्हारा सतीत्व बचाऊँगी।"

चन्द्रकला मौजूद नहीं थी। पर वह स्थान जहाँ उसने शास्त्री जो को घायल किया था अपनी नीरव वाणी में कहता सा जान पड़ता था—सतीत्व की रक्षा किसी की सहायता से नहीं हो सकती! फिर जिसने अपना सतीत्व खो दिया वह तो कभी भी दूसरे के सतीत्व की हिफाजत नहीं कर सकती।

उस स्थान को देख कर नगीना कुछ भयभीत हुई। अञ्चल

में मुँह छिपाकर उसने कहा —मैं तुम्हारे साथ न चलूँगी, मुक्ते बड़ा डर लगता है।

सुचविलास ने नगीना का हाथ पकड़ कर कहा — चलोगी कैसे नहीं, अब तुम मेरी हो। मैं जो कहूँगा वह तुम्हें करना पड़ेगा।

सुखिवलास कमरे से बाहर हुआ। नगीना मंत्र-मुग्ध सर्प की तरह उसके पीछे चली। चारों तरफ जगमग हो रहा था, शोरगुल हो रहा था पर नगीना को किसी ने घर से बाहर जाते न देखा। वह उस मकान से ऐसे निकल गई जैसे शरीर से प्राण निकल जाता है। उसे चहल पहन रुदन सा माछ्म हो रहा था और मकान की रोशनी ऐसी जान पड़ रही थी जैसे कोई चिवा जल रही हो।

### उन्नीसवाँ परिच्छेद

- (IO)

#### जनाने महल में

ज्यों दिन बीतने लगे और श्यामा से घनिष्ठता बढ़ने लगी श्यामसुन्दर को चन्द्रकला भूलती गई। पहले तो मोहनदास ने दो एक दासियाँ वनारस भेजीं पर जब परिगाम कुछ न निकला तो चन्द्रकला के खोजने का काम बन्द कर दिया गया। बाद को इयामसुन्दर भी उसके खोजने आदि के सम्बन्ध में खामोश हो गया। इयाम सुन्दर के कमरे में टँगी हुई चन्द्रकला की तस्वीर पर गई जम गई, आलमारी में रखे हुए उसके लहुँगे को भींगुरों ने चाट डाला। साल भर पहले जिस चन्द्रकला के लिए श्यामसुन्द्र दूसरे लोक में जाने को तैयार थे उसीको अब वे एकदम भूल गये। अब उसका विरह उन्हें नहीं सताता। छोटे त्याग के बाद मनुष्य को बड़ी चीज मिलती है। कौन जाने चन्द्रकला को विधाता ने उनकी आँखों से इसीलिए शायद ओमल कर दिया हो कि उन्हें श्यामा मिले। वह मूर्ख थी, यह बी० ए० पास है। वह जोड़ी अच्छी नहीं थी, यह सुन्दर जोड़ी है। इस प्रकार श्यामसुन्दर अपना दिल बहलाने और समय व्यतीत करने लगे। अब भी चन्द्रकला को दे याद कर लेते हैं पर एक प्रेमी की हैसियत से

याद करते हैं । वे चाहते हैं कि वह जहाँ रहे सुख से रहे । अब वे उसे एक आश्रित और आश्रयदाता की हैसियत से नहीं । कहाँ क्षण भर की मुलाकात और कहाँ रोज रोज का साथ । ऐसी दशा में वेचारी चन्द्रकला को वे कभी कभी स्मरण कर लें यही उसके लिए बहुत है ।

कभी कभी अकेले होने पर दयामसुन्दर अपने दिल में सोचते कि उनकी पत्नी चन्द्रकला न जाने कहाँ मारी मारी फिर रही होगी। ऐसी दशा में उनका श्यामा के साथ हाँसी दिल्लगी में सुख से समय बिताना ठीक नहीं है। श्यामा को उन्हें भूल जाना चाहिये। जब तक यह न माळ्म हो जाय कि चन्द्रकला इस लोक में नहीं है तब तक उनका श्यामा के साथ स्नेह रखना उचित नहीं है। इयामा को उन्हें भूल ही जाना होगा। ऐसा ख्याल आते ही उन्हें बड़ी वेदना होती और वे गुनगुनाने लगते—

> वह चितवनि वह सुन्दर कपोल द्यति वह दशानन छिव बिज्जु की धरित है। वह द्योठ लाली वह नासिका सकोरिन में वह हाव भाव के यां कौतुक करित है।। कहै मनीराम छिब बरण सके को वह रित ते सरस मन मुनि को हरित है। वह मुसकानि युग भौंहन कमान द्युति वह बतरानि न विसारी विसराति है॥

ठीक ही है। इयामा मुलायी नहीं जा सकती। ऐसे अवसरों पर यदि कहीं इयामा आ उपस्थित होती तब तो श्याम-सुन्दर के ये विचार एकदम हवा हो जाते और वे मन ही मन कहने लगते—जी चाहता है कि इस पृथ्वी की परी पर हजारों चन्द्रकलाएँ निद्यावर कर दूँ।

इस तरह अव उनके दिन बड़े मजे में बीत रहे हैं। पर इससे पाठकों को यह न सममना चाहिए कि अब मोहन मन्दिर में कोई दु:बी प्राणी हुई नहीं है। जितना दु:खी श्यामसुन्दर था उससे भी अधिक दु:बी अब रानी रहती है। क्योंकि उसके पित की शराब पीने की और वेश्यागमन की आदत दिनों दिनों बढ़ती जा रही है। यह दोनों आदतें वे विलायत से ही लाए हैं। रानी इस चिन्ता में चूर रहती है। रानी के साथ कभी कभी द्यामा को भी इसके लिये चिन्तित होना पड़ता है। और जब श्यामा चिन्तित होती है तो द्याम-सुन्दर पर भी उसका प्रभाव पड़ता है। मोहनदास को अभी इन बातों का कुछ पता नहीं है। ये बातें पहले पहले बंगछे के एक नौकर को माछ्म हुई, उसने अपनी स्त्री से कहा। उसकी स्त्री ने रानी से वाह बाहो छुटी। इस प्रकार यह बात श्यामा और भ्यामसुन्दर तक पहुँची।

रानी के दुःख से दुखी होकर इयामा कह उठती—"पुरुष बड़े क्ठतन्न होते हैं। विवाह के समय की गई पवित्र प्रतिज्ञाओं का वे बिल्कुल खयाल नहीं रखते। इस पर इयामसुन्दर जवाब देता कि नहीं स्त्रियाँ अधिक कृतन्न होती हैं इस तरह बड़ा बादिबाद खड़ा हो जाता, कभी कभी रानी भी इन विवादों में शामिल होती।

एक दिन की बात है। प्रातःकाल रानी अपने पलँग पर पड़ी पड़ी सिसक रही थी कि अचानक श्यामा वहाँ पहुँच गई। श्यामा को देख रानी उठकर बैठ गई और मुस्कराने की चेष्टा करने लगी पर वह मुस्करा न सकी। प्रत्युत उसकी आँखों से और भी आँसू उमड़ पड़े। श्यामा ने कहा—"तुम्हें क्या दुःख है रानी, जान पड़ता है रात भर जगती और रोतो रही हो। हाय! तुम्हारी आँखों तो लाल! सुर्ख हो रही हैं। इस तरह तो तुम मर जाओगी।"

"नहीं में महाँगी नहीं, श्याम ! विधाता ने मुक्ते रोने के लिये बनावा है ।" रानी श्यामा को प्यार से श्याम कहा करती थी।

"यहाँ तो तुम्हें किसी बात का दुख न होना चाहिए ?"
"हाँ, अनाथालय की लड़िकयों को ऐसे महलों में आने का
सौभाग्य नहीं होता। इसलिए ससुर जी ने जब मुक्ते पसन्द
किया तो सब लड़िकयाँ मुझसे ईच्ची करने लगीं। मैं चाहती हूँ
वे सब इस महल का सुख छूटने आवें और मैं जाकर उसी
अनाथालय में रहूँ।"

"ऐसा न कहो रानी, जान पड़ता है भाई साहव आज रात गर्ता आप।" "आए थे, पर मुक्ते रुलाने भर को ही आए थे। जब विधाता ने मेरे भाग्य में सुख नहीं लिखा तो तुम और ससुर जी चाहे जितना प्रयन्न करों मैं सुखी नहीं रह सकती।"

"खैर, यह बताओं कि चले क्यों गए ?"

"मैं उनकी कौन हूँ जो मेरे पास रहते।"

"कहाँ गये ?"

"किसी वेश्या के यहाँ ?"

"तुमने रोका नहीं ?"

"रोका या।"

"क्या कहा ?"

"कहा कि तुम इस लायक नहीं हो कि तुमको प्यार करूँ ?" "झ्ठ कहते हैं। तुम तो बड़ी अच्छी हो।"

"नहीं, अच्छी नहीं हूँ। अच्छी होती तो वे मुक्ते क्यों छोड़ जाते। मैं अनाथिनी हूँ, अनाथिनी की तरह मुक्ते रहना चाहिए।

"नहीं, तुम अनायिनी नहीं हो, इस बंगले की रानी हो।"

"इस रानी से मैं इस बंगले की मजदूरिन होती तो अच्छा था।"

श्यामा व्याकुल हो उठी। वह समभ न सकी कि रानी को किस प्रकार सान्त्वना दे। ठीक उसी समय उसको एक चण को भी न भूलने वाले श्यामसुन्दर ने बाहर से पुकारा। श्याम-सुन्दर जनाने महल में नहीं जाता था। श्यामा ने भीतर से कहा में यहाँ हूँ। अन्दर चले आओ। मेरी उपस्थित में तुम यहाँ बेधड़क आ सकते हो।

उन्नोसवाँ परिच्छेद

इयामसुन्दर के अन्दर आते ही भाई पर कुद्ध श्यामा ने कहा सुन्दर, पुरुष वेदयागामी क्यों हो जाते हैं।

श्यामसुन्दर को रानी के दुःख का पता न था। नित्य की भौति अपने वर्ग की तरफ से वकालत करते हुए उसने कहा— स्त्रियाँ वेश्या क्यों हो जाती हैं ?

यह बेमीके का उत्तर सुन कर श्यामा कुछ मुँ मलाई। उसने रूखे स्वर से कहा — सुन्दर, सदैव यह हँसी अच्छी नहीं। फिर भी जब तुमने यह बेहूदा सवाल किया है तो इसका उत्तर हूँगी। सुनो स्त्रियाँ स्वावलम्बी नहीं हैं। तुम उन्हें असहाय अवस्था में अपने घर से निकाल दोगे तो तुम्हारे दस भाई उनकी इज्जत लेने पर उतारू हो जायँगे।

श्यामा को बोच ही में रोक कर इयामसुन्दर ने कहा—"बस बस बहन समक्त गया मैं हार गया, लज्जित न करो।"

ससे चन्द्रकला का ध्यान हो आया था इसलिये उत्तेजित होकर उसने यह बात कही थी। श्यामा ने कहा—अच्छा बताओ पुरुष बेद्यागामी क्यों हो जाते हैं।

"नालायक होते हैं, कृतन्न होते हैं, स्त्री की कदर करना नहीं जानते, अपने कर्तव्य को नहीं समक्तते ?"

श्यामा चुप हो रही, पर रानी को सन्तोष नहीं हुआ ? उसने

ननद के कान में कहा- श्याम, इनसे पूछो कि अपने साधारण विनोद में इस प्रश्न का उत्तर देंगे ?

श्यामा कुछ मुस्कराई। फिर उसने श्यामसुन्दर से कहा— रानी चाहती है पुरुषों की वकालत करते हुए तुम इस प्रश्न का उत्तर दो।

श्यामसुन्दर के दिल में जो चन्द्रकला का ध्यान हो आया था वह श्यामा के सुस्कराते ही गायव हो गया । उसने हँसते हुए कहा — उनको स्त्रियाँ उन्हें अपने प्रोम-पाश में बाँव नहीं सकतीं इसलिये।

"पित पर जाल डालना क्या डिचत है ?" रानी ने मुँह फेर कर कहा।

"नहीं, पर जो विगड़े दिल पित हैं उन पर विना कुछ जादू किए काम नहीं चलता ?"

"जादू कैसे किया जाता है ?" रानी ने पूछा।

जादू किया नहीं जाता। स्त्री की आकर्षक वेष भूषा, चाल ढाल, बोल चाल को ही जादू कहते हैं।"

''रूप रङ्ग भी।'' श्यामा ने कह कर श्यामसुन्द्र के कथन को पूरा किया।

"सुमे तो कुछ नहीं आता" रानी बोलो।

''सीखो ! श्रौर कोई उपाय नहीं है ।''

"किससे ?"

"इयामा से।" कह कर श्यामसुन्दर ने मुस्करा दिया।

"मानों मुक्ते यह सब आता है ? क्यों ?" लजाते हुए इयामा ने कहा।

"रयामा तुमने किससे सीखा ठीक ठीक वतलाओ ।" रानी ने ननद के मानसिक भाव को ताइते हुए कहा ।

"वड़ी भोली हो रानी, तुम हर एक का विश्वास कैसे कर लेती हो ?"

दयामा के उपरोक्त कथन की परवाह न करके रानी ने फिर उसके कान में कहा—इयाम! अब यह पृछो कि मुक्त जैसी ख्रियाँ यह सब वशीकरण को विद्या किससे सीखें ?

यद्यपि यह वात बहुत धीरे कही गई थी पर इयामसुन्दर ने उसे सुन लिया। उसने कहा—यह बात वेश्याओं से ही सीखी जा सकती है।

"यानी स्त्रियाँ वेश्या बन जायँ क्यों ?"

"नहीं उस फूल के समान बन जायें जो अपने रूप और गन्ध के बल से एक बार आकर बैठे हुए भ्रमर को फिर दूसरे फूल पर जाने का मौका नहीं देता।"

"ठीक है।" रानी बोली।

"तो तुमने वशीकरण मन्त्र पढ़ लिया।" श्यामा बोली। रानी ने जवाव दिया— नहीं अभी एक बात को कसर है। जिन वेश्याओं के यहाँ तुम्हारे भाई साहब मेरे हृदय का बलि-पान करते हैं उनको में देख सकूँ, उनसे बातें कर सकूँ? तब विभागा अपना मुकाबला करूँ। देखूँ कि उनमें क्या बात है जो मुक्त में नहीं है। फिर वह बात मैं अपने में पैदा कर सकती हूँ या नहीं यह समक्त छूँ। तब कहीं वशीकरण मन्त्र का कुछ अंश पढ़ लिया है यह कह सकती हूँ।

"यह काम तो मुश्किल नहीं है श्यामसुन्दर बोले ?"
"तो तुम इस काम को कर दोगे ?" रानी ने कहा।
"नहीं, तुम्हारी ननद चाहें तो कर सकती है ?"
"क्यों श्याम ?"

"हाँ, खगर इससे तुम्हारा कार्य्य सिद्ध होने की संभावना हो तो वेदयाएँ क्या इन्द्र की परियों को भी लाकर तुम्हारे चरणों पर लोटा दूँगी, भाभी !"

रानी फूल कर कुप्पा होगई। उसे जान पड़ा मानों सारा संसार उसके पैरों तले लोटने आ रहा है।

# बीसवाँ परिच्छेद

#### आर्थ्य समाज

रहा था, इधर आर्थ्य समाज मन्दिर में 'ओश्म' स्वाहा का नाद गूँज रहा था। जान पड़ता था ऋषियों के समय की प्राचीन छटा फिर भारत में आगई है। मन्दिर में सब बीजें स्वच्छतापूर्वक रखी थीं, सभासद काफी संख्या में एकत्रित हुए थे। सेठ चुत्रीलाल, महाशय राम गोपाल, लाला वंशीधर, भजनीक चङ्गामल और समाज के मन्त्री महेश प्रसाद इस काम में विशेष दिलचस्पी ले रहे थे। हवन के बाद सेठ चुत्रीलाल का व्याख्यान हुआ। आपने कहा—"हम आर्थ समाजी है। हमारा वैदिक धर्म संसार के सब धर्मी से श्रेष्ठ और प्राचीन है। सत्य दो नहीं हो सकते। इसलिए वैदिक धर्म के सिवाय जितने धर्म हैं सब मूठे हैं। आर्थ समाज का बच्चा बच्चा तर्क करना, ज्याख्यान देना और पोपों की पोल खोलना जानता है। हमारा विशाब होना चाहिए कि हम सारे संसार को वेदों का रास्ता विशाब होना चाहिए कि हम सारे संसार को वेदों का रास्ता

माँ के पेट से ही यह सब बातें सीखकर आते हैं। हमें चाहिए
कि हम टिड्डी दल की तरह सारे संसार में फैल जायें और
जितने मत मतान्तर हैं सब को चर डालें। यह न समको कि
हमने बहुत तरक्की कर ली है। अभी बहुत बाकी है। हमें वह
दिन लाना है जब हर एक गिरजे पर ओरेम का करखा फहरायगा और हर एक मसजिद में वैदिक धर्म का डंका बजेगा।
नवयुवको! यह सब काम तुन्हीं को करना है। सब एक स्वर
से कहो—'वैदिक धर्म की जय! ऋषि दयानन्द की जय!!'
सेठ जी थक कर बैठ गये। करतल ध्विन और जय जयकार
के बीच से भजनीक चङ्गामल अपना हारमोनियम सँभालें
हुए खड़े हुए। आपने गाया:—

कुरआन और वैविल में ज्ञान कुछ नहीं है। इनके सिवा जगत में अज्ञान कुछ नहीं है।। इकपूत बन खुदा के इक बन खुदा के बेटे। लेटे किसी कबर में हैं जान कुछ नहीं है॥ इन सैकड़ों बरस के मुख़ों को पूजता जो। उसके मुकाबिले में हैवान कुछ नहीं है॥ वैदिक बटोहिओ अब शुद्धी करो जहाँ की। इस काम में काम आए तो प्रान कुछ नहीं है॥

फिर करतल ध्विन हुई। भजनीक चङ्गामल कुरते के छोर से मुँह का पसीना पेछिते हुए बैठ गये। अब महाशय राम-गोपाल का भाषण आरम्भ होने वाला था कि एक अधगोरा साहब सभा में आ खड़ा हुआ और बोला—" सेकेंटरो से कुछ

मुन्शो महेश प्रसाद साहब के साथ एक तरफ चले गये। थोड़ो देर में वापस आए और बोले—'भाइओ! हिन्दू अवला जवरदस्ती ईसाई बनाई जा रही है, आज वह छीन न लाई गई तो ईसाई बना ली जायगी। हम लोगों को अभी घटनास्थल पर पहुँचाना चाहिए, सारे शहर में इस बात की सबर कर देनी चाहिए और पुलिस को भी इत्तिला देनी चाहिए।"

केंद्र जुओवाल और सजनीक चङ्गामल ने सभासदों में को जोश भरा था वह काम जागया। सब के सब बैदिक धर्म की जब का भीषण भाव करते हुए पादरी रैमडस के बङ्गले की कीर बज पर्व।

पाडम समाम गये होंगे कि वह अधगोरा साहव मिसेज रेगावार का पुराना प्रेमी वही जैक था। मिस्टर रैमडम की पपरिपति में वह अपनी प्रेमिका से नहीं मिल सकता था। इसिका मिस्टर रैमडस को अदालत आदि के वास्ते घर से पाहर भेजने के लिए उसने यह चाल चली थी। अपनी चाल कारगर होते देख वह खुश खुश जिधर से आया था उसी सरफ चाला गया।

येखते ही देखते मिस्टर रैमडस के बङ्गले को हिन्दुओं की एक बड़ी जमात ने घेर लिया। जिस चन्द्रकला को केवला मुसलमान का छुआ पानी पी लेने के कारण इसके समुर ने दूध की मक्खी के समान निकाल दिया था जिसे शास्त्री जी के घर से निकलने पर ईसाई रैमडस के सिवाय कोई आश्रय देने वाला न था, उसी का उद्धार करने आज इतने हिन्दू कैसे इकट्ठा हुए हैं ? क्या समका है ? क्या हिन्दू धर्म चदार हो गया ? क्या वह अभागिनी चन्द्रकला को फिर से वापस ले सकता है ? यदि नहीं तो इस जमाव का क्या मतलब है ? चन्द्रकला यही सोच सोच कर घनड़ाने लगी।

मिस्टर रैमडस जैक के सिवाय और किसी आपित से घवराने वाले उपित त थे। वे अपने बङ्गले से बाहर निकले और दृढ़ता तथा सच्चाई के साथ बोले— "मेरे यहाँ एक हिन्दू लड़की है, उसे यहाँ रहते साल भर से ऊपर हो गया। मैं उसे बहकाकर यहाँ नहीं लाया, वह अपनी जरूरत से यहाँ आई है। उसके समुर ने उसे छोड़ दिया, किसी हिन्दू ने उसे आश्रय नहीं दिया, तब हमने उसे रखा है। आप लोगों के जोश की मैं प्रसंशा करता हूँ पर मुक्ते खेद है कि यह केवल जोश ही जोश है। आप लोगों में से यहाँ भी बहुत कम ऐसे होंगे जो उस अवला के हाथ का पानी पियें। आश्चर्य की बात है कि जब आपकी खियाँ मारो मारी फिरती हैं, ठोकरें खाती हैं, तब आपको उन पर दया नहीं आती और जब वे ईसाई हो जाती हैं तो आप लोगों का धर्म जागता है।"

भीड़ ने कहा हम लेकचर सुनने नहीं आए हैं। उस हिन्दू देवी को अभी हमारे हवाले करो।

मिस्टर रैमडस ने जवाब दिया—वह लड़की हमारे यहाँ आजाद है। तुम लोगों की भाँति हम स्त्रियों को कैद में नहीं रखते। यदि वह चाहे तो आप लोगों में मिल सकती है।

"वह जरूर चाहेगी, नहीं नहीं चाहती होगी।" भीड़ में से आवाज आई।

"कदापि नहीं, तुम लोग अपना एक प्रतिनिधि चुनो उसे हम उस लड़की से मिला सकते हैं। यदि इससे आप लोगों को तसल्ली हो जाय तो मुक्ते कोई आपत्ति नहीं है।"

सेठ चुन्नीलाल इस कार्य्य के लिए चुने गये। मिस्टर रैमडस ने उन्हें लेजाकर चन्द्रकला से मिला दिया। सेठजी ने कहा—अकेले में बातें करूँगा कष्ट न हो तो आप जरा अलग चले जायें।

मिस्टर रैमडस बाहर चले आए । सेठजी ने कहा— "बेटी, तुम हिन्दू हो।"

"पहले थी, अब नहीं हूँ।"

"अब क्या हो ?"

"कुछ नहीं।"

"तुम ईसाई होना चाहती हो ?"

"नहीं ?"

"फिर इनके साथ क्यों रहती हो ?"

बीसवाँ परिच्छेद

"माँ बाप के समान ये मुक्ते रखते हैं, इनके साथ न रहूँ तो कहाँ जाऊँ।"

"कुछ दिन में अपना असर डालकर इसी प्रकार प्रेम दिखाकर ये तुम्हें ईसाई बना लेंगे।"

"बना लेंगे तब देखा जायगा ?"

"तुम यहाँ कैसे आई हो ?"

चन्द्रकला ने अपनी सारी कथा कह सुनाई। सेठजी की आँखों में आँसू आगये। उन्होंने कहा—यहाँ रहने से तुन्हारे स्वामी तुमको कदापि नहीं मिल सकते ?

"फिर कहाँ मिलेंगे ?"

"हमारे यहाँ चलो, हम उनका पता लगाएँगे और इस बात की कोशिश करेंगे कि वे तुम्हें स्वीकार कर लें।"

"यदि न मिलें ?"

"मिलेंगे कैसे नहीं ?"

"एक शास्त्रों से घोखा खा चुकी हूँ, कौन जाने आप मुक्ते क्या सोच कर यह सब कह रहे हैं।"

"मैं व्यक्ति रूप से यहाँ नहीं हूँ, मैं एक संस्था की ओर से तुम्हारे पास आया हूँ। तुम आर्थ्य समाज के विधवा आश्रम में रहोगी, वहाँ तुम्हारी जैसी और भी बहुत सी असहाय देवियाँ हैं।"

"वहाँ तुम मुक्ते मेरे स्वामी से मिला दोगे ?"
"जरूर ?"

"घोखा जे नहीं दोगे ?" "नहीं।"

"तब में तुम्हारे साथ चल्ह्गा ...

भिस्टर और मिसेस रैमडस चन्द्रके र ईसाई होने के लिए अनुचित दबाव डाल ही रहे थे। यही नहें, इसाई होने के करने के लिए भी कह रहे थे। इसलिए चन्द्रकला ने उनस्विवाह हो जाने का अच्छा अवसर देखा।

सेठ चुन्नीलाज ने पादरी रैमडस को बुलाकर कहा—यह

"क्यों पिस चन्दा ?" आश्चर्य से मिस्टर रैमडस ने पृछा!

"ET !"

"हमलोगों से कोई भूल हुई क्या ?"

"नहीं आपके यहाँ से वैसे ही अलग हो रही हूँ जैसे बेटी अपने बाप के यहाँ से विदा होती है। इन्होंने वादा किया है कि ये मुक्ते मेरे स्वामी से मिला देंगे। बस इसी लालच से इनके साथ जा रही हूँ।"

भिस्टर रैमडस समम गये कि सेठ चुन्नीलाल ने चन्द्रकला को जो प्रलोभन दिया है उसका कोई उपाय नहीं है। बगल के पर से मिसेज रैमडस सब बातें सुन रही थीं। बाहर आकर अन्होंने कहा—बेटी चन्दा तुमको में बहुत दिनों में भूल सकूँगी! आओ १ प्रमु ईशु तुम्हारी इच्छा पूर्ण करें! अब तुम्हें पढ़ा लिखा 8000

दिया है। हमारी सहायता की अगर जरूरत नई तो फौरन लिखना ?

"माँ, कलेजे पर पत्थर अकर तुमसे विदा हो रही हूँ।"
"जानती हूँ जा ! स्वामी का लोभ न होता न तुम हमारा
घर सुना करतीं।"

सेठ चुन्नीलाल भी इस वियोग के समय अपने को सँभाल न सके। आँखों में जलभर कर उन्होंने मिस्टर रैमडस से कहा— "आज से आप मेरे गुरू हुए, धर्म प्रचार किस प्रकार करना चाहिए, यह मैंने आपसे सीखा।"

इससे वाद सेठ चुन्नीलाल पादड़ी साहव से हाथ मिलाकर चलने लगे। चन्द्रकला उनके पीछे पीछे चली। द्वार तक मिस्टर और मिसेज उन्हें पहुँचाने आए। इन सब की आँखें आँसुओं से तर थीं।

सेठ चुन्नीलाल को पन्नी एक गाड़ी पर बाहर उपस्थित थीं। चन्द्रकला को श्रामें पोशाक पहने देख भीड़ समम न सकी कि वहीं वह वस्तु है जिसे वह छोनने आई है। जब चन्द्रकला गाड़ी पर बैठी तब इस बात का पता चला। बैदिक धर्म की जय और हिन्दू धर्म की जय से आकाश गूँज चठा। सेठ चुन्नीलाल को मालाएँ पहनाई गईं। मानों उन्होंने ईसाइयों के डेढ़साल के प्रभाव को बात की बात में हवा कर दिया। गाड़ो चली जा रही थी चारों तरफ जय जय-कार हो रहा था। पर चन्द्रकला को इसकी परवाह नहीं थी। वह आँखों में जल भरे जब तक देख सकी बँगले के बाहर खड़े ईसाई दम्पित को देखती रहो। जब वे ओमल हो गये तो उसने एक दीर्घनिश्वास छोड़ कर कहा—स्वामी! केवल तुम्हारे लिए एक बार फिर च्यज्ञात और अनजान दिशा की ओर प्रस्थान कर रही हूँ, आओ! मुक्ते दर्शन दो! मेरा उद्धार करो!

### इक्कीसवाँ परिच्छेद

---

#### विधवा आश्रम

के जितने उपाय हो सकते थे किये, अखनारों में विज्ञापन छपाए, सिरसा और रामनगर में पृछताछ की पर कुछ पता न चला। एक महीने के बाद खास खास सदस्यों की एक सभा हुई जिसमें यह तय किया गया कि श्यामसुन्दर या तो आत्महत्या करके मर गया है या किसी दूर देश में चला गया है। उसके प्रगट होने की सम्भावना नहीं है इसलिए चन्द्रकला का पुनर्विवाह कर दिया जाय। उसके विवाह का विज्ञापन भी अखनारों में दिया गया। चारों तरफ से अर्जियाँ आने लगीं। इस समाज से वहिष्कृता नारी का उद्धार करने के लिए कितने ही ब्राह्मण युवक भी लालायित हो गये।

चन्द्रकला को इन सद बातों का बिल्कुल पता न था और अभी उसे कुछ दिन और पता न चलता पर एक पश्चाबी सज्जन ने बहुत जल्दी कर दी। विवाह का विज्ञापन देखने के बाद ही वे लाहौर से रवाना हो गए और आर्थ्य समाज के मन्त्री से मिले। पश्चाव के नामी आर्य्य समाजियों से अपनी चाल-चलन के वीसों प्रमाण पत्र लिखा लाए थे। विवाह हो जाने पर विधवा आश्रम को १०००) नकद दान देने का प्रण कर चुके थे। मन्त्री महोदय तथा अन्य सब सभासद ऐसे दानी मानो के साथ चन्द्रकला का ब्याह कर देने के लिये सहमत हो गये। उन पश्चाबी सज्जन ने विवाह से पहले चन्द्रकला को देखने की इच्छा प्रगट की अतएव उन्हें मन्त्री महेश प्रसाद विधवा आश्रम में ले गये।

विधवा आश्रम में ग्यारह विधवाएँ थीं। तीन के साथ एक एक वन्ने थे, दो गर्भवती थीं, रोप छ तक्ष्ण वालाएँ थीं। इन्हीं छ में एक चन्द्रकला भी थी। चन्द्रकला रूप रङ्ग में और विद्या बुद्धि में भी सबों से बढ़ कर थी। वर्ताव में वह इतनी कोमल और सरल थो कि उसे सब जो जान से प्यार करती थीं। पुरुष समाज कितना स्वार्थी और पातकी है यह चन्द्रकला ने अपनी कहानी कह कर सब के दिल में जमा दिया था। चन्द्रकला के साथ उन पाँचों ने भी पुनर्विवाह न करने का प्रणा कर लिया था। मन्त्री जी के साथ जो अपरिचित आदमी है वह कीन है और क्यों आया है वह सब सोच ही रही थीं कि मार्गाप्रसाद ने चन्द्रकला को पुकारा। चन्द्रकला उनके पास गाँ। मन्त्री जी ने कहा—"आप लाहौर के रईस हैं "

"होंगे।" रुखे स्वर से चन्द्रकला ने जवाब दिया। मन्त्री जी ने पूछा—अनमनी क्यों हो चन्द्रकला—आप ईश्वर का होना मानते हैं या नहीं ? मंत्री—क्यों नहीं ?

चन्द्रकला—उसो ने मुक्ते अनमनी कर रखा है, जब उसकी कुपा होगी, प्रसन्न हो जाऊँगी।

मंत्री-आप पश्चावी सज्जन हैं।

चन्द्रकला-होंगे, मुक्तसे क्या मतलव ?

मंत्रो-मतलब है, तभी तो कहता हूँ। इन्हीं के साथ तुम्हारा भविष्य व्यतीत होगा।

चन्द्रकला चौंक पड़ी—क्या कहा ? मेरा भविष्य अन्ध-कारमय है ? मेरा चिराग बुक्त गया जान पड़ता है। मुक्त असहाया का भविष्य ईश्वर के साथ व्यतीत होगा, मनुष्य के साथ नहीं।

मन्त्री—ये बड़े धनी आदमी हैं। चन्द्रकला—सुके धन का लोभ नहीं है।

मन्त्री—तुम्हारे साथ विवाह हो जाने पर ये विधवा आश्रम को १०००) दान देंगे, इसी से तुम समक सकती हो कि ये क्या हैं।

चन्द्रकला उत्तेजित हो उठो । उलटे पात्रों वह अपनी सरीखी पाँचों विधवाओं के पास लौट गई और बोली — बड़ा धोखा हुआ । सममती थी आर्य्य समाज बड़ी अच्छी संस्था है, विधवा आश्रम खोलकर असहाय स्त्रियों की सहायता करती है, पर अब माळ्म हुआ ? यह विधवा आश्रम नहीं है

भागो यह खियों के खरीद फरोस्त का अड्डा है।

मन्त्री जी ने पास जाकर कहा—जब बेचना ही उद्देश हो तो तुम्हें दस हजार में बेच सकते हैं।

चन्द्रकला—यह सभ्यतापूर्ण विक्री है, पबलिक की आँख में धूल क्रोंक कर विधवाएँ बेची जाती हैं।

मंत्रो जी -यह दान है विक्रो नहीं है।

चन्द्रकला—दान बदला पाने की इच्छा से नहीं दिया जाता ? यह दान का बहाना मात्र है। इन्हें वास्तव में दान देना होता, विधवाओं के साथ हमदर्दी होती तो वहीं से १०००) का मनीआईर आपके नाम भेज देते।

पश्जाबी सज्जन कुछ लिजत हुए और बोले—चन्द्रकला
तुम ठीक कहती हो। मुक्ते दान देने की इच्छा नहीं है। मैं

ह्याह की इच्छा से ही आया हूँ। पर दान न दूँ तो ब्याह नहीं
हो सकता। और विना दान लिए इन संस्थाओं का काम भी
नहीं चल सकता। इसी आश्रम से तीन साल हुए मैं एक
लड़की ले गया था। उसके लिए पाँच सौ ही दान देने पड़े थे।
अब वह मर गई। वह बड़ी अच्छी थी इसीलिए इस आश्रम
में आया हूँ।

चन्द्रकला—अगर कोई माँ बाप इसी प्रकार दान लेकर अपनी कन्या का व्याह करें तो उसे आप कन्या-विक्रय कहेंगे या नहीं ?

पञ्जाबी-जरूर कहेंगे।

चन्द्रकला—यह संस्था हम असहाय अवलाओं के लिए माँ बाप के तुल्य है। तब इसका इस प्रकार दान लेना कहाँ तक उचित है।

मंत्री—माँ बाप तो जिसके साथ चाहते हैं व्याह देते हैं और लड़कियाँ चूँ तक नहीं करतीं।

चन्द्रकला—ठोक है, पर यह धार्मिक और शिक्षित लोगों की संस्था है। यह नासमक माँ बाप की तरह नहीं है। इस संस्था को चाहिए कि व्याह करने से पहले विधवाओं से राय ले ले।

मंत्री जी-अभी तक इसी प्रकार, विना पूछे मते व्याह होता रहा है। तुम पहली ही महिला हो जिसने इस प्रकार अनिच्छा जाहिर की है।

चन्द्रकला—में व्याह नहीं कहाँगी। अब इस सम्बन्ध में बातें करने का आपको कोई हक नहीं है।

मंत्री—यह आश्रम विधवाओं को हमेशा नहीं रखता। ज्याह करके उनको अलग कर देता है।

चन्द्रकला—तो यह विधवा विवाह आश्रम है न कि विधवा आश्रम।

मंत्री-इस समय तो तुम यही समक सकती हो ?

चन्द्रकला—नाम से यह प्रगट हो जाना चाहिए कि संस्था क्या है और उसका उद्देश्य क्या है ? भ्रममूलक नाम होने से तुम नहीं समऋते हो सुक्ते कितनी ग्लानि हुई है ? हाय ! में षस स्तेही इसाई परिवार से क्यों आई ? हटो मुमको जाने दो।

चन्द्रकला आश्रम से जाने लगी। मन्त्री जी कुछ हरे। उन्होंने कहा—इस आश्रम के कर्ता-धर्ता सेठ चुन्नीलाल हैं, मैं अभी जाकर उनको भेजता हूँ। तब तक ठहरने की कुपा करो देवी, हाथ जोड़ता हूँ।

मंत्री महोदय उन पञ्जाबी सज्जन को लेकर बाहर चले गये। चन्द्रकला और उसकी पांचों सहेलियों ने निश्चय किया कि वे भाई भाई की भांति एक दूसरे की सहायक होंगी और आवश्यकता पड़ने पर सब एक साथ आश्रम छोड़ देंगी।

भजनीक चङ्गामल बहुत दिनों से ब्याह के प्रयन्न में थे। विधवा आश्रम के संचालकों ने उनसे वादा कर दिया था कि यदि कोई विधवा उनके साथ विवाह करने को राजी हो जायगी तो कर दिया जायगा। चङ्गामल जी को यह प्रलोभन इसिलिए भी दिया था कि उनको विधवाओं को प्रति दिन अवैतिनक रूप से भजन सिखाने का काम सौंपा गया था। यही मानों उनका वेतन था। चङ्गामल जी प्रायः सब विधवाओं से छेड़छाड़ करते थे, पर सब उनको डाट देती थीं। सिर्फ एक बहुत कम आयु की विधवा चुप रह जाती थी। वह इसिलिए कि वह अत्यन्त लज्जावती थी। चङ्गामल ने सममा वह अनके फुसलाने में आ जायगी इससे वे उने और भी छेड़ने और अपना प्यार दर्शाने लगे। अन्त में ऊब कर उस विधवा

ने सारा हाल चन्द्रकला से तथा अन्य सहिलयों से कहा। चन्द्रकला ने उसे समकाया कि यदि वे विशेष छेड़छाड़ करें तो उनके मुँह में चपत जमाए। मौके पर हम सब भी आ पहुँचेंगी और उपदेशक जी की खूब मरम्मत की जायगी। चङ्गामल को इस पड़्यन्त्र का हाल माळ्म नथा। आज जब वे आश्रम में आए तो इत्तिफाक से वह विधवा अकेली मिल गई। वे उसे सुनाकर धोरे धीरे गाने लगे—

जब इश्क मुहच्यत का मजा पाय जावगो। तब आपही से पास मेरे आय जावगो॥

विधवा ने तड़ तड़ तड़ तीन चार तमाचे जमा दिये। उपदेशक जी मुँह पकड़ कर बैठ गये। आश्रम में जितनी विधवाएँ थीं सब एक साथ घटनास्थल पर आ पहुँचीं और लगीं पूछने—क्या है उपदेशक जी?

अत्यन्त लिजत होकर चङ्गामल ने कहा किए का फल ! मैंने जो अपराध किया उसका मुमें दगड मिला! मेरी अक्ट अब ठिकाने आगई है।

चन्द्रकला आदि ने पहले उपदेशक महाशय को खूब ठोंकने का निश्चय किया था पर उनको इस प्रकार पश्चात्ताप करते हुए देख उन्हें दया आई। इस समय सेठ चुन्नोलाल वहाँ आ पहुँचे और बोले क्या मामला है ?

चन्द्रकला—हम ६ वहिने इसी दम आपका आश्रम छोड़

चङ्गामल ने सममा कि उन्हीं के व्यवहार से वे सब जा रही हैं। चङ्गामल में स्त्रो विषयक यह कमजोरी जरूर थी पर इसके सिवाय उनमें कोई श्रवगुण न था, श्राय्य समाज के वे सबे सेवक थे। वे उन विधवाओं के पैरों पर सिर रख रख कर कहने लगे—देवियो ! श्रपराध चमा हो, अब ऐसी मूल कभी न होगी।

"आप तो फिजूल हो घवड़ा रहे हैं।" कहकर चन्द्रकला ने चङ्गामल को अलग किया और सेठ चुन्नीलाल से कहा—

अव बाज्ञा दीजिये हम सभों से जो अपराध हुए हों उन्हें श्वमा कीजियेगा।

चुन्नीलाल-आखिर वात क्या है ?

चन्द्रकला—यह विधवा आश्रम नहीं, विधवा विवाह आश्रम है और हम सब विवाह नहीं करना चाहतीं, इसलिए इस आश्रम में कैसे रह सकती हैं।

चुन्नीलाल-श्विराक आवेश में कोई काम करना ठीक नहीं है। इस आश्रम में कोई ऐसी वात नहीं हो सकती जिससे तुम्हारे धर्म और स्वतन्त्रता में आधात पहुँचे।

चन्द्रकता—यह तो ठीक है पर हम सब पुनर्विवाह के लिए वैयार नहीं हैं।

जुन्नीलाल—नहीं हो न सही, आश्रम छोड़ने की क्या

पन्त्रकला—तो यहाँ रह कैसे सकती हूँ।

चुन्नीलाल-जो ज्याह नहीं करतीं उन्हें काई काम सिखा दिया जाता है और नौकरी दिला दो जाती है।

चन्द्रकला—आपने किसी को कोई काम सिखा कर

चुन्नीलाल-अव तुमको स्प्रीर तुम्हारी सहेलियों को सिखायेंगे।

चन्द्रकला - आपकी इस कुपा के लिये धन्यवाद है।

सेठजी अपने घर चले गये पर दूसरे ही दिन प्रात:काल उन्हें माछ्म हुआ कि चन्द्रकला रात ही को आश्रम से न जाने कहाँ चली गई। उसके विस्तर में सेठ जी के नाम एक चिट्ठी थी जो उन्हें दीगई। उसमें लिखा था—

मरे लिये अभी सबसे बड़ा काम बाकी है वह—पति का दर्शन करना, उनके चरणों में स्थान प्राप्त करना । मैंने सब से पहले उसी को करने का निश्चय किया है। जो बहनें मेरे साथ आश्रम छोड़ना चाहती थीं उनसे मेरी प्रार्थना है कि वे आश्रम में बनी रहें। चाहे अपना विवाह कर लें चाहे पवित्रतापूर्वक अपना जीवन ज्यतीत करें यदि मैं सफल मनोरथ हुई तो फिर कभी अपने पति के साथ आकर इस आश्रम के भाई बहिनों का दर्शन करूँगी।

—चन्द्रकला

# बाइसवाँ परिच्छेद

\_\_\_\_:0:~\_\_

#### नगीना वाई

जार को करीब नौ बजे होंगे एक बढ़िया मोटर चन्द्रमा के निकलने का सा प्रकाश फेंकती हुई इलाहाबाद जार्जटाउन से निकल कर चौक की ओर जा रही है। मोटर में बढ़िया अचकनें पहने और रेशमी साफे वाँ घे दो युवा पुरुष बैठे नजर आ रहे हैं। तीसरा मोटर ड्राइवर भी इसी प्रकार की पोशाक पहने है। इनके सिवाय मोटर में और कोई ज्यक्ति नहीं है।

"रानी, भूलोगी तो नहीं, कि तुमको हम वहाँ पर क्या कहेंगे।"

"मैं नहीं भूळूँगी, डर इस बात का है कि कहीं तुम्हीं लोग धलदा नाम लेकर सारा मामला न विगाड़ दो।"

"नहीं, नहीं, हम नहीं मूल सकते, हम लोगों ने कालेज के भारक में भाग लिया है। हम जानते हैं कि किस स्थान पर भया कहना चाहिये।"

"अच्छा बताओ मुक्तको क्या कहोंगे ?"

"राना।" "ठीक है।"

"और तुम मुक्तको क्या कहोगी ?"

"श्याम कुमार।"

"ठीक है।"

हाइवर बोला-"और मैं क्या कहलाऊँगा।"

"सुन्दर लाल।"

"बहुत ठीक ! बहुत ठीक !!"

तीनों आदमी बड़े जोर जोर से हँसने लगे। पाठक समम गये होंगे कि ये रानी, श्याम और श्यामसुन्दर हैं। जिस वेश्या के यहाँ रानी के पति सुखिवलास प्रायः जाते हैं उसी की देखने और उससे बातें करने की इच्छा से तीनों जा रहे हैं।

चौक में पहुँच कर मोटर उस तरफ के। मुड़ी जिधर वेश्याएँ रहती हैं। तीचे सुन्दर सुन्दर दूकानें सजी थीं। और ऊपर जगमग प्रकाश हो रहा था। वेश्याएँ अपने छज्जों पर बैठी रास्ता चलने वालों पर दृष्टि-बाग्य वर्षा कर रही थीं। किसी किसी कोठे से मधुर सङ्गीत भी सुनाई पड़ जाता है। सड़क पर रोजगारियों की कभी हो रही है और सुरा सुन्दरी प्रेमियों की संख्या वढ़ रही है। ट्राइवर सुन्दरलाल ने कहा— "राग्या जी देखिये, नगर का यह भाग आपका कैसा अपूर्व स्वागत कर रहा है, सड़क पर के केलाहल से ऐसा जान पड़ता है मानो जनमगडली आपका जय जय कार कर रही है और उपर छड़जों से सुन्दरियाँ अपनी बाँकी चितवन के मनोहर फूल आप पर फेंक रही हैं।"

राणा ने मुस्करा दिया। श्यामकुमार बोले—"दिन को इस तरह जो आता है उसे क्या माछम कि नगर का यह भाग रात की गन्धर्व पुरी का मात करता है।

राणा ने कहा "यह नरक कुएड है, श्यामकुमार ! गन्धर्व-

पुरी नहीं है।"

सुन्दरलाल कहने लगे—"नरक कुएड जरूर है पर यह ऐसा नरक कुएड है जिसे अधिकांश लोग स्वर्ग से भी बढ़कर सममते हैं।"

राणा बोले "ठीक है, यह बात न होती तो इस तरफ

श्याम कुमार कुछ कहने ही वाले ये कि मोटर एक ऊँचे भवन के नीचे खड़ी होगई। ड्राइवर ने आवाज लगाई— "श्रीमती नगीना बाई का विलास-मन्दिर यही है ?"

"जी हाँ, हुजूर बगल के रास्ते से ऊपर चले आइये," कहता

हुआ एक नौकर प्रकाश लिये हुए नीचे उतरा ?

राणा, श्यामकुमार और सुन्दरला अपर चढ़े। तीनों के कमर से सुनहली तलवारें लटक रही थीं। नगीना इधर कई कितों से बहुत उदास थीं, पर अपनी सारी उदासी का दवा कर वह मुस्कराई और कहने लगी—"पधारिये, दासी खिदमत में तथार गढ़ी है, कुछ आज्ञा दीजिये।"

सुन्दरलाल ने कहा—"देखिये रागा साहब, आज नगीना बाई कुछ उदास हैं—पर आपका स्वागत करने के लिए इन्होंने अपनी उदासी के सुस्कराहट में ऐसा छिपा लिया है जैसा चन्द्रमा अपनी चमक में अपनी कालिमा को छिपा लेता है। आप राजा हैं आपके। यह विद्या इनसे सीखनी चाहिये।"

इसके बाद सुन्दरलाल ने नगीना बाई से कहा—"श्रीमती जी, आज मेवाड़ के रागा। आपके पास पधारे हैं, साथ में इनके छोटे भाई श्यामकुमार हैं।"

"धन्य भाग !!" कह कर नगीना उन्हें सलाम करने लगी। इसी बीच में श्यामकुमार ने कहा—"और ये श्रीयुत सुन्दर-लाल जी हैं, राणा साहब के प्राइवेट सेकेटरी हैं, सुखविलास नाम के कोई बैरिस्टर इनके दोस्त हैं। उन्हों के सुख से आपकी तारीफ सुन कर उन्होंने राणा से चर्चा की। राणा संगीत के बड़े प्रेमी हैं इससे आपके पास स्वयं उपस्थित हुए हैं, आप बनारस की रहने वाली हैं न ?"

वनारस और सुखविलास का नाम सुन कर नगीना के।
गुस्सा आ गया। उसकी आँखें लाल हो गईं। उसके होंठ कापने
लगे। उसने कहा—"नहीं मैं वनारस की नगीना नहीं हूँ,
सुखविलास बड़ा नीच है। वह मेरी तारीफ नहीं कर सकता।
आप लोगों से भूल हुई, वह बनारसी कुतिया थोड़ा और आगे
जाने पर जो मसजिद मिलेगी उसीके सामने रहती है। वह

पहले पहल वेश्या हुई है। मैं खानदानी वेश्या हूँ पर आजकल के जमाने में खानदानी वेश्याओं की कदर नहीं रही ?"

रागा ने कहा — "और तो सब ठोक है पर मेरी समक में यह बात नहीं आती कि सुखिबलास नीच कैसे हैं। कम से कम एक वेश्या को तो उसे नीच नहीं कहना चाहिये। क्योंकि उसने अपनी ही नहीं अपने बाप को कमाई का भी अधिकांश भाग वेश्याओं को ही सौंप दिया।"

नगीना बोली - उसके हृद्य नहीं है, राणा साहव। राणा-कैसे ? नगीना-आपको चन्द मिनटों की फुर्सत हो तो बैठ जाइये,

सब बयान करूँगी।

राणा, श्यामकुमार और सुन्दरलाल तीनों फर्श पर विछे एक स्वच्छ और सुलायम आसन पर बैठ गए। नगीना कहने लगी—'मेरी माँ बड़ी नामी वेश्या थी, कलकत्ता वम्बई आदि आदि शहरों तक वह नाचने जाती थी, मेरी शोहरत उससे भी ज्यादा हुई, यहाँ तक कि एक बार लन्डन में नर्तिकयों की एक बड़ी नुमाइश हुई जिसमें में भी बुलाई गई। में वहाँ से लौट रही थी कि जहाज पर मेरी और सुखितलास की भेट हुई, में उसको वहीं से चाहने लगी, कुछ तो इसलिये कि वह बड़ा सुन्दर था और कुछ इसलिये कि वह इलाहाबाद का रहने वाला था। इलाहाबाद छोड़े मुक्ते बहुत दिन हो गये थे इसलिये अपने शहर के आदमी से स्नेह हो जाना स्वाभाविक था। इलाहाबाद आने

पर सुखिवलास मेरे यहाँ आने जाने लगा और धीरे धीरे मुक्ते इस बात पर विवश किया कि मैं उसके सिवाय और किसी से न बोर्ख् न मिर्ख् । मैं उसे इतना प्यार करती थी कि मुक्ते यह बात भूल गई कि मैं वेश्या हूँ, मुक्ते सबसे हँसना बोलना चाहिए। मैं एक मात्र उसकी होकर रहने लगी नतीजा यह हुआ कि मेरे सारे बाहक एक एक करके टूटने लगे। मेरी माँ ने मुक्ते इसके लिये मने जरूर किया पर उस वक्त प्रेम के उन्माद में मैं कुछ सोच नहीं सकी। कुछ दिनों बाद एक घटना यह घटी कि सुस्रविलास बनारस से एक ब्राह्मण की विधवा लड़कों को मेरे पास लाया और उसे गाना आदि सिखाने के लिये कहा। मैंने उसे थोड़े ही दिनों में सब कुछ सिखा कर तैयार कर दिया। पर मुक्ते क्या खबर थी कि अपने ही हाथों में अपने सत्यानाश का बीज वो रही हूँ। उस लड़की ने मेरी माँ को मेरे खिलाफ भड़का दिया। सुखविलास से मेरी इतनी शिकायतें कीं कि वह मुक्तसे विमुख होगया। अब वह डसी लड़की के पास जाता है और उसे ही नगीना कहता है। मेरी माँ भी उसी के साथ रहती है और सुखविलास की गैर-हाजिशी में उसके लिये शिकार तलाश किया करती है। बताइये यह विश्वासघात है या नहीं, पर मनुष्य का क्या कसूर। मेरे ऊपर विधाता ही बाम हो गया है नहीं तो क्या मेरी माँ भी मुक्तको छोड़ देती ?"

नगीना की आँखों में आँस् छलछला आए। राणा ने कहा-

"नगीना तुम्हारे साथ मेरी पूर्ण सहानुभूति है। पर जब एक बात का ख्याल करता हूँ तो तुम्हारे ऊपर मुक्ते गुस्सा लगता ?"

नगीना-"वह क्या सरकार।"

राणा—जिस प्रकार सुखिवलास ने बनारस की नगीना को पाकर तुम्हें छोड़ दिया उसी प्रकार किसी समय में तुम्हें पाकर उसने अपनी विवाहिता स्त्री का त्याग किया था। तब क्या तुम्हारे दिल में यह बात पैदा हुई थी कि उसकी स्त्री को भी हृदय है।

नगीना—वेदयाएँ इस बात का खयाल करें तो उनका पेशा कैसे चले।

राणा—नगीना, तुम्हारे हृद्य नहीं है। तुम अपने पेशे के लिये संसार की स्त्रियों को रोती उड़पती देख सकती हो।

इसके बाद राणा ने मुन्दरलाल की तरफ इशारा करके कहा चलो यहाँ से शोध बाहर चलें।

तीनों जने नीचे आकर मोटर पर बैठ गये। मोटर और

आगे बढ़ो।

इसके पहले ही बनारस की नगीना के यहाँ यह समाचार

म माछ्म कैसे पहुँच गया था। वह इनका स्वागत करने

के लिये तैयार होगई थी। उसकी बनी हुई माँ नीचे आकर

सबक पर खड़ी होगई। जब मोटर वहाँ पहुँची तो उसकी

पृथ्या ने देखा कि अपने इतने बड़े जीवन में उसने ऐसे

सुन्दर आदमी नहीं पाये। उसने हाथ जोड़ कर कहा—"हुजूर ऊपर चलें।"

ड़ाइवर सुन्दरलाल ने जवाब दिया—"तुम्हारे घोखे में एक और नगीना के यहाँ पहुँच गये थे। वहाँ कमरे में देर तक वैठे रहने से राणा जी की तिबयत घवड़ा रही है। इसलिये वे चाहते हैं कि नगीना स्वयं मोटर पर आने की कृपा करें तो दो एक घंटे साथ में किसी वाग की सैर करें। कुछ बातें करें, उनका दिल बदलायें। राणा जी की यह पहली मुलाकात है इसलिये यह मोतियों की माला ले जाकर उन्हें दे दो।"

बुढ़िया मोतियों का वह हार लेकर ऊपर गई। एक बार में उसे कभी इतना धन किसी ने नहीं दिया था। मारे खुशी के उसका कलेजा उछलने लगा। दीपक के प्रकाश में वह माला जगमगा रही थी और बुढ़िया तथा नगीना की आँखें एक अपूर्व सुख का अनुभव कर चमक रही थीं। अब उन्हें सुख-विलास की कृपा की जरूरत नहीं थी।

वात की वात में दोनों चारों तरफ से मकान वन्द करके नीचे आ पहुँचीं। परस्पराभिनन्दन के पश्चात् नगीना बोली— "मेरी माँ अकेले डरती है। इसलिये हुजूर को बड़ो कृपा होगी यदि इसे भी मोटर में बैठाए चलें।"

"वड़ी खुशी के साथ बैठ सकती हैं," कहते हुए राणा और श्यामकुमार दोनों जगह देने के लिये नीचे आ खड़े हुए। बुढ़िया बोली—"मैं ड्राइवर के पास बैठ जाऊँगी। बेटी आप लोगों के बीच में बैठेगी।"

मुस्कराती हुई नगीना मोटर में जा बैठी। उसके एक तरफ राणाजी और दूसरी तरफ श्यामकुमारजी बिराजे। दो तरफ से दो सुन्दर युवा पुरुषों का स्पर्श अनुभव करके नगीना का शरीर तरंगित होने लगा। मोटर चल पड़ी, रास्ते में बुढ़िया ने कहा—"राणा जी, देखिये, ड्राइवर साहव मुम्मे तिरछी निगाहों से देख रहे हैं और इशारे से मुम्मे अपनी गोद में बैठने को कह रहे हैं।"

राणा जी और इयामकुमार बड़ी जोर जोर से हँसने लगे। नगीना ने मुख पर रूमाल रख कर नजाकत के साथ मुस्करा दिया।

## तेइसवाँ परिच्छेद

-----

#### पेड़ के तले

नहीं हुआ बराबर पच्छिम की ओर चलती रही। जब सूर्य्य देवता ने अपनी प्रातःकालीन किरयों से उसके सामने का देश आलोकित किया तो उसने देखा कि वनारस से बहुत दूर आगई है। सिवाय सड़क के और कहीं मनुष्य की कृति का पता न था। सड़क के दोनों तरफ ऊँचे ऊँचे आम और पीपल के पेड़ थे, पेड़ों के पार हरे भरे खेत खड़े थे। जगे हुए पिचयों के कलरब के सिवाय और किसी प्रकार की आवाज सुनाई न देती थी। तरह तरह की बात सोचती हुई और चौंक चौंक कर इधर देखती हुई चन्द्रकला चली जा रही थी। एकाएक उसके दिल में आया—"अब सुन्ते अपना वेप बदल डालना चाहिये।"

वस वह एक बाजरे के खेत में घुस गई। कुआर का महीना था, ओस से खेत नहा रहा था। चन्द्रकला भीग गई पर इसकी उसको परवाह नहीं थी। बीच खेत में थोड़ी सी खुली जगह थी। वहीं जाकर वह बैठ गई। बनारस से अपने साथ एक पोटली में वह कुछ सामान लाई थी। उसने पोटली खोल कर उसे देखना शुरू किया। एक तेज चाकू था, एक अत्यन्त मैली और मोटी घोती थी जिसे आश्रम की नौकरानी पहना करती थी, एक शीशी में तेल और एक कागज की पुड़िया में कारिख था, एक छोटा सा दर्पण था। चन्द्रकला ने तेल और कारिख का हाथ में रख कर मिलाया और उनकी तमाम शरीर में मालिश की। मालिश कर चुकने पर उसने दर्पण में अपना मुँह देखा। अजीव डरावनी शकल थी। पर लोगों के। इस शकल से घुणा नहीं हो सकती थी। रूप छिप गया था पर यौवन का छिपाना जरा मुदिकल था। चन्द्रकला सोच में पड़ गई। उसने चाकू उठाया कि नाक काट छूँ। पर इसके साथ ही उसे यह खयाल आया कि नाक काट लेने पर तो शायद स्वामी भी घृणा करने लगेंगे और न भी करें तो इस शरीर पर मेरा अधिकार ही क्या, यह तो मैं अपने स्वामी को दे जुकी हूँ। विना उनकी आज्ञा इसको ज्ञत विश्वत करना उचित नहीं है। इसने चाकू जमीन पर रख दिया और उठ कर उस मैली धोती को पहना कि शायद इससे कुछ फरक पड़े । इस किया से थोड़ा सा फरक जरूर हो गया। ब्राह्मण की कन्या शुद्रा जान पड़ने लगी। एक दूसरा मैला कपड़ा और था। उसे फाड़ फाड़ कर उसने हाथ पाँव और सिर में पट्टी बाँधो ताकि लोग सममें कि इन अङ्गों में फोड़े हो गये हैं। इसके बाद वह उठी। हाथ में चाकू ले लिया। और वाकी सब सामान जहाँ का तहाँ पड़ा रहने दिया। चाकू इसलिये ले लिया कि यदि इस वेश पर भी कोई दुष्ट उस पर दौड़े तो वह उसकी कुछ

श्रव वह सड़क पर चल रही थी और सूर्य देवता श्राँख फाड़ फाड़ कर उसके इस परिवर्तित वेश की देख रहे थे— शायद उसे पहचानते की कोशिश कर रहे थे।

तमाम दिन वह चलती रही। भूख यह रही थी, प्यास से कराठ स्खा रहा था। पर इसकी उसे परवाह न थी। उसके हृदय में एक मात्र पति का दर्शन करने की लालसा थी। उसी के सहारे वह आगे बढ़ी जा रही थी। इस तमाम रास्ते में सिर्फ तीन चार मुसाफिरों से उसकी भेंट हुई थी जो आइचटर्य से उसकी तरफ यूरते हुए चले गये थे। इससे चन्द्रकला को यह तसल्ली हो गई कि अब रूप के प्यासे नर पिशाच उसकी तरफ न मुके गे।

जब सूर्य की अन्तिम किरणों ने बाजरे की फूली हुई बालों पर एक विचित्र प्रकार का प्रकाश डाला तब कहीं चन्द्रकला को शाम होने का खयाल हुआ। रात कहाँ वितानी चाहिये यही साचने के लिए वह एक जड़ के नीचे बैठ गई। दक्खिन के खेतों में से उसे किसी के गाने की सी आवाजा सुनाई पड़ी—

"निर्वल के बल राम, सुन्योरी मैंने, निर्वल के बल राम॥" चन्द्रकला को ऐसा जान पड़ा, मानों इस भावाज को वह बहुत बार सुन चुकी हो। उससे खड़ा तो नहीं हुआ गया पर वह बैठे ही बैठे जिघर से आवाज आ रही थी उधर देखने लगी। जैसे हो गाने वाली बाजरे के खेतों से बाहर निकली, चन्द्रकला चिहा उठी—"नन्दा! नन्दा!"

पाठक नन्दा को भूले न होंगे। यह सचमुच नन्दा थी। विना चन्द्रकला के उससे रामनगर वापस नहीं जाया गया। इससे वह इधर उधर पागलों सी फिरने और भीख माँग कर अपना जीवन निर्वाह करने लगी थी। उसे यह स्वप्न में भी खयाल न था कि चन्द्रकला से उसकी कभी भेंट होगी।

अपना नाम सुनकर वह चौंक डठी। गीत विना पूरा हुये ही खतम हो गया। वह सोचने लगी—चन्दों के सिवाय सुमें नन्दा नन्दा कह कर और कौन पुकार सकता है। हे भगवान! सुमें मेरी चन्दों से मिलाओ। उसके भी मुँह से निकल गया— "चन्दों!"

"हाँ में ही हूं।"

नन्दा ने देखा कि पेड़ की जड़ के पास एक काली डरावनी
मूर्ति वैठी है। चितवन से वह चन्द्रकला जान पड़ती थी। नन्दा
दौड़ कर उससे लिपट गई दोनों एक दूसरे से लिपट कर
खूब रोई'। रोते रोते दिन डूब गया। पेड़ पत्ते, खेत—सब रोने
लगे, पर इस रुदन में एक प्रकार का आनन्द भी था। ये वियोग
के नहीं, भिलन के ऑसू थे। चन्द्रकला को मूख प्यास सब मूल

गई। उसकी थकावट जाती रही। उसने कहा — "नन्दा! अभी तक तू जोती है।"

नन्दा बोली—पहले यह बता कि तेरी यह दशा कैसे हुई, तू काली क्यों होगई ?

चन्द्रकला ने अपनी सारी कथा कह सुनाई। सुनते सुनते नन्दा का गला भर आया। उसका कलेजा चन्द्रकला को चिपटा कर भेंटने के लिये बाहर निकला पड़ता था। उसके रोम रोम कहने लगे हमारा जीवन निरुद्देश्य नहीं है। संसार की सारी सम्पत्ति से भी अमृल्य चन्द्रकला आज हमको फिर मिल गई। चन्द्रकला को तो ऐसा जान पड़ा, मानों उसके स्वामी माता सब कोई मिल गये।

रात बहुत ज्यादा होगई थी। दोनों दिन भर की भूखी प्यासी और थकी थीं, एक दूसरे से लिपट कर उसी पेड़ तले सोगई।

### चौबीसवाँ परिच्छेद

--:0:---

#### नगींना की माँ

उस रात को सुखिवलास जब नगीना के यहाँ गया तो उसके मकान में ताला बन्द पाया । उसे बड़ा धाश्चर्य हुआ । इस अपरिचित शहर में वह किसके यहाँ गई और क्यों गई यही वह बड़ी देर तक सोचता रहा । फिर उसने सोचा — "किसी बदमाश ने बाहर से तो ताला नहीं बन्द कर दिया ?" पर ताला तोड़ कर अन्दर का हाल जानने का उसको साहस न हुआ । यह काम गैरकानूनी था और एक बैरिस्टर होते हुए इसे वह कैसे कर सकता था ।

सड़क पर एक लड़का टहल रहा था। वह वेदयाओं के के घरों में अकसर जाता था। जरूरत पड़ने पर बाजार से पान और फूल की मालाएँ आदि भी ला दिया करता था। सुखविलास को पहचान कर वह बोला—"बाबू जी, कुछ इनाम दो तो बीबी का पता बताऊँ।"

सुखिवलास ने चवन्नी निकाल कर उसके हाथ में रख दी और कहा—''पता जल्दी बता।'' लड़का बोला—"बीबो ने एक नया पंछी फँसाया है।"

198

सुखिबलास ने आश्चर्य से पूछा — किसे ? लड़का — कुछ और इनाम दो तो बताऊँ।

सुखविलास ने जेव से निकाल कर उसके हाथ पर दो आने पैसे और रख दिये।

लड़का बोला—एक राजा साहब के यहाँ गई हैं, माँ बेटी दोनों गई हैं, रात दिन वहीं रहती हैं, खूब रकम काट रही होंगी।

सुखिवलास ने कुछ उत्तेजित होकर कहा चेवकूफ ! साफ साफ बता ! किस राजा के यहाँ गई हैं ? यहाँ आती हैं या नहीं।

लड़का आपने है आना तो इनाम ही दिया, इतने बड़े रईस होकर एक रुपया भी नहीं दिया, कैसे बताऊं, बात भूली जा रही है ?

सुखविलास ने कहा "अच्छा पैसे वापस कर, रूपया देता हूँ।"

लड़का-मेरे हाथ से आप पैसे ले छेंगे ?

सुखिवलास बार्ते जानने के लिये बहुत उत्सुक हो रहा था। लड़के के हाथ पर रुपया रखकर कहा बोल, बोल जस्दी।

लड़के को इसके सिवाय कि वे एक राजा के साथ गई हैं और कोई खबर नहीं थी। उसने कहा—"जैसी तुम्हारी मीतर है बैशी ही राजा साहब की भी मोटर थी। बीच में बीबी को बैठाल कर जिथर से तुम आते हो उधर ही ले गये हैं।"

यह फहफर लड़का फिर कुछ इनाम की इच्छा करने

ेषस इतना ही या और कुछ जानता है ?" सुखविलास ने पूछा।

लदका विना कुछ उत्तर दिये हुए एक गली में घुस गया।
सुखिलास आगे वहा । वह बहुत उदास होगया था और
साथ रहा था—"सिवाय अपनी विवाहिता छी के और जितनी
औरतें होती हैं, सब अपने मतलब के लिए प्यार करती हैं,
रूपया पैसा लेकर दगा देती हैं। कम से कम इस नगीना को
मैं ऐसी नहीं समस्तता था। इसी की वजह से मेरी पुरानी नगीना
से सगड़ा हुआ और इसने मुसे कहीं की न रखा।"

इस दिन सुखिवलास रानी के पास गया । नगीना ने रानी का शृंगार किया था। वह बहुत सुन्दर माळ्म पह रही थी। इसकी सुस्कराहट में अजीव जादृ था। उसे देखकर सुखिवलास ने मन ही मन कहा—"अहा! में कितना निर्देशी हूं। इस भोली भाली सती नारी की कदर करनी सुक्को नहीं आती। यह सुक्को अपना तन मन सब सौंपे हुए है और मैं इसकी परवाह तक नहीं करता, सचसुच मैं नीच हूँ।

पति के बर्तात्र से रानी को ऐसा जान पड़ा मानों उसके श्रीगार का असर उस पर पड़ गया; पर आज जो वह उसके अपनी प्रेमिका के यहाँ से उपेक्षित होकर लौटा था।

इस प्रकार कुछ दिन बीते । किन्तु तिरस्कृत होकर भी सुखिवलास नगीना को भूल नहीं सका। इसिलये एक दिन दोपहर को वह उसके मकान के नीचे से इस खयाल से निकला कि शायद दिन को वह वापस आजातो हो । उसने सेाच रखा था कि भेंट हो जायगी तो जूतों से उसकी खबर छूँगा, पर उस दिन भी ताला उसी प्रकार बन्द था।

सुखविलास निराश होकर आगे वढ़ा। गली से निकलता हुआ वही लड़का उसे दिखाई पड़ा। उसे बुला कर सुखविलास ने उससे पूछा—"क्यों ? वे! कुछ और जानता है, इस घर में वे कभी आती हैं या नहीं ?"

लड़का बोला बाबू जी आपने जो पैसे दिये थे वह तो सिर्फ सिगरेट में ही डड़ गये।

सुखिवलास को गुस्सा आगया । वह विगड़ कर बोला— बेवकूफ, नालायक, गधा, दूर हो यहाँ से । जो पूछता हूँ वह नहीं बताता, मजाक करता है। जानता है मैं कौन हूँ ?

लड़का सिटपिटा गया। उसे डरा हुआ देखकर सुखिवलास का गुस्सा कुछ कम हुआ, वह बोला—"पहले जो पूछता हूँ, ठीक ठीक बता, उसके बाद जो माँ गेगा इनाम दूँगा।"

लड़का बोला—"नगीना जान को तो मैंने नहीं देखा पर उसकी माँ रोज शाम को आती है और उसकी जगह पर वही बैठती है। लोग बुढ़िया को देख कर हँ सते हुए चले जाते हैं। लेकिन इसकी उसको परवाह नहीं है। मैं सुनता था कि बुढ़ाई में अक्ल मारी जाती है पर अब देख भी लिया।"

सुखितलास लड़के को एक चवन्नी देकर चला गया। लड़का जोर से चिल्लाकर कहने लगा—"बाबू जी, अब शाम को आओगे न ?"

शाम को सुखिवलास आया। बुढ़िया बैठी थी और ऐसे बैठी थो मानों उसी का इन्तिजार कर रही हो।

सुखिवलास ने आते ही कहा—"तुम लोग वड़ी दगावाज और वड़ी ही वेशर्म हो।"

बुढ़िया ने जवाब दिया—ये दोनों गुण तो वेश्याओं को बड़े भाग्य से मिलते हैं पर मेरे दिल में तुम्हारी कुछ ऐसी मुहब्बत हो गई है कि बिना तुम्हें देखे रहा ही नहीं जाता, आज कई दिन से बैठी आँखें फोड़ रही हूँ, तब कहीं दिखाई पड़े हो।

सुखविलास कुछ आश्चर्य में आकर बोला—क्या तू फिर से यह पेशा शुरू करने वाली है ?

बुढ़िया—संसार में सब पेशे सब उम्र में किये जा सकते हैं; पर यह पेशा सिर्फ जवानी में ही हो सकता है। रूप और जवानी की दूकान में कैसे खोल सकती हूँ ?

सुखविलास-गनीमत है।

बुढ़िया-मगर इस उम्र में मैं दलाली कर सकती हूँ और दलाली के लिये यह उम्र मशहूर भी है।

सुखविलास-समक गया, कहेगी कि कुछ रुपया लाओ तो नगीना से मिला दूँ। यही दलाली न ! उस नालायक का मैं मुँह तक नहीं देखना चाहता !

बुढ़िया- उसका मुँह तो तुम दूवींन लगा कर देखो तब भी न दिखाई पहेगा, वह तो तुम्हारे हाथ से गई, मैं जुठे माल की दलाली नहीं करती ?

सुखिवतास-फिर किस बात की दलाली ?

बुढ़िया-जिस राजा के साथ वह गई है, उसी की एक छोटी बहिन है, अभी उसका ब्याह नहीं | हुआ, वह इतनी खुबसुरत है कि चिड़िया भी देखें तो उड़ना भूल जाय।

सुखविलास-तो।

बुढ़िया-मैंने इस राजदुलारी से तुम्हारी इतनी तारीफ की कि वह तुम्हारे ऊपर आशिक हो गई। अब कुछ दिलवाओ तो उससे मुलाकात करवा दूँ।

सुखविलास-क्या लोगी ?

बुढ़िया-लिख दो कि तुम मुक्तको अपनी माँ समकोगे और अपनी हैसियत के मुताबित मुक्ते खर्च करने के लिये रुपया दोगे

"यह कौन बड़ी बात है"-कइते हुए सुखबिलास ने जेव

से फाउन्टेन पेन और कागज निकाल कर बुढ़िया के कहने के मुताबिक लिख कर उसको दे दिया और पूछा—"अब मैं कब आक ११

बुढ़िया परसों शाम को, वह यहाँ तुम्हारा रास्ता देखती मिलगी।

सुखविलास-बहुत अच्छा, बहुत अच्छा, तुमको मेरी माँ होना था, वेश्यात्रों की माँ तुम्हें भगवान ने फिजूल

### पच्चीसवाँ परिच्छेद

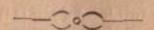

#### विवाह की बातचीत

द्वीरे घीरे मोहनदास को भी पता चल गया कि उनका लड़का वेश्यागामी है। यह सुनकर बुढ़ाई अवस्था में उनको जो दुःख हुआ उसका वर्णन नहीं हो सकता। लड़के के सुधार का कोई तरीका न देख कर उन्होंने रानो के नाम कुछ जायदाद लिख देना और जीते जो वेटी का ब्याह कर देना सुनासिव समका। आज वे और श्यामसुन्दर बैठे इसी विषय पर बातें कर रहे हैं। उनका ख्याल था कि श्यामा के लिये श्यामसुन्दर से अच्छा दूल्हा नहीं मिल सकता, इसलिये उससे वे श्यामसुन्दर राजी नहीं हो रहा था। बड़ी देर की बहस के बाद मोहनदास ने पूछा—"तो क्या लोगों का यह ख्याल कि तुम श्यामा को प्यार करते हो गलत था ?"

इयामसुन्दर—नहीं। मोहनदास—फिर ? इयामसुन्दर—मेरी स्त्री मेरी तलाश में है ? मोहनदास-कैसे माळ्म ?

इयामसुन्दर—एक अखबार में काशी की आर्थ-समाज में उसके होने की बात छपी थी। वह अखबार सुमें देर से मिला, इसलिये मैं देर से वहाँ पहुँचा भी। पहुँचने पर माछ्म हुआ कि वह एक रात पहिले वहाँ से कहीं चलो गई, दूसरे दिन उसकी बहुत तलाश की गई पर कहीं पता नहीं चला।

मोहनदास इससे यह तो नहीं साबित होता कि वह तुम्हारो तलाश में है, मुनकिन है किसी गैर आदमी के साथ निकल गई हो।

श्यामसुन्दर ने जेत्र से निकालकर मोहनदास के हाथ में वह चिट्ठी दे दो जिसे चन्द्रकला काशी के विधवा आश्रम में छोड़ गई थी। उसमें स्पष्ट लिखा था कि वह अपनी एक मात्र आभिलापा, पति-दर्शन के लिये जा रही है। मोहनदास चुप हो गये। थोड़ी देर में वे बोले—"एक वात तो तुम कर सकते हो?"

इयामसुन्दर-क्या ?

मोहनदास — तुम श्यामा से विवाह कर लो, यदि तुम्हारो स्त्री भिल गई तो उसको भी स्वीकार कर लेना, श्यामा की बड़ो बहिन होकर तुम्हारे घर में रहेगो। इतने दिनों तक साथ रहने से मैं इस निश्चय पर पहुंचा हूँ कि स्त्रियों के मामले में तुम्हारे जैसा सबा आदमी शायद इस संसार में कोई नहीं है। इसी लिये और भी अनुरोध कर रहा हूँ। तुम्हारे हाथ में अपनी बेटी को सौंप कर मैं निश्चिन्त होकर मरूँगा।

श्यामसुन्दर-यदि यही वात है तो आप की यह आज्ञा मुक्ते शिरोधायर्थ है।

उसी समय कुमारी श्यामा ने वहाँ प्रवेश किया। लजा से श्यामसुन्दर की आंखें नीची होगईं। मोहनदास बोले—बेटी को भी यह शुभ संवाद दे देना चाहिए।

इयामा-क्या ?

मोहनदास—आज यह तय हो गया कि तुन्हारा और इयामसुन्दर का विवाह होगा।

इयामा को रोमाञ्च हो आया, उसके होठों पर मुस्कुराहट की एक जीए रेखा दौड़ गई पर दूसरे ही ज्ञण उसका चेहरा गम्भीर हो गया। उसने बड़े विनम्न भाव से उत्तर दिया— "सुन्दर के साथ ज्याह न करने से मैं कह नहीं सकती कि मुमे कितना दुःख होगा, पर पिता जी मुमे क्षमा करो इस समय मैं तुम्हारी आज्ञा पालन करने में असमर्थ हूँ।"

मोहनदास ने आश्चर्य से पूछा क्यों क्या हुआ ? श्यामा—आप नगीना की कथा सुन ही चुके हैं। मोहनदास हाँ।

श्यामा वह काशी के प्रसिद्ध पंडित सुधानिधि शास्त्री की विधवा पुत्री है, भाई साहब उनके सुकद्मे में काशी गये थे बहाँ से कुछ वह बहकी और कुछ ये बहका लाये। और वहाँ वह एक प्रकार से वेदया होकर रहती है।

मोहनदास-जानता हूँ।

श्यामा—इघर कई दिनों से मैं और रानी दोनों मिल कर उसे वेश्यावृत्ति छोड़ कर पुनर्विवाह कर लेने के लिये समका रही हैं। इस पर उसने कहा है कि यदि कोई कुलीन ब्राह्मण उसके साथ ज्याह करने पर राजो हो जाय तो कदापि वेश्या नहीं बनेगी।

मोहनदास-तो।

श्यामा—तो हम लोगों ने यही सोचा है कि सुन्दर के साथ उसका ज्याह करा दिया जाय, सुन्दर से बढ़ कर कुलीन ब्राह्मण और कहाँ मिल सकता है ?

इयामसुन्दर ने चौंक कर कहा—हरगिज नहीं, मैं वेश्या के साथ व्याह नहीं कर सकता और करूँ भी तो सुके अधिकार नहीं है क्योंकि मेरी स्त्री मेरी तलाश में है, जीवित है।

श्यामा-और मेरे साथ व्याह करने का तुन्हें अधि-

इयामसुन्दर—नहीं, पर एक तो मैं तुम्हें हृदय से चाहता हूँ दूसरे तुम्हारे पिता जी ने तीव्र अनुरोध किया इससे सुमें यह बात माननी पड़ी।

श्यामा-पिता जी का अनुरोध मानोगे और मेरा नहीं।

इयामसुन्दर—बिना अपनी विवाहिता पत्नी की अनुमित लिये वेश्या के। कैसे प्रहण कर सकता हूँ ?

श्यामा-फिर वहीं बात, मुक्ते कैसे प्रहुण करते ?

श्यामसुन्दर—यह तय हो चुका था कि मिल जाने पर मेरी पत्नो तुम्हारी बड़ी बहिन होकर रहेगी और सुक्ते पति कहने का उसका भी उतना ही अधिकार होगा जितना तुमको।

श्यामा—यह बात मैं नगीना से पहले ही तय कर चुकी हूँ।

परदे की आड़ से रानी मुस्करा रही थी। इयामसुन्दर ने मोहनदास की उपस्थिति का खयाल न करके जोर से कहा—वाह! राना साहब वाह! अपनी वला अपने डाइबर के सिर मढ़ दी।

रानी भीतर खिसक गई। श्यामा ने कहा—रानी इस बात पर तैयार है कि नगीना उसकी सगी सौत होकर इस घर में रहे, पर नगीना के। यह बात मंजूर नहीं है। वह तो मेरी ही तरह तुम्हारे प्रेम की प्यासी है।

श्यामसुन्दर—तो तुमको भूल जाना पड़ेगा। श्यामा—जरूरी बात है। श्यामसुन्दर—यह नहीं हो सकता। श्यामा—नहीं हो सकता तो इसका यह मतलब है कि

तुम मुक्ते प्यार नहीं करते हो।

व्यामसुन्दर-तुम परोक्षा ले सकती हो।

श्यामा—परीक्षा ही तो ले रही हूँ, मुक्ते प्यार करते हो तो मेरी बात मानो। बिना कारण किसी की बात को मान लेना ही उसके। प्यार करना है।

श्यामसुन्दर—इस परीचा में तो मैं तुमको खो बैटूँगा। इयामा—खो बैठोगे तो क्या हुआ, परीक्षा में पास तो हो जाओगे।

क्या क्या सोचता रहा। फिर यकायक बोल उठा—"अच्छी बात है, में वेदया के साथ ब्याह करने की तैयार हूँ। वेदया के साथ ब्याह करना मेरा धर्म भी है। अनाथिनी स्त्रियाँ ही तो वेश्या होती हैं। मेरी परिणीता पत्नी भी दर दर की भिखारिणी होकर फिर रही है, में उसकी रचा को नहीं पहुँच सकता यह मेरा दोप है, ऐसी दशा में उसके चरित्र पर घटना लग जाय तो भी उसे स्वीकार करना मेरा कर्चव्य होगा, कौन जाने मेरे सामने वह किस वेश में आवे। वेदया का उद्धार करके में उसी के समान एक असहाय नारी का उद्धार करूँगा फिर इसके सिवाय और कोई काम नहीं है जिसको करके मैं तुन्हारे प्रेम का इजहार दे सकूँ। इसलिये मुक्ते सब स्वीकार है, इयामा तुम भी क्या कहोगी कि किसी ने तुम्हें प्यार किया था।" मोहनदास ने कहा—वेटी, यह काम उचित नहीं हो रहा है, एक वेश्या के लिये इतना बड़ा त्याग करना ठीक नहीं है।

स्यामा—स्याग नहीं है, पिता जी ! यह समाज सुधार की । नींव डालना है। आपने भो तो ऐसे ही काम के लिए किसी समय में अपने सब सुखों की बिल कर दी थी। मेरी रगों में भी तो आप ही का खून जोश मार रहा है। खो के प्रति खी का क्या कर्त्तव्य है ? संसार के। इसकी एक मिसाल देने का मुक्ते मौका दीजिए।

मोहनदास खिड़की से वाहर पेड़ पर बैठी एक चिड़िया की तरफ देखने लगे। एक एक करके श्यामा और इयामसुन्दर दोनों अपने अपने कमरों में चले गये।

### छब्बीसवाँ परिच्छेद

0:0:0

#### भाई वहिन

निश्चित समय पर सुखिवलास नगीना के मकान के नीचे आ खड़ा हुआ। बुढ़िया उसकी प्रतिक्षा में बैठी मुस्करा रही थी। सुखिवलास ने कहा—"जान पड़ ता है। आज तुम अपना वादा पूरा करोगी।"

बुढ़िया बोली—बादा पूरा करने में अब क्या रहा है, पर तुमको मकान के अन्दर नहीं आने दूँगी।

सुखिवलास—क्यों।

बुढ़िया—तुमने सुमको माँ नहीं कहा।

सुखिवलास—क्यों माँ कैसी हो?

बुढ़िया—तुमने अपनी इस वूढ़ी माँ को प्रणाम नहीं किया।

सुखिवलास हाथ जोड़कर—अत्र सही, प्रणाम माँ:!

बुढ़िया—पैर छुओ।

सुखिवलास ने बुढ़िया के पैर छुए।

बुढ़िया बोली—अ हा हा हा हा हा! सारा जमाना खुद-

अपने पर्देनशीन दिलदार का !

सुखविलास जवानी जमा खर्च में पिछड़ने वाला व्यक्ति नहीं था, बोला—तुम्हारा, अपनी माँ का।

बुढ़िया—अगर तुमको राजकुमारी न मिले तब भी मेरे पाँव छुआंगे।

सुखविलास — छूना तो नहीं चाहिये ? बुढ़िया — क्यों ?

मुखिवलास—क्योंकि जिस शर्त पर मैंने तुमको अपनी माँ बनाया है जब तक वह पूरी न हो जाय मुक्ते अधिकार है कि मैं तुम्हारे पाँव स्पर्श करूं चाहे नहीं।

बुढ़िया ने मुँह मटका कर कहा—बड़ा कानूनी बेटा है। खर, अन्दर जा। नई नवेली राजकन्या तेरा रास्ता देख रही है।

सुखिवलास अन्दर पहुँचा। कमरे में जगमग प्रकाश हो रहा था। पलँग पर दरवाजे की तरफ पीठ किये वास्तव में एक परम सुन्दरी युवती बैठो थी। पीठ पर काले केश लहरा रहे थे। सेशमी महीन बस्तों पर सोने का काम चमक रहा था। सुखिवलास मन्त्र-सुग्ध की तरह बड़ी तेर तक खड़ा-यह सीन्दर्य देखता रहा। उस समय उसका हृदय कह रहा था—इसने तो दोनों नगीना को मात कर दिया, युढ़िया वाकई में मेरी माँ होने लायक है।

। जब सुखिवलास और आगे बढ़ा तो युवती उठ कर खड़ी होगई और बोली—आइए, तशरीफ रिखये। सुपाविज्ञास के कानों में एक परिचित स्वर सा गूँज उठा।
पाने पुपती को गीर से देखा और चौंक कर कहा—"कौन?
प्राचात पहिन श्यामा! तुम यहाँ कहाँ? मैं स्वप्न तो नहीं देख
रहा है ?"

िरस्कारपूर्ण दृष्टि से भाई की तरफ देखते हुये इयामा भ वती के शब्दों की दुहरा दिया—"कौन ? भाई सुखविलास ! पुष यहाँ कहाँ ? मैं स्वप्न तो नहीं देख रही हूँ !"

सुखिवलास चुप हो गया। श्यामा भी चुप होगई। कुछ देर तक लग्जा से शिर नीचा किये दोनों एक दूसरे के सामने खड़े रहे। जनायास सुखिवलास के मुँह से निकल गया—"बहिन, पर में तुमको किस बात की कमी थी जो यहाँ आई हो ?"

वयामा ने उसके शब्दों की फिर दुइरा दिया—भाई, घर में तुमकी किस बात की कमी थी जो यहाँ आए हो ?

सुखिलास — जानती हो, वह वेश्या का घर है ?

सुमाबिलास—मैं तो नीच, पापी, नालायक, वेदया-गामी हैं।

इयामा—मैं वेश्या हूँ। सुकाविलास—क्यों ?

क्यामा—जब भाई वेदयागामी होंगे तो वहिनों को वेदया बनना ही पड़ेगा, नहीं तो वेश्याएँ आवेंगी कहाँ से ? सुखिवलास का हृद्य उमड़ आया। लज्जा और ग्लानि से उसका सिर और भी नीचा होगया। इतनो सी बात भी उसकी समम्म में न आई थो कि विश्व के स्त्री पुरुष में जो सब से पवित्र सम्बन्ध है वह भाई बहिन का सम्बन्ध है। उसने कहा—"बहिन श्यामा! चुमा करो। सैकड़ों पुस्तकें पढ़ कर जो ज्ञान नहीं प्राप्त हो सकता था वह आज तुमने बात की बात में दे दिया। अब बहुत लिज्जित न करो। चलो, घर चलें ?

तुम्हें क्षमा करने का अधिकार मुक्तको नहीं है ?

सुखविलास-हाँ. किसका है ?

इयामा रानी का !

सुखविलास—अच्छा चलो, घर पहुँच कर रानी के पैर पकड़ूँगा ?

श्यामा—रानी की लेकर यहाँ आओ और दोनों मिल कर चलने के लिये कही तो चल सकती हूँ।

सुखिवलास भागा भागा घर आया। उसके। घवराया देख कर रानी के। आश्चर्य्य नहीं हुआ क्योंकि उन सबों ने पहले ही से ऐसा सोच रखा था। सुखिवजास के। उचित शिक्षा देने की श्यामसुन्दर ने जो तरकीव बतलाई थी वह आज कारगर हो गई। सुखिवलास ने कहा—"हृद्येश्वरी! एक बात कहूँ मानोगी?"

रानी ने नजाकत से मुस्कराते हुये कहा—तुम्हारी हृदये-

सुविशास ने देखा कि सामने नगीना बैठो पान लगा रही है। वह और भी आश्चर्य-चिकत होकर बोला—नगीना हम यहाँ कैसे ? तुम तो किसी राजा के साथ गई थीं।

नगीना ने दूसरी तरफ मुँह करके कहा—राजा नहीं राना, गेरे राना साहव सामने खड़े हैं। इन्हीं पर मैं मुग्ध हूँ श्रौर तुम मुक्त पर मुग्ध हो। इसलिये इसमें सन्देह नहीं कि तुम इन पर और भी श्रधिक मुग्ध होगे।

ष्य सुखिवलास की समम में कुछ कुछ आया। हाथ जोड़ कर रानी से उसने कहा—"रानी! मेरी रानी! अपराध श्रमा करो। अभी तैयार होकर चलो। श्यामा को लाना है। विना सुम्हारे चले वह नहीं आयेगी।"

ये बातें हो हो रहीं थीं कि बुढ़िया और इयामा दोनों आ पहुँची। बुढ़िया मुँह मटका कर कहने लगी—"बेटा! सुख-बिजास इघर देखो, तुम्हारी माँ आ पहुँची, लो पाँव छुओ।"

श्यामा दूसरी तरफ देखने लगी, रानी मुस्कराने लगी और नगीना ठट्टा मार कर हँसने लगी।

# सत्ताइसवाँ परिच्छेद

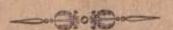

#### विपत्ति का अन्त

लोग यह कहते हैं कि प्रातःकाल नित्य नवीन माळुम पड़ता है वे प्रयाग का प्रातःकाल देखें तो चक्कर में पड़ जायंगे। हलवाइयों की दूकानों से धुवें के बादल उठते हैं जिनके पास जाते ही दम घुटने लगता है, सङ्कों पर माडू लगने से इतनी गर्द उठती है कि चलने वाला कितना ही स्वच्छ वस्त्र क्यों न पहने घूल का एक पुतला जान पड़ने लगता है । मल-मूत्र की गाड़ियाँ प्रात:-कालीन वायु में दुर्गन्ध भरती हुई मन्द् गति से चारों तरफ जाती हुई दीख पड़ती हैं। ऐसे समय में जो लोग अपने घरों से निकलते हैं वे या तो गङ्गा के प्रेमी होते हैं या देहात से आये हुए लोग । कदाचित इसी से यहाँ के वैदा लोग वायु सेवन के लिये शाम के समय को सबसे अच्छा बताते हैं। पर आज प्रयाग में एक विचित्र प्रकार का प्रातःकाल हुआ है। सड़क पर फूल मालाएँ लिये हुए कुछ लोग एक ही तरफ को जाते हुए नजर आरहे हैं जिनसे कुछ सुगन्ध फैल रही है। इन लोगों में इस प्रकार बातें हो रही हैं।

एक-पहले से आशिक रहा होगा। नहीं तो वेश्या के साथ शादी करने पर तैयार न होता।

दूसरा—नहीं, मैंने सुना है कि उसका व्याह मोहनदास वकोल की परम सुन्दरी कन्या इयामा से होने वाला था। तीसरा—तब भी जरूर तारीफ की बात है।

चौथा—मेरा तो खयाल यह है कि वेश्याओं के साथ व्याह करने में जो मजा है वह कुमारियों के साथ व्याह करने से कदापि नहीं मिल सकता।

दूसरा-शावास पट्टे, अगर तेरी स्त्री आवे तो पहले उसे वेदया बना देना फिर अपने घर में बुलाना।

पाँचवाँ—सबेरे का समय है, राम का नाम लो, क्या

छठा कुछ कहने ही वाला था कि, पों पों करके पीछे से बौड़ती हुई एक मोटर आई। मोटर में दो सुन्दर युवक बैठे जा रहे थे। मोटर के पीछे फटे पुराने और मैछे कपड़े पहने दो सियाँ दौड़ी चछी जा रही हैं। एक अधेड़ है और दूसरी बिल्कुल युवा।

यह दृश्य देखकर उन आदिमियों में से एक बोला —िद्दिन भर भीख मौगेंगी, रात भर कहीं जाकर मौज करेंगी।

दूसरा—यार जो छोटी सी है मुमें मिल जाती तो रोज गङ्गा नहाता। वीसरा—में मोटर में होता तो खड़ी करके एक को जरूर विठा लेता।

पर उन स्त्रियों को यह बातें सुनने का समय नहीं था। वे जो छोड़कर दौड़ी जा रही थीं और उनमें इस प्रकार बातें भी होती जा रही थीं।

"नन्दा ! यही हैं।',
"हाँ बेटी चन्दो, यही हैं।''
"तू ने खूब पहचाना है ?''

"हाँ,हाँ जब कारिख में लिपी पुती तुमको पहचान लिया तो उनको क्यों न पहचानूँगी। वे तो बिल्कुल वैसे ही हैं।"

"नन्दा, मुक्ते भी जान पड़ता है कि वही हैं।" "हाँ! हाँ! वही हैं, खुपचाप दौड़ी चल।"

अब पाठकों को यह बतलाने की आवश्यकता नहीं है कि इन दोनों मिलन चमना स्त्रियों में एक तो हमारे उपन्यास की नायिका चन्द्रकला है और दूसरी उसके सुख दुःख की एक मात्र साथिन नन्दा । आखिरकार खोजते खोजते श्यामसुन्दर को दोनों ने पा लिया । मोटर में वही जा रहे हैं, उनकी बगल में सुखिबलास बैठे हैं जिनसे इन स्त्रियों का कोई मतलब नहीं है । दोनों जो छोड़ कर इसलिये दौड़ी जा रही हैं कि अचानक प्रगट हुए इष्ट-देवता यदि फिर अन्तर्धान हो जायेंगे तो बेचारी कहाँ दुढेंगीं। यहाँ यह भी बतला देने की आवश्यकता है कि एक सार्व-जिनक सभा में श्यामसुन्दर और नगीना का विवाह होने जा रहा है। और किसी जन-समुदाय में साहस न होने के कारण यह काम चौक की आर्थ्य समाज ने अपने हाथ में लिया है। पर यह केवल आर्थ्य समाज का काम नहीं है। इसमें सब सम्प्रदाय के लोग शामिल होंगे। जो लोग फूल मालाएँ लिये आ रहे हैं वे भी इसी जलसे में शामिल होने आरहे हैं और विवाह हो जाने के बाद जोड़ी को फूल मालाएँ पहनाएँगे।

मोटर खड़ी हो गई। इयामसुन्दर और सुखविलास उतर कर आगे बढ़े, नन्दा और चन्द्र कला भी उनके पीछे पीछे चलीं।

सभा भवन के फाटक पर स्वयं सेवक लोग हिन्दू धर्म की जय जयकार करते हुए हरएक का स्वागत करने में तत्पर थे। श्यामसुन्दर और सुखविलास के बाद उन्होंने नन्दा और अन्द्रकला को आदर के साथ ले जाकर खियों में बैठाल दिया।

उधर विवाह का कार्य्यकम आरम्भ हुआ और सुन्दर सुन्दर पत्नों से सुमज्जित कियाँ नन्दा और चन्द्रकला को दुनकारने जारी। जिधर वे बेचारी गईं उधर ही उनको सुनना पड़ा— "यहाँ से हट जाओ, हमारे पास से दूर जाकर बैठो, कौन जात हो। यहाँ क्यों आई हो, बाहर निकल जाओ।" एक स्कृत में पढ़ने बाली लड़की ने सोचा कि बोरता दिखलाने का यह पाप से अच्छा मौका है। उसने चन्द्रकला के गले में हाथ लगा कर उसको धक्का देते हुए कहा-"निकल चुड़ैल! निकल यहाँ से !"

अकेली खी

चन्द्रकला बड़ी निडर और आत्माभिमानिनी नारी थी। ज्यों ज्यों विपत्ति बढ़ी त्यों त्यों उसके ये गुण बढ़ते गये थे। परिणाम की कोई परवाह न करके लड़की के गाल पर उसने तड़ातड़ तीन चार तमाचे जमा दिये। लड़की चीख मार कर बैठ गई और रोने लगी। 'प्राण जायँ तो जायँ मेरा सती धरम ना जाये' गाने वाली स्त्रियाँ भय से थर थर काँपने लगीं और खड़ी होकर इधर-उधर भागने ।की सोचने लगीं। इस कोलाहल में श्यामसुन्दर और नगीना का ध्यान इस ओर आकर्षित हुआ। चन्द्रकला उसी तरफ देख रही थी। इयामसुन्दर की और उसकी श्राँखें मिल गईं। श्राँखें मिलते ही लजा से उसका शिर नीचा हो गया, उसका हृदय घडक उठा । उसके हाथ फटी धोती के अञ्चल का बूँघट बनाने लगे। बगल में खड़ी हुई नन्दा को पहचान कर श्यामसुन्दर ने निर्चय कर लिया कि हो न हो उनकी त्यक्ता पत्नी यही है। नगीना अपने बाप के यहाँ साथ रहने के कारण चन्द्रकला को ख्व पहचानती थी। मोहन-मन्दिर में आकर इसे यह भी माळ्म हो गया था कि श्यामसुन्दर उसका पति है। उसने श्यामसुन्दर से कहा "प्यारे, विवाह की कार्रवाई बन्द करवा दो। तुम्हारी स्त्री आगई है, अब उससे आज्ञा ले लेना आवश्यक है।"

यह सुनते ही श्यामसुनद्र का विश्वास टढ़ हो गया। वे

हत्तेजित होकर खड़े [होगये और बड़ी जोर से चिल्लाकर बोले—"भाइओ और बहनो ! इस समय इस समाज में नगीना से भी अधिक दुःखी, असहाया और तिरस्कृता रमणी आगई है, नगीना की सहायता के लिये तो हलारों हाथ निकल पड़ेंगे, पर इस दुःखिनी से कोई पूछेगा भी नहीं कि तू कैसी है। इसलिये सुके जब समाज के सामने एक आदर्श ही रखना है तो में उस पथ की भिखारिणी को क्यों न सनाथ करूँ।"

यह कहने के बाद श्यामसुन्दर वेदी से चठा और चिथड़ों में लिपटी मैली कुचैली चन्द्रकला का हाथ पकड़ बोला—"मुमें पहचानती हो।"

चन्द्रकला स्वामी के पैरों में लिपट गई और फूट फूट कर रोने लगी। नन्दा के आँखों में भी आँसू उमड़ आये।

अब मोहनदास से न रहा गया। वे उठ कर खड़े हुए और थोड़े में चन्द्रकला को जितना जानते थे उतना परिचय दिया। उनके बाद श्यामा ने चिल्लाकर कहा—"हम सीता की कथा पढ़ते हैं पर सीता को कभी देखा नहीं था। आज हमारे बीच में इस युग की सीता आई हैं। अपने राम से मिल रहीं हैं। ईइवर हम खियों में दिनों दिन इसी प्रकार का साहस, धैटर्य, निभीयता आशा और कष्ट सहन की शक्ति पैदा करे।"

चारों तरफ करतल ध्वित होने लगी। नगीना ने प्रायदिचत करने का निरुचय किया। अब उसे माछ्म होगया कि उसे

# कुछ उपयोगी और सुन्दर पुस्तके

| १—ईश्वरीय घोष ॥॥)                                                                                                    | २०-बोद्ध कहानियां                                                                                                    |
|----------------------------------------------------------------------------------------------------|----------------------------------------------------------------------------------------------------|
| २—समलता की कुड़ी ।)                                                                                                    | २१—भाग्य-निर्माण १॥)                                                                                                    |
| ३-मनुष्य जीवन की उपयो-                                                                                                    | २२—नेदान्त धर्म १1)                                                                                                    |
| गिवां ॥=)                                                                                                    | २३—मदिरा , १)                                                                                                    |
| * ४—भारत के दश रज ।—)                                                                                                    | २४—कवितावली समायण १॥)                                                                                                    |
| ५ - अप्राचर्य ही जीवन है ।।।)                                                                                                    | २५—मझावरोप ॥=)                                                                                                    |
| ६ —बीर राजपूत है।                                                                                                    | २६—मेरी तिब्बत बाब्ध भी                                                                                                    |
| ७-इम सी वर्ष बैसे जावें शु                                                                                                    | २७—को और सौन्दर्य रे)                                                                                                    |
| ८-वैद्यानिक कहानिया ।)                                                                                                    | २८ पाक-विद्यान                                                                                                    |
| ६-शिरों की सबी कहानिया। (=)                                                                                                    | २६—गुमजी की काट्यपारा राष्ट्र                                                                                                    |
| १०—ग्राहृतिया ।।।)                                                                                                    | THE RESERVE OF THE PERSON OF THE PERSON OF T |
|                                                                                                    | NAME OF TAXABLE PARTY.                                                                                                    |
| ११—जगमगाते हीरे १)                                                                                                    | ३१—ग्रवध की गर्बी २)                                                                                                    |
| १२-पड़ो और इसी 111                                                                                                    | ३२—पुग्न स्मृ) । (॥)                                                                                                    |
| १३-मनुष्य शरीर की शेष्ठता (=)                                                                                                    | ३३बुद्ध और उनके अनुचर ॥।)                                                                                                    |
| १४—एकान्तवास ॥॥)                                                                                                    | ३४—नवाव ाजिदश्रली ॥                                                                                                    |
| १५-पृथ्वी के अन्वेपस की                                                                                                    | ३५ — महिलाओं की पोषी अग                                                                                                    |
| क्षाएँ १)                                                                                                    | ३६—विवाह समस्या ॥)                                                                                                    |
| १६—फल उनके गुण तथा                                                                                                    | ३७ — विस्मिल को शायरो आ।)                                                                                                    |
| उपयोग १।)                                                                                                    | ३८—दर्देदिल शा                                                                                                    |
| १७—स्वास्थ्य श्रीर व्यायाम १॥)                                                                                                    | ३६—तीरे-नज़र शान्                                                                                                    |
| १४—धर्मपथ ॥।)                                                                                                    | ४०स्वास्थ्य और योगासन गु                                                                                                    |
| १६—स्वास्थ्य और जल-                                                                                                    | THE RESERVE OF THE RESERVE OF THE PARTY OF THE PARTY OF T |
| COMPANY STATES OF THE PARTY OF THE PARTY OF | ४१-लदाख यात्रा १॥)                                                                                                    |
| चिकित्सा १॥)                                                                                                    | ४२—सोने की दाल २॥)                                                                                                    |
|                                                                                                    | THE RESERVE OF THE PARTY OF THE PARTY OF THE |

मैनेनर - हिन्दी-साहित्य ग्रंथावली कटरा, प्रयाग ।